## developing solutions

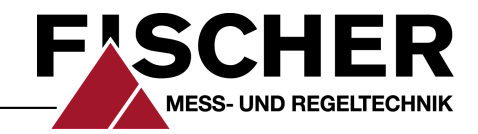

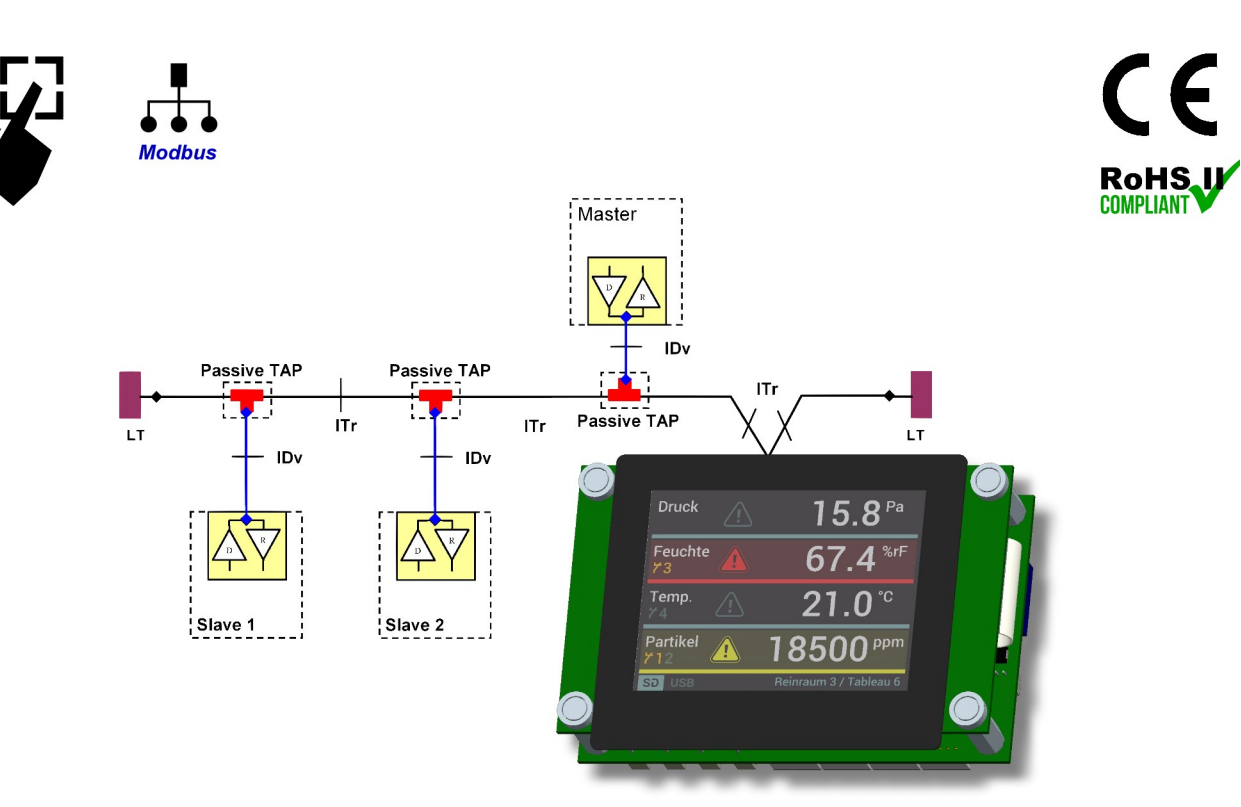

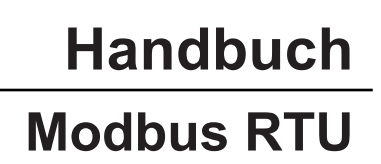

Protokollbeschreibung für die Produktlinie TOUCH

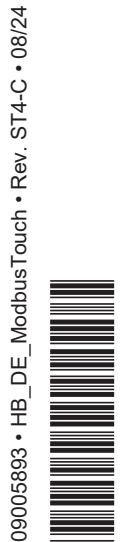

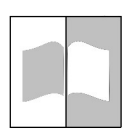

# **Impressum**

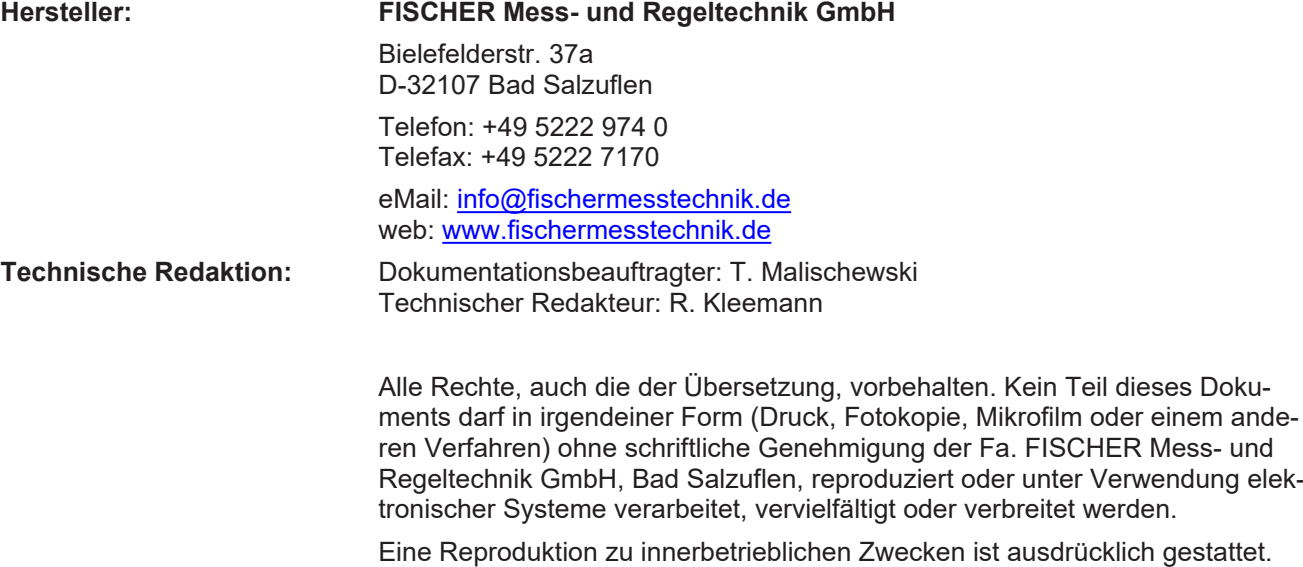

Markennamen und Verfahren werden nur zu Informationszwecken ohne Rücksicht auf die jeweilige Patentlage verwendet. Bei der Zusammenstellung der Texte und Abbildungen wurde mit größter Sorgfalt verfahren. Trotzdem können fehlerhafte Angaben nicht ausgeschlossen werden. Die Fa. FISCHER Messund Regeltechnik GmbH kann dafür weder die juristische Verantwortung noch irgendeine Haftung übernehmen.

Technische Änderungen sind vorbehalten.

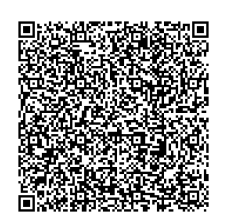

© FISCHER Mess- und Regeltechnik 2017

## **Versionsgeschichte**

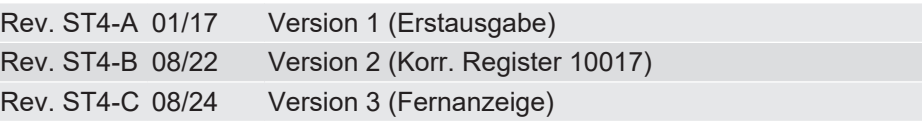

# Inhaltsverzeichnis

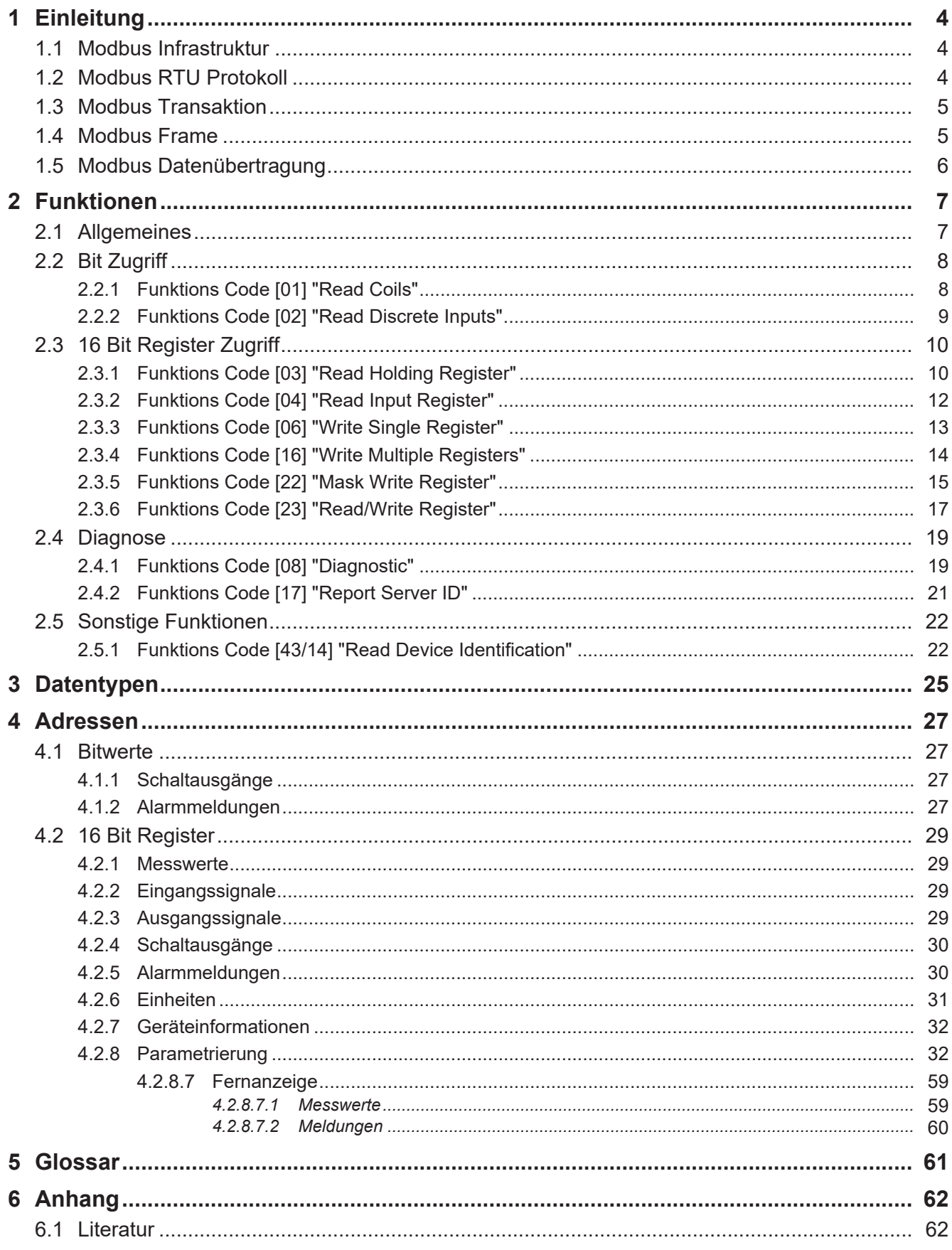

# <span id="page-3-0"></span>**1 Einleitung**

Das Modbus Protokoll ist ein Kommunikationsprotokoll, dass auf einer [Master/](#page-60-1) [Slave](#page-60-1) Architektur basiert. Alle FISCHER Produkte arbeiten in der Betriebsart Modbus RTU.

Dieses Handbuch ist für einen Leser mit grundlegenden Kenntnissen des Modbus Protokolls verfasst. Hinweise auf einschlägige Fachliteratur zu diesem Thema finden Sie am Ende dieses Handbuchs.

## **1.1 Modbus Infrastruktur**

<span id="page-3-1"></span>Die Kommunikation mit den FISCHER Geräten erfordert einen seriellen zwei Draht Bus (2W) Bus gemäß dem [EIA/TIA-485](#page-60-2) Standard. Alle angeschlossenen Geräte müssen durch eine dritte Leitung (Common) auf ein gemeinsames Bezugspotenzial gelegt werden. Der Busabschluss erfolgt durch einen 120Ω 0,5W Widerstand. Die Pull up/down Widerstände werden gewöhnlich beim Master gesetzt. In der Regel können bis zu 32 Slaves ohne Repeater angeschlossen werden.

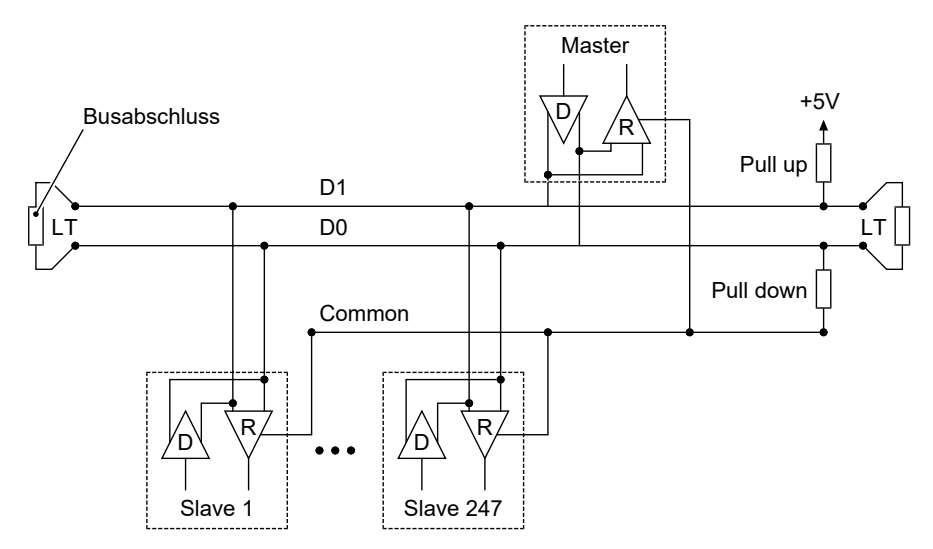

*Abb. 1:* Modbus Infrastruktur

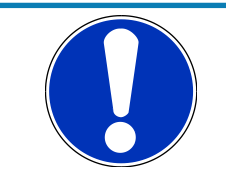

# **HINWEIS**

## **Passive TAP**

Bei Anschluss der Geräte über einen Passive TAP (z.B. T-Anschlussadapter) können die Geräte vom BUS getrennt werden ohne den Bus zu unterbrechen.

## **1.2 Modbus RTU Protokoll**

<span id="page-3-2"></span>Beim Modbus [RTU](#page-60-3) werden Daten in binärer Form übertragen. Am seriellen Modbus dürfen gleichzeitig ein einziger Master und bis zu 247 Slaves angeschlossen werden.

Es gelten folgende grundsätzliche Regeln.

- Eine Modbus [Transaktion](#page-60-4) wird ausschließlich vom Master initiiert.
- Zur gleichen Zeit findet stets nur eine einzige Modbus Transaktion statt.
- Ohne Request vom Master sendet ein Slave niemals Daten.
- Slaves können nicht miteinander kommunizieren.

## **1.3 Modbus Transaktion**

<span id="page-4-0"></span>Eine Modbus Transaktion besteht aus zwei Teilen. Einer Anfrage (Request) durch den Master und einer Antwort (Response) vom Slave.

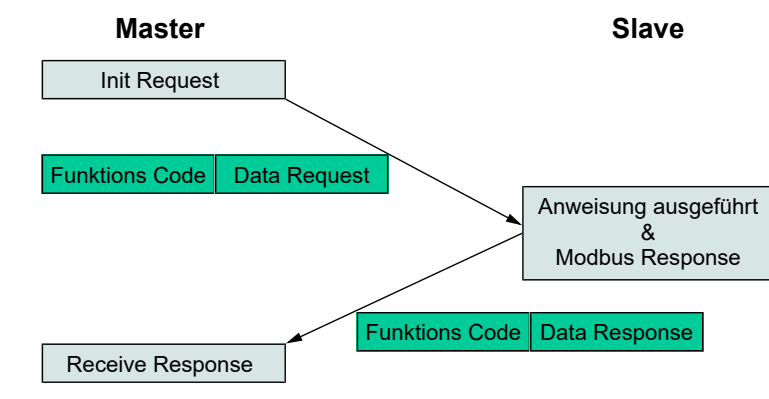

*Abb. 2:* Fehlerfreier Request/Response Zyklus

Tritt während einer Modbus Transaktion ein Fehler auf, so wird in der Modbus Response [Nachricht](#page-60-5) der Funktionskode durch einen speziellen Funktionskode mit Fehlerindikator ersetzt und im Datenfeld eine nähere Beschreibung des Fehlers gesendet.

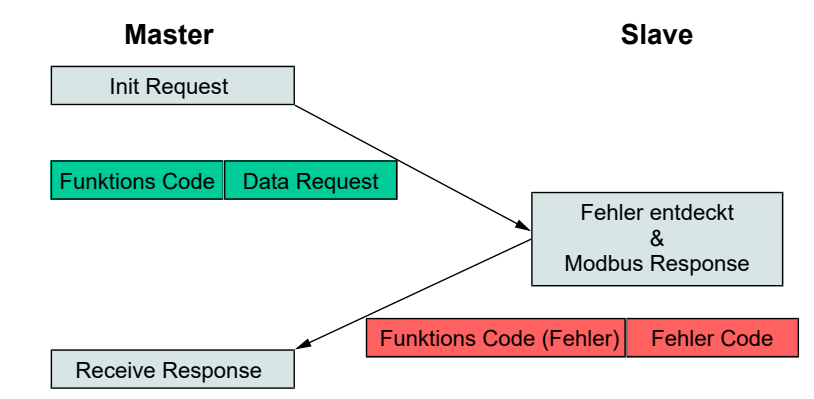

*Abb. 3:* Fehlerhafter Request/Response Zyklus

## **1.4 Modbus Frame**

<span id="page-4-1"></span>Ein Modbus Datenframe setzt sich aus zwei Komponenten zusammen.

- Protocoll Data Unit ([PDU](#page-60-6) )
- Application Data Unit ([ADU](#page-60-7) )

Die innere Datenstruktur ist die PDU und für die Kapselung des Frames in das jeweilige Protokoll der Datenübertragung kommen zusätzliche Datenfelder hinzu.

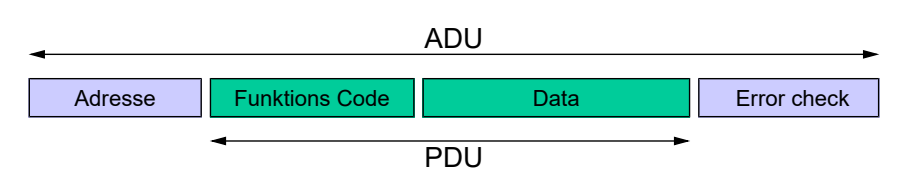

*Abb. 4:* MODBUS Frame

Beim Modbus RTU Protokoll enthält das Adressfeld die Slave-Adresse. Der Adressraum umfasst die Adressen 1 bis 255. Wenn der Slave eine Response sendet, platziert er seine eigene Adresse in das Adressfeld. Dadurch 'weiss' der Master welcher Slave sendet. Der Funktions Code gibt an welche Aktion auszuführen ist. Im nachfolgenden Datenfeld sind [Request](#page-60-8) und [Response](#page-60-9) Parameter enthalten. Das Feld Error check enthält das Ergebnis einer CRC Prüfung des Inhalts der Sendung.

## **1.5 Modbus Datenübertragung**

<span id="page-5-0"></span>Im RTU Modus wird jede Nachricht als kontinuierlicher binärer Strom von Zeichen über den seriellen Bus gesendet.

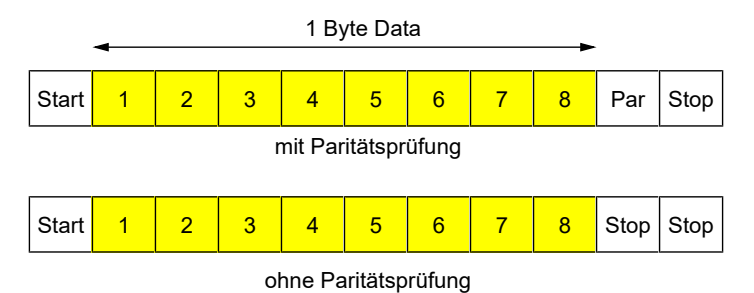

*Abb. 5:* Bit Sequence

Für das Paritätsbit ist Even Parity als Standardwert eingestellt. Es kann aber auch Odd Parity und No Parity verwendet werden. Wird No Parity verwendet, so wird ein weiteres Stopp-Bit eingefügt.

Eine Modbus Nachricht wird von dem übertragenden Gerät in einen sogenannten Frame gesetzt. Die maximale Größe einer Nachricht beträgt 256 Byte. Anfangs- und Endpunkt eines Frames sind wohldefiniert. Dies erlaubt dem empfangenden Gerät Beginn und Ende einer Nachricht zu erkennen.

Eine Übertragung startet mit einer Pause von mindestens 3,5 Zeichen [\(char\)](#page-60-10). Dann werden die Frames gesendet. Nach jedem Frame muss ein Ruheintervall (t3,5) mit einer Länge von mindesten 3,5 Zeichen folgen, bevor das nächste Frame gesendet wird. Zwischen zwei Zeichen muss ein weiteres Ruheintervall (t1,5) mit einer Länge von maximal 1,5 Zeichen eingehalten werden. Die gesamte Sendung muss als kontinuierlicher Strom von Zeichen gesendet werden.

Werden die Ruheintervalle nicht eingehalten oder bricht der Zeichenstrom ab, so wird die Sendung für ungültig erklärt.

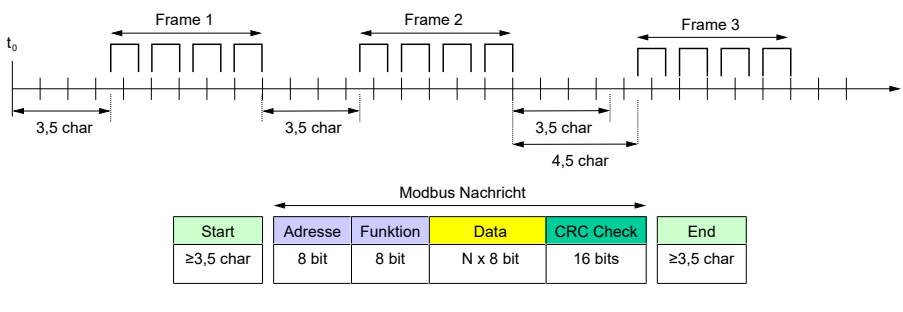

*Abb. 6:* Modbus Message Frame

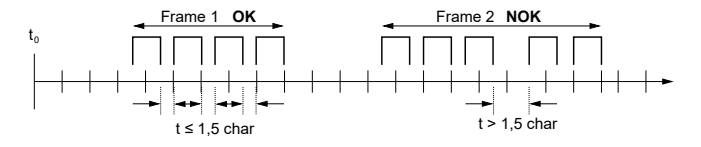

*Abb. 7:* Fehlerhafte Übertragung (Beispiel)

# <span id="page-6-0"></span>**2 Funktionen**

Die Funktions Codes entsprechen dem [Modbus Application Protocol v1.1b3.](http://www.modbus.org/docs/Modbus_Application_Protocol_V1_1b3.pdf) Die Darstellungen von Nachrichten umfassen lediglich die PDU. Slave-Adresse und Prüfsummen werden nicht dargestellt. Nachrichten, die mehrere Bytes umfassen werden mit dem höherwertigsten Byte (MSB) zuerst, gefolgt vom niederwertigsten Byte (LSB) übertragen.

Bei Übertragungsfehlern, Nachrichten mit ungültigen Prüfsummen oder bei Verwendung der Broadcast-Adresse wird keine Antwort vom Slave gesendet.

## **2.1 Allgemeines**

<span id="page-6-1"></span>Für den Zugriff auf Daten bietet das Modbus Protokoll eine Reihe von unterschiedlichen Möglichkeiten:

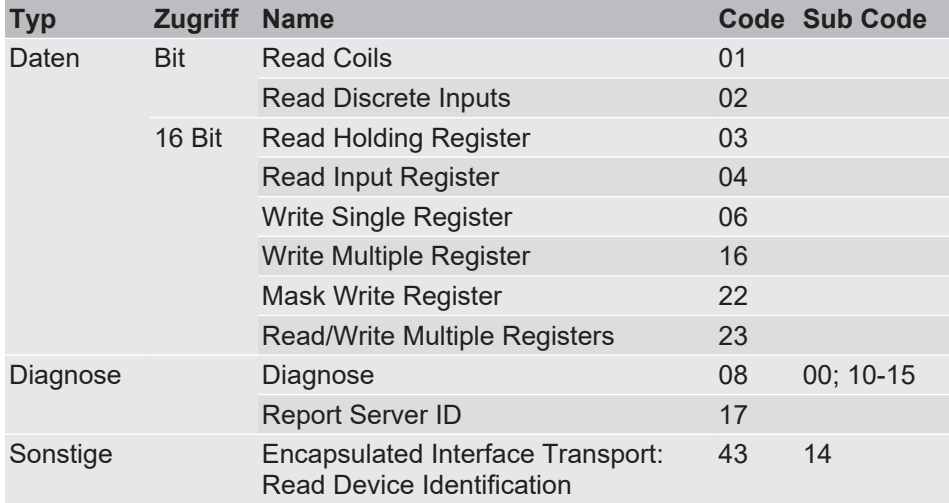

## **Hinweis!**

Die FISCHER Geräte haben in ihrem Applikationsspeicher nur einen Block für die vier Grundfunktionen Read Coils, Read Input Register, Read Holding Register und Read Input Register.

- 'Coils' und 'Discrete Inputs' können sowohl mit dem Funktionscode 01 als auch mit dem Funktionscode 02 gelesen werden.
- Input Register' und "Holding Register' können sowohl mit dem Funktionscode 03 als auch mit dem Funktionscode 04 gelesen werden.

## <span id="page-7-0"></span>**2.2 Bit Zugriff**

## **2.2.1 Funktions Code [01] "Read Coils"**

<span id="page-7-1"></span>Dieser Funktions Code wird benutzt um digitale Ausgänge zu lesen.

**Request** Die Anfrage enthält die Adresse des ersten zu lesenden Bits und die Anzahl der zu lesenden Bits.

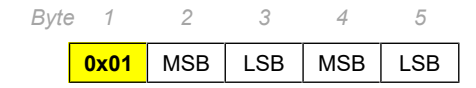

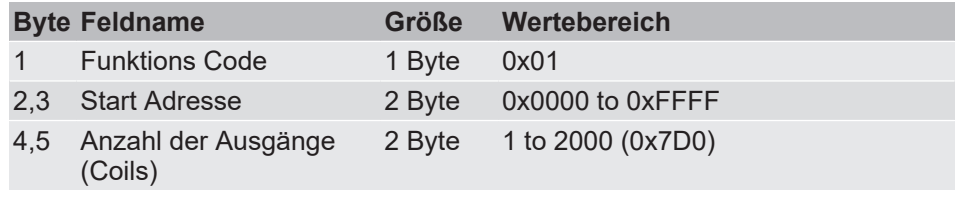

**Response** In der Antwort sind die Zustände der digitalen Ausgänge als Bytes zusammengefasst. Die Anzahl der Bytes (N) ergibt sich aus der Anzahl der Ausgänge geteilt durch 8. Ergibt sich dabei ein Rest, so erhöht sich die Anzahl der Bytes  $(N=N+1)$ .

> Innerhalb eines Bytes werden die Zustände der digitalen Ausgänge vom niederwertigsten Bit aus gespeichert. Ein Bitwert von 0 entspricht dem Zustand AUS, ein Bitwert von 1 dem Zustand EIN.

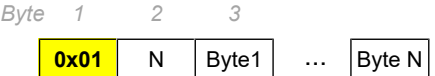

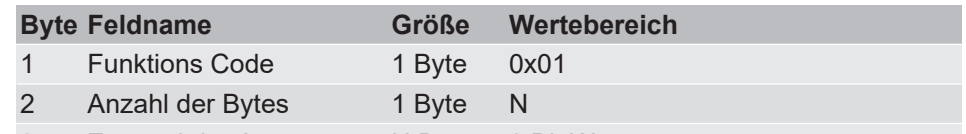

3… Zustand der Ausgänge N Bytes 8 Bit Wert

#### **Beispiel:**

- Anzahl der Ausgänge: 11
- Anzahl der Bytes: 2

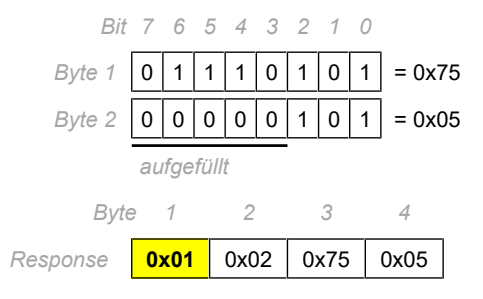

#### **Error**

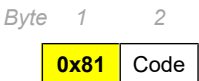

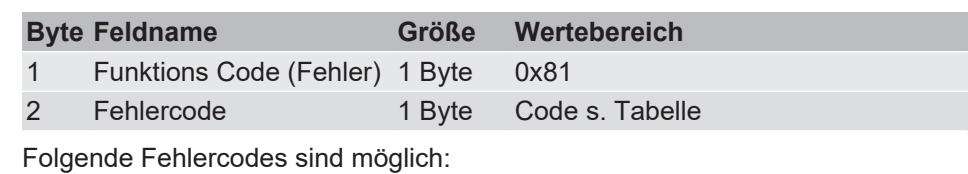

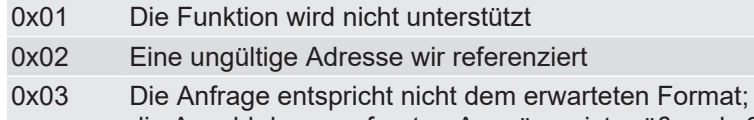

die Anzahl der angefragten Ausgänge ist größer als 2000

## **2.2.2 Funktions Code [02] "Read Discrete Inputs"**

<span id="page-8-0"></span>Dieser Funktions Code wird benutzt um digitale Eingänge zu lesen.

**Request** Die Anfrage enthält die Adresse des ersten zu lesenden Bits und die Anzahl der zu lesenden Bits.

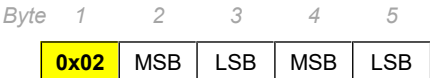

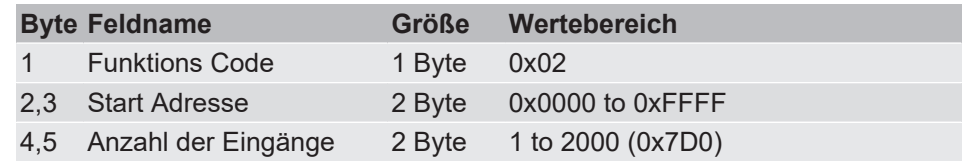

**Response** In der Antwort sind die Zustände der digitalen Eingänge als Bytes zusammengefasst. Die Anzahl der Bytes (N) ergibt sich aus der Anzahl der Eingänge geteilt durch 8. Ergibt sich dabei ein Rest, so erhöht sich die Anzahl der Bytes  $(N=N+1)$ .

> Innerhalb eines Bytes werden die Zustände der digitalen Eingänge vom niederwertigsten Bit aus gespeichert. Ein Bitwert von 0 entspricht dem Zustand AUS, ein Bitwert von 1 dem Zustand EIN.

**0x02** N | Byte1 | ... | Byte N *Byte 1 2 3* ...

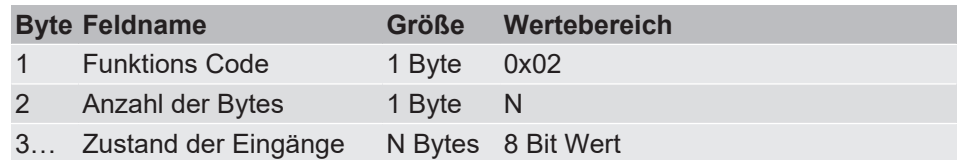

#### **Beispiel:**

- Anzahl der Eingänge: 11
- Anzahl der Bytes: 2

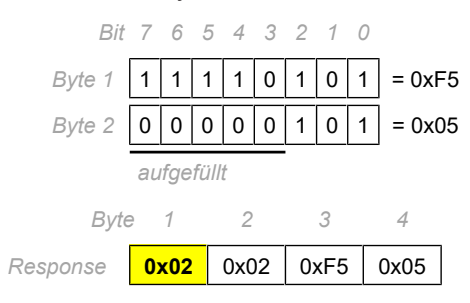

**Error**

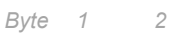

**0x82** Code

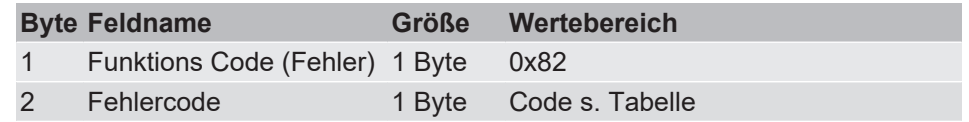

Folgende Fehlercodes sind möglich:

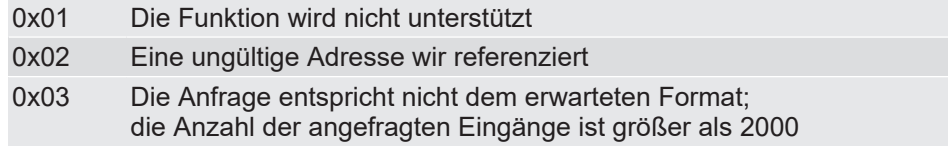

## <span id="page-9-0"></span>**2.3 16 Bit Register Zugriff**

## **2.3.1 Funktions Code [03] "Read Holding Register"**

<span id="page-9-1"></span>Dieser Funktions Code wird benutzt um Holding Register zu lesen. Die maximal mögliche Anzahl der Register, die in einer Nachricht adressiert werden können, beträgt 125.

**Request** Die Anfrage enthält die Adresse des ersten zu lesenden Registers und die Anzahl der zu lesenden Register. Die Adressierung der Register beginnt bei 0 wohingegen die Nummerierung der Register bei 1 beginnt.

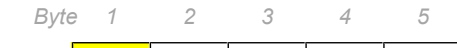

**0x03** MSB | LSB | MSB | LSB

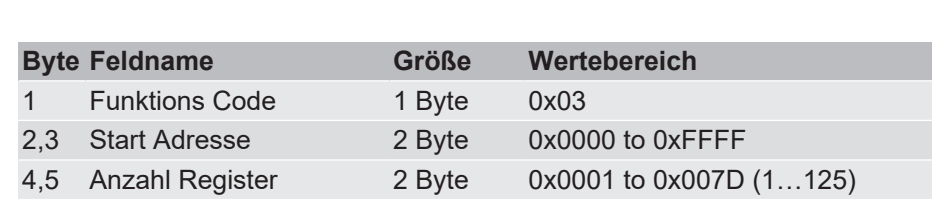

**Response** Die Antwort enthält für jedes gelesene Register zwei Bytes, daher ist Anzahl der Bytes das 2fache der Anzahl der Register (N).

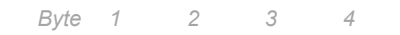

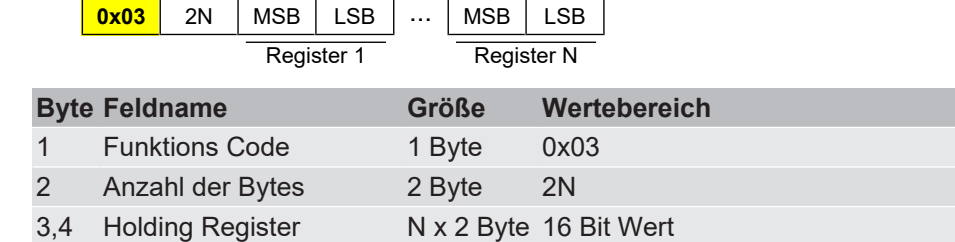

#### **Error**

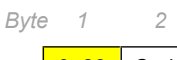

**0x83** Code

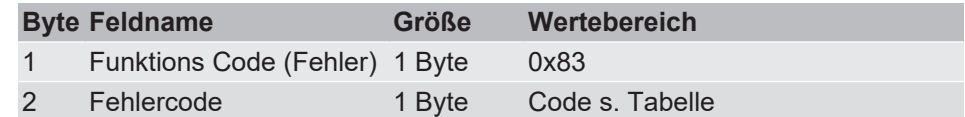

Folgende Fehlercodes sind möglich:

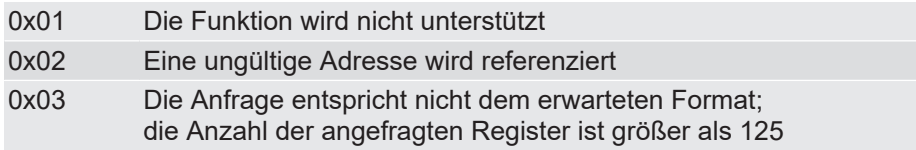

## **Beispiel:**

- Holding Register 108 bis 110 auslesen
- Inhalt Register 108= 0x000A
- Inhalt Register 109= 0x000B
- Inhalt Register 110= 0x000C

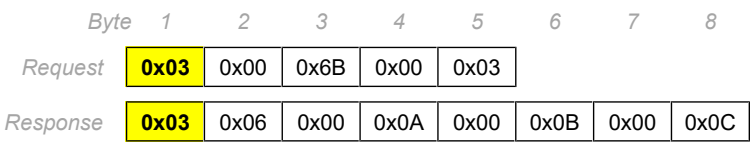

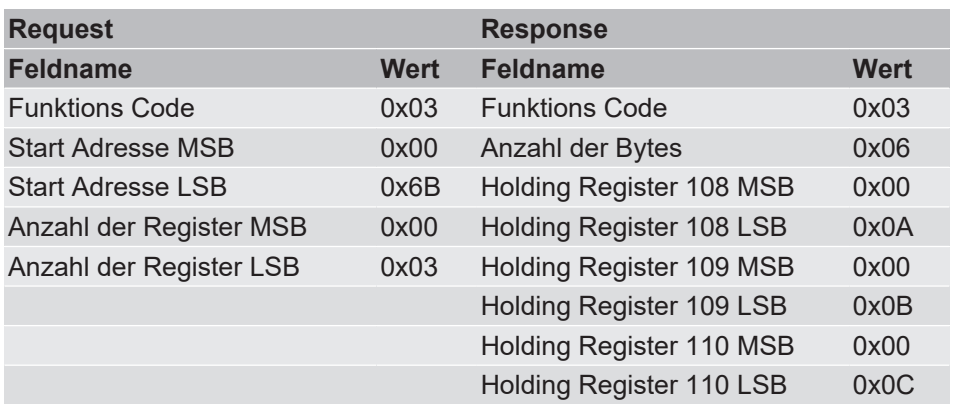

## **2.3.2 Funktions Code [04] "Read Input Register"**

<span id="page-11-0"></span>Dieser Funktions Code wird benutzt um Input Register zu lesen. Die maximal mögliche Anzahl der Register, die in einer Nachricht adressiert werden können, beträgt 125.

**Request** Die Anfrage enthält die Adresse des ersten zu lesenden Registers und die Anzahl der zu lesenden Register. Die Adressierung der Register beginnt bei 0 wohingegen die Nummerierung der Register bei 1 beginnt.

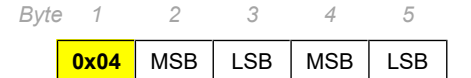

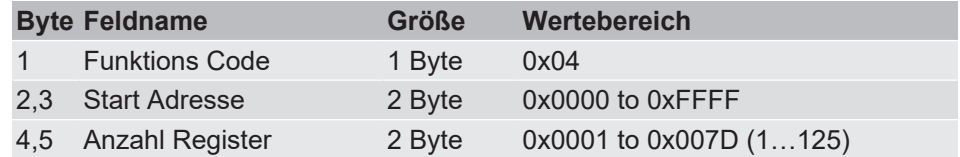

**Response** Die Antwort enthält für jedes gelesene Register zwei Bytes, daher ist Anzahl der Bytes das 2fache der Anzahl der Register.

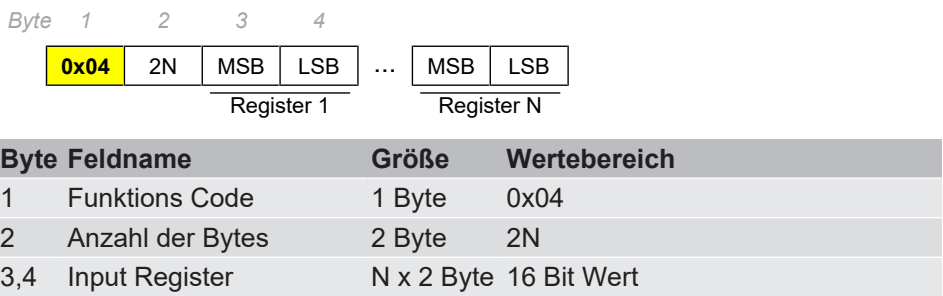

#### **Error**

*Byte 1 2*

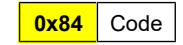

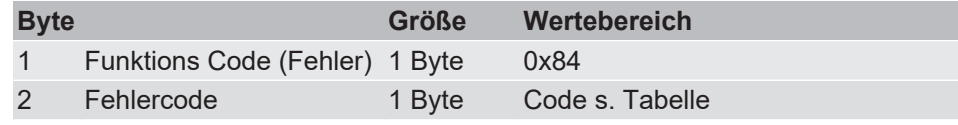

Folgende Fehlercodes sind möglich:

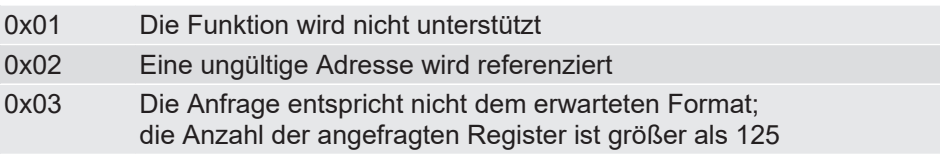

## **Beispiel:**

- Input Register 9 auslesen
- Inhalt von Register 9 = 0x000A

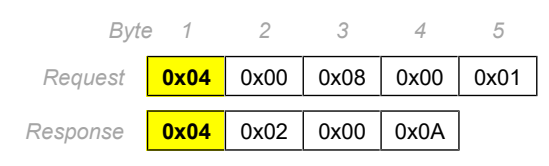

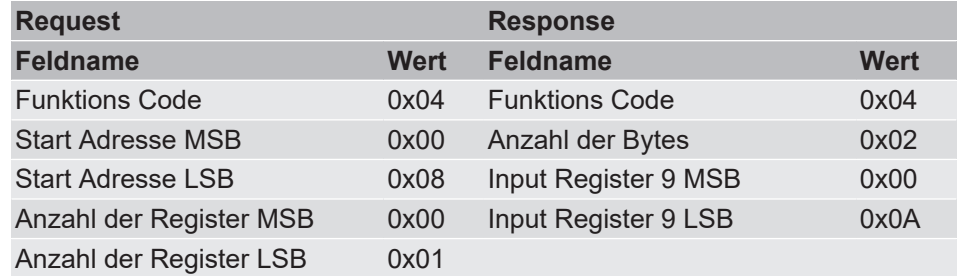

## **2.3.3 Funktions Code [06] "Write Single Register"**

<span id="page-12-0"></span>Dieser Funktions Code wird benutzt um ein einzelnes Holding-Register zu schreiben.

**Request** Die Anfrage enthält die Adresse des zu schreibenden Registers und den zu schreibenden Wert.

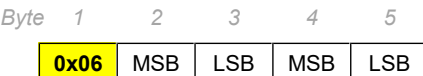

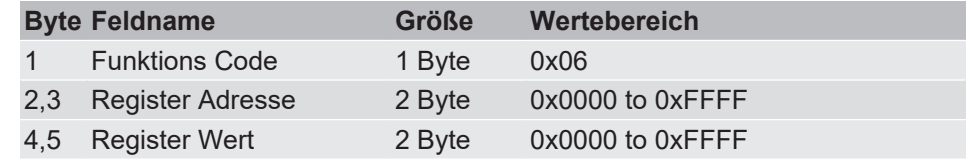

**Response** Die Antwort enthält die Register Adresse und den geschriebenen Wert.

*Byte 1 2 3 4 5*

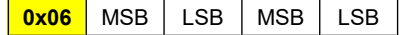

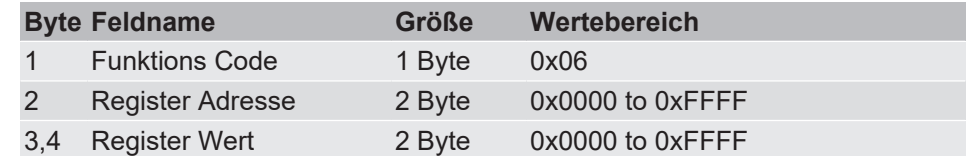

#### **Error**

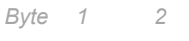

**0x86** Code

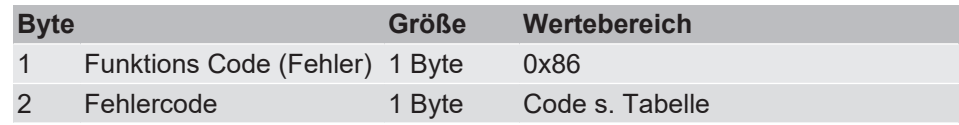

Folgende Fehlercodes sind möglich:

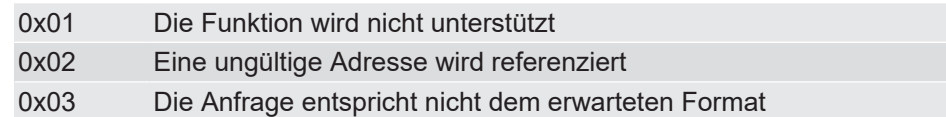

### **Beispiel:**

- Register 2 schreiben
- Zu schreibender Wert = 0x0003

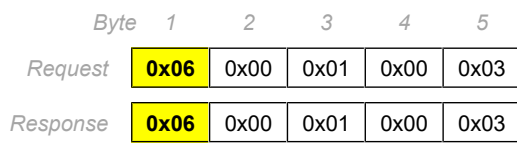

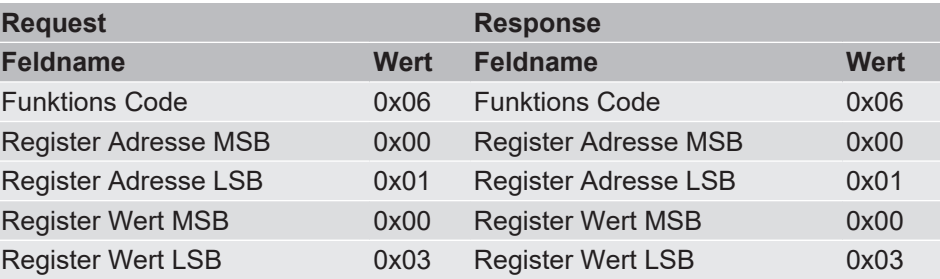

#### **2.3.4 Funktions Code [16] "Write Multiple Registers"**

<span id="page-13-0"></span>Dieser Funktions Code wird benutzt um einen Block aufeinanderfolgender Register zu schreiben. Die maximal mögliche Anzahl der Register, die in einer Nachricht adressiert werden können, beträgt 123.

**Request** Die Anfrage enthält die Adresse des ersten zu schreibenden Registers und die Anzahl der zu schreibenden Register. Die Adressierung der Register beginnt bei 0 wohingegen die Nummerierung der Register bei 1 beginnt.

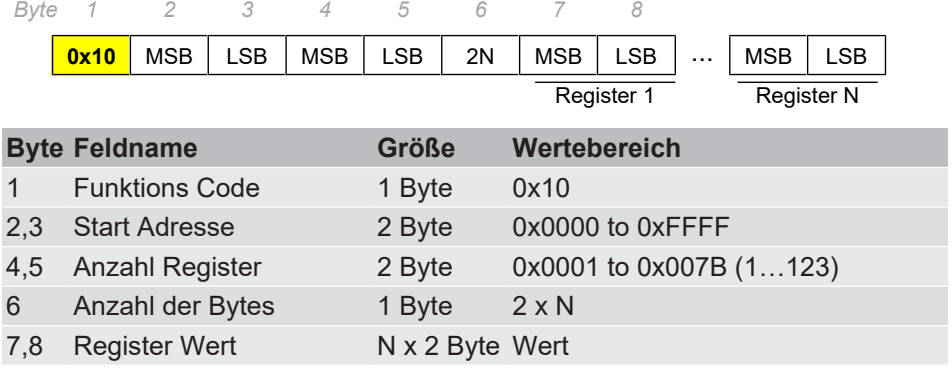

Response **Die Antwort enthält die Startadresse und die Anzahl der geschriebenen Regis**ter.

> **0x10** MSB *Byte 1 2 3 4*  $LSB$  MSB  $|LSB$ *5*

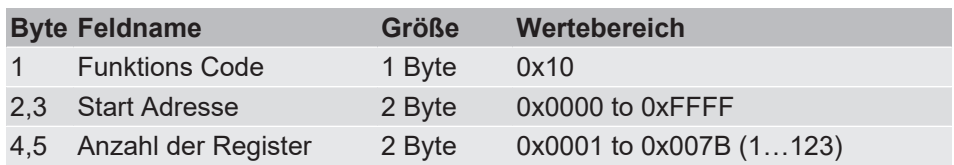

#### **Error**

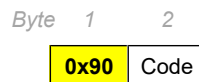

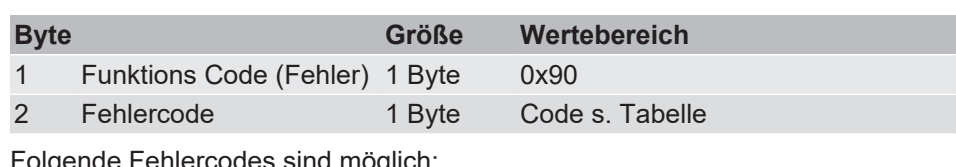

Folgende Fehlercodes sind möglich:

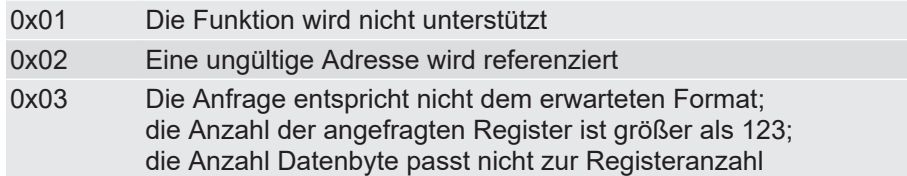

#### **Beispiel:**

- 2 Register schreiben
- Start Adresse = 0x0001
- Inhalt von Register 2 = 0x000A
- Inhalt von Register 3 = 0x0102

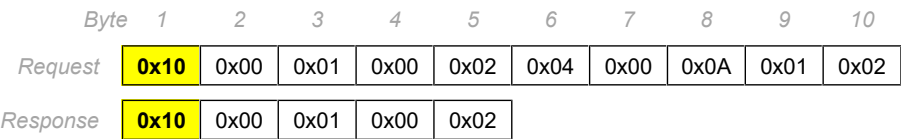

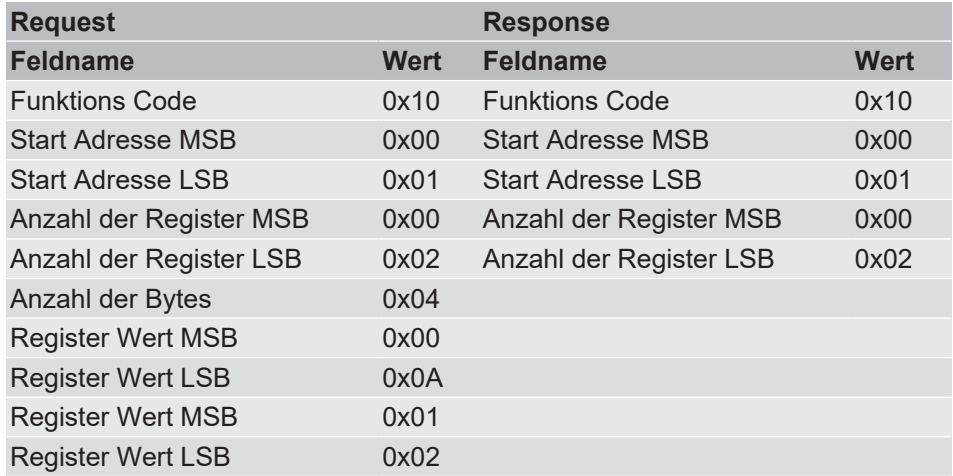

## **2.3.5 Funktions Code [22] "Mask Write Register"**

<span id="page-14-0"></span>Dieser Funktions Code wird benutzt um einzelne Bits in einem Holding-Register zu schreiben. Dazu werden zwei Masken verwendet:

- And\_Maske und
- Or Maske

Der Funktions Algorithmus lautet wie folgt:

Resultat = (Register Wert UND And\_Maske) ODER (Or\_Maske UND (NICHT And\_Maske))

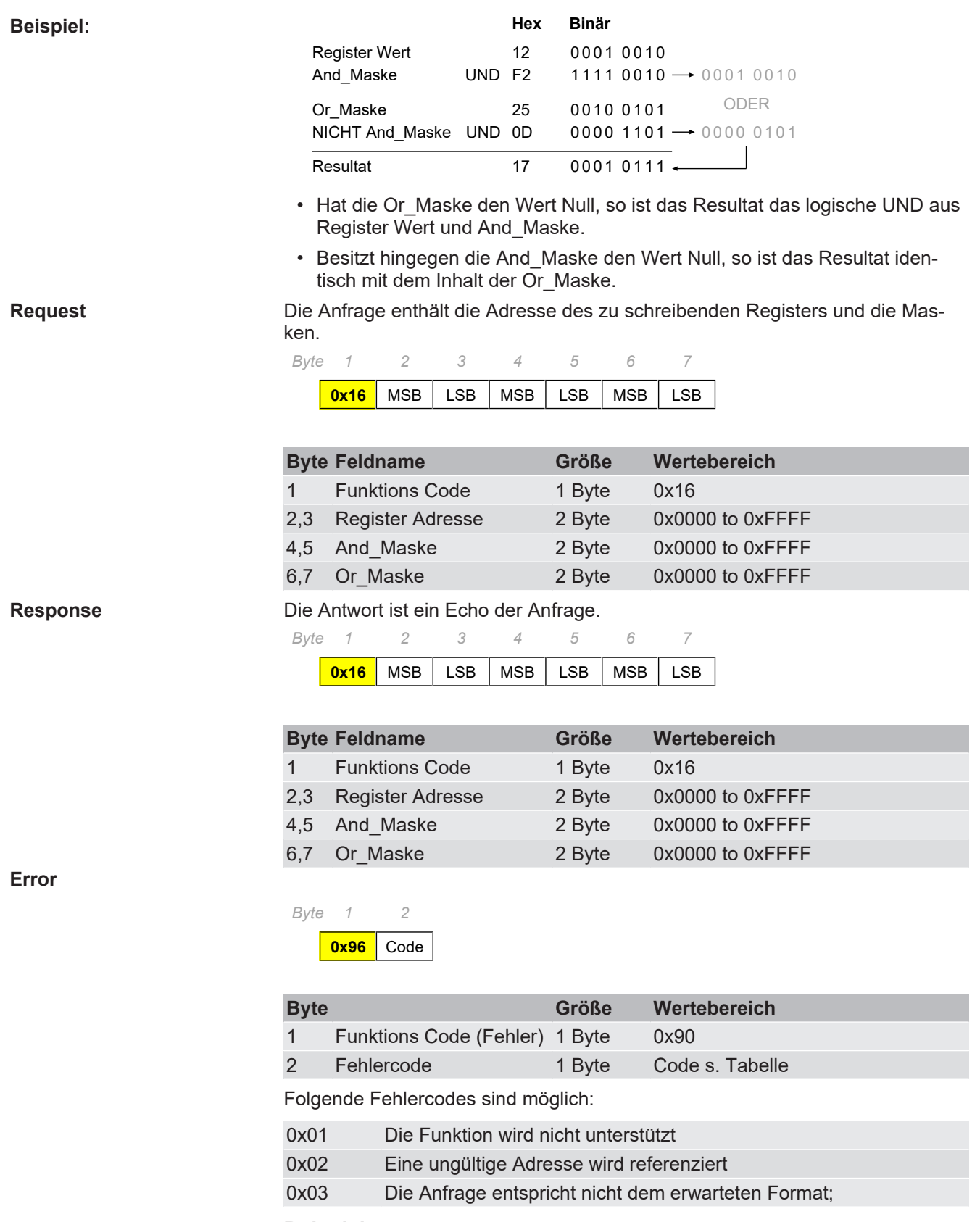

**Beispiel:**

- Register 5 schreiben
- And\_Maske = 0x00F2
- Or\_Maske = 0x0025

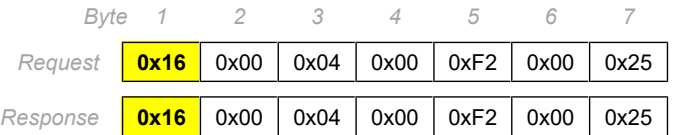

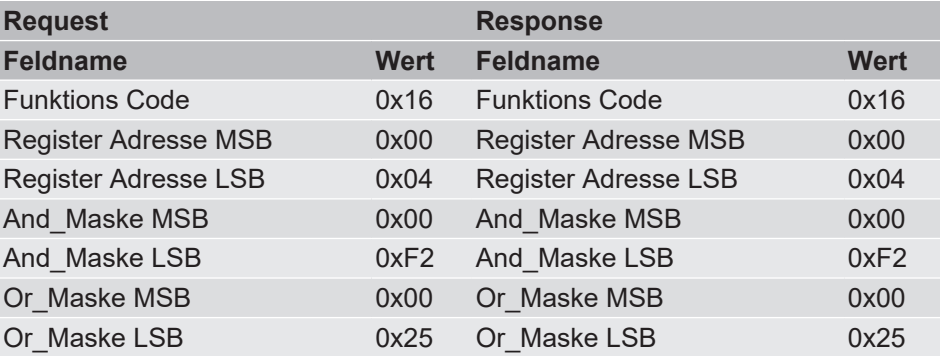

## **2.3.6 Funktions Code [23] "Read/Write Register"**

<span id="page-16-0"></span>Dieser Funktions Code wird benutzt um neue Werte in Holding-Register zu schreiben und danach auszulesen. Die maximal mögliche Anzahl der Register, die in einer Nachricht geschrieben bzw. gelesen werden können beträgt:

- Schreiben: 121 Register
- Lesen: 125 Register

**Request** Die Anfrage enthält die Adresse des ersten zu lesenden Registers, die Anzahl der zu lesenden Register, die Adresse des ersten zu schreibenden Registers, die Anzahl der zu schreibenden Register, die Anzahl der übertragenen Bytes und die neuen Werte. Jeder neue Registerwert besteht aus zwei Byte. N entspricht der Anzahl der zu schreibenden Register.

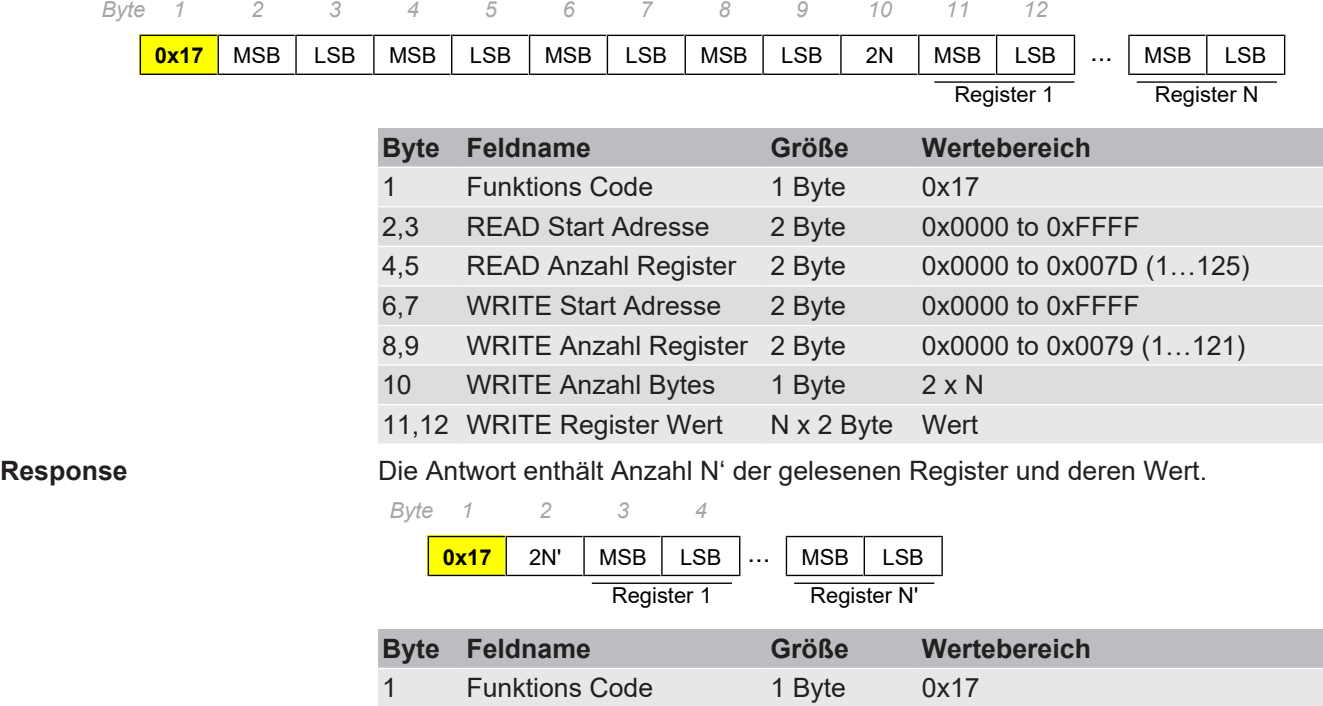

2 Anzahl Bytes 1 Byte 2 x N' 3,4 READ Register Wert N' x 2 Byte Wert

#### **Error**

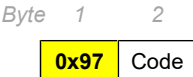

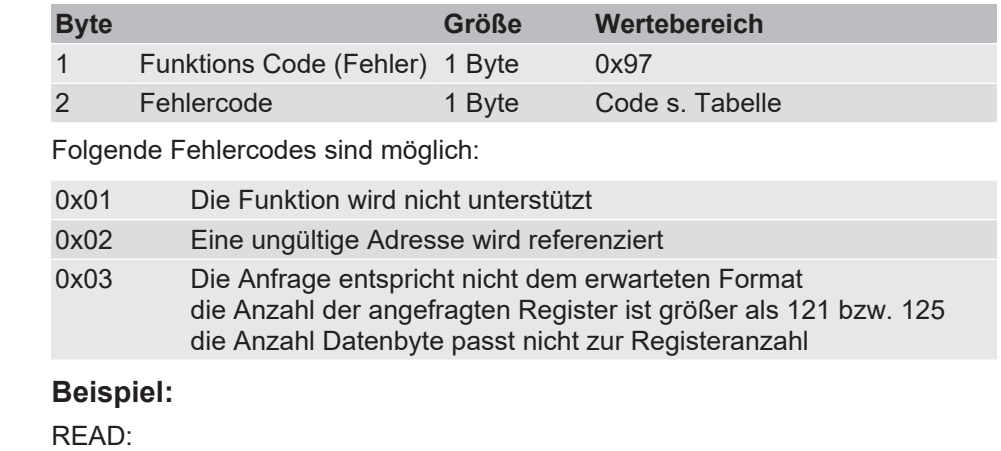

- 6 Register
- Start Adresse Register 4 = 0x0003
- Werte: 0x00FE, 0x0ACD, 0x0001, 0x0003, 0x000D, 0x00FF

#### WRITE:

- 3 Register
- Start Adresse Register 15 = 0x000E
- Alle Werte: 0x00FF

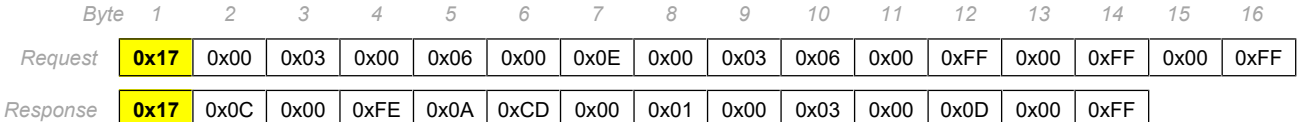

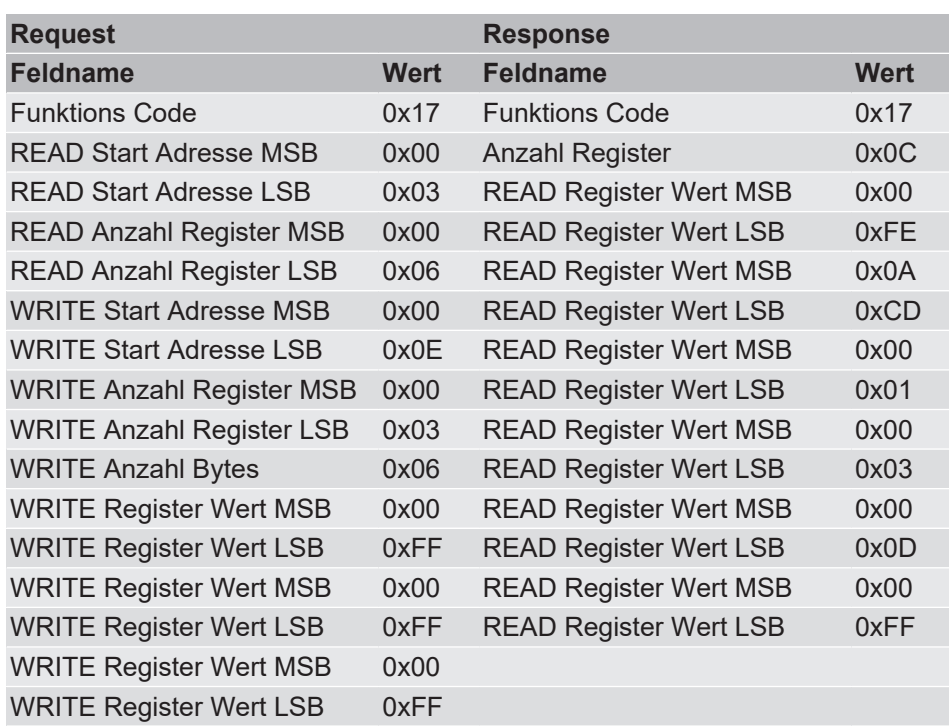

## <span id="page-18-0"></span>**2.4 Diagnose**

#### **2.4.1 Funktions Code [08] "Diagnostic"**

<span id="page-18-1"></span>Dieser Funktions Code erlaubt die Ausführung verschiedener Diagnose Funktionen

**Sub-Funktion** 

Request **Request** Die Anfrage enthält die auszuführende Diagnose Funktion und N x 2 Datenbytes. Der Funktionscode enthält eine zwei Byte lange Sub-Funktion, welche die auszuführende Diagnose bestimmt.

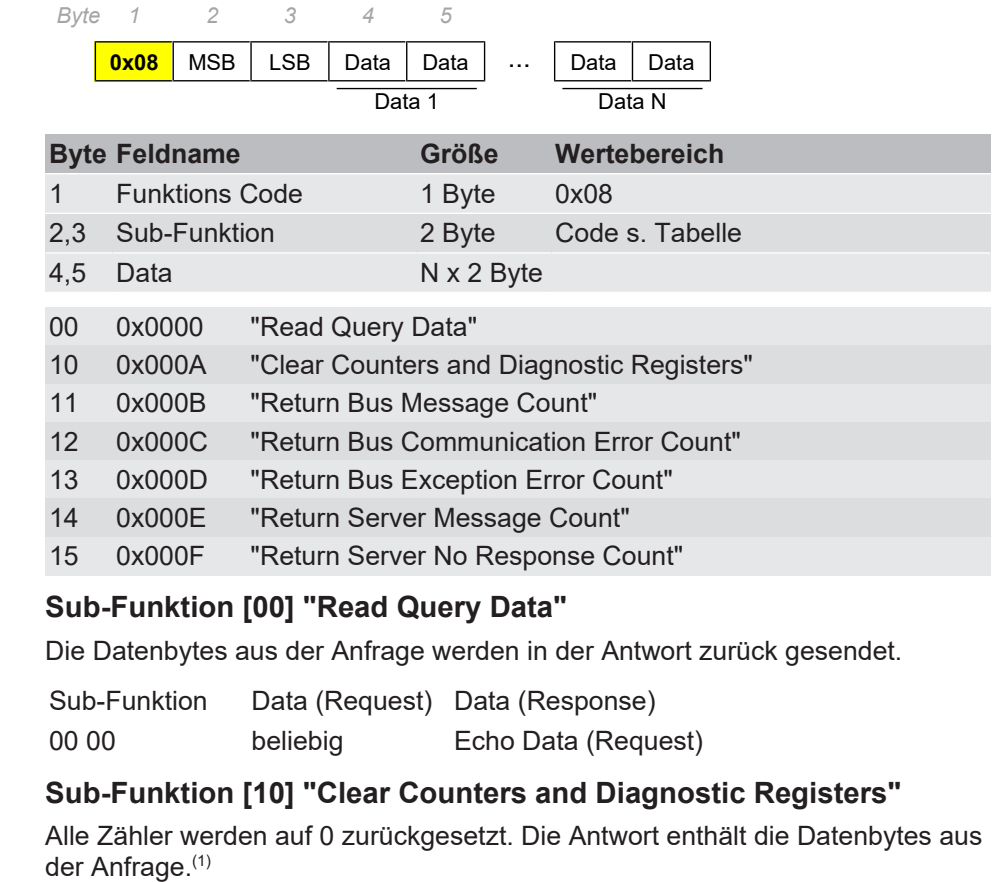

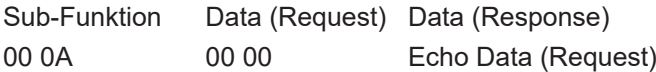

#### **Sub-Funktion [11] "Return Bus Message Count"**

Die Anzahl der seit dem letzten Start des Gerätes auf dem Bus erkannten Nachrichten wird zurückgesendet.

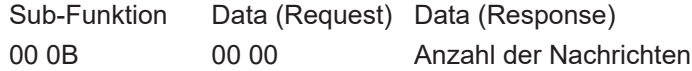

## **Sub-Funktion [12] "Return Bus Communication Error Count"**

Die Anzahl der Empfangsfehler und Nachrichten mit ungültiger Prüfsumme (CRC) wird zurückgesendet.

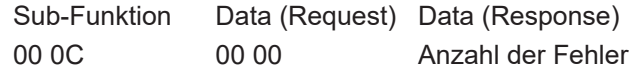

#### **Sub-Funktion [13] "Return Bus Exception Error Count"**

Die Anzahl der seit dem letzten Start des Gerätes von diesem generierten Fehler-Antworten wird zurückgesendet.

<sup>(1)</sup> Anm.: Die Zähler werden ebenfalls beim Einschalten der Versorgung zurückgesetzt.

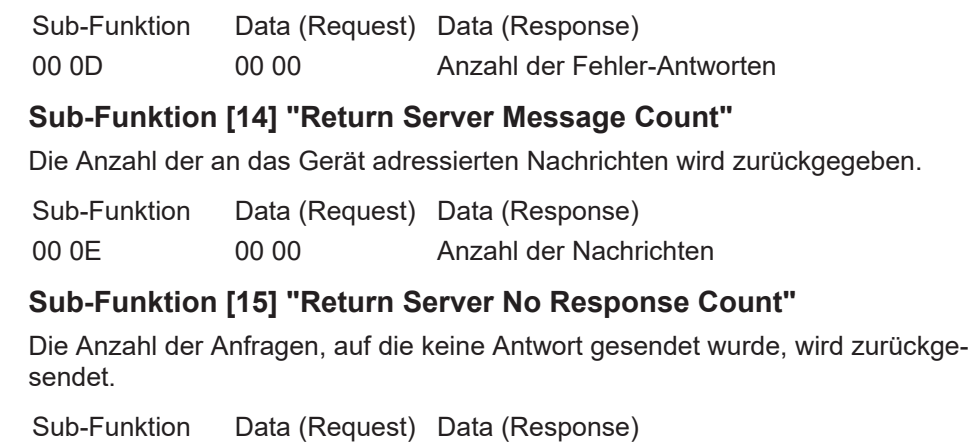

00 0F 00 00 Anzahl der Anfragen ohne Antwort

**Response** Die Antwort entspricht der Anfrage, allerdings hängen Inhalt und Anzahl der Datenbytes von der ausgeführten Diagnose-Funktion ab (s.o.).

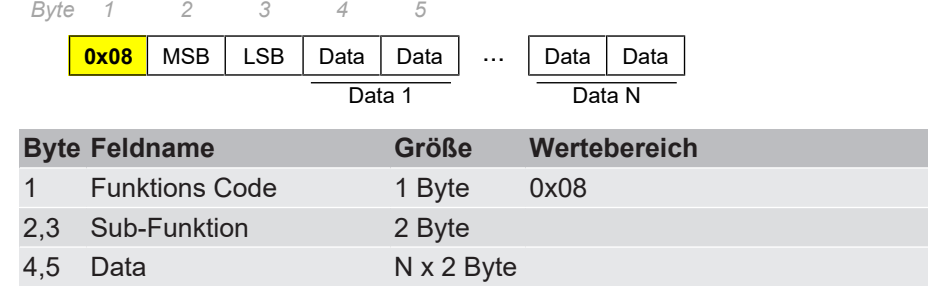

**Error**

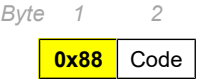

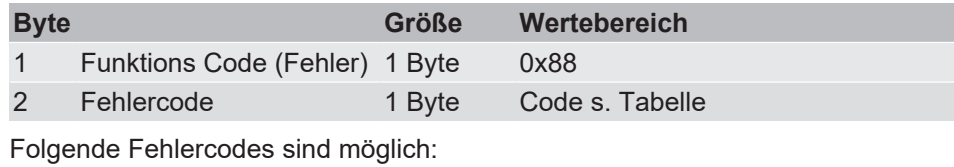

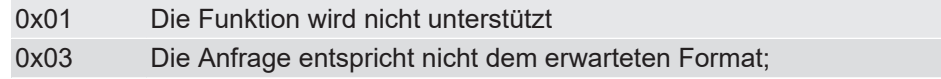

Ī

<span id="page-20-0"></span>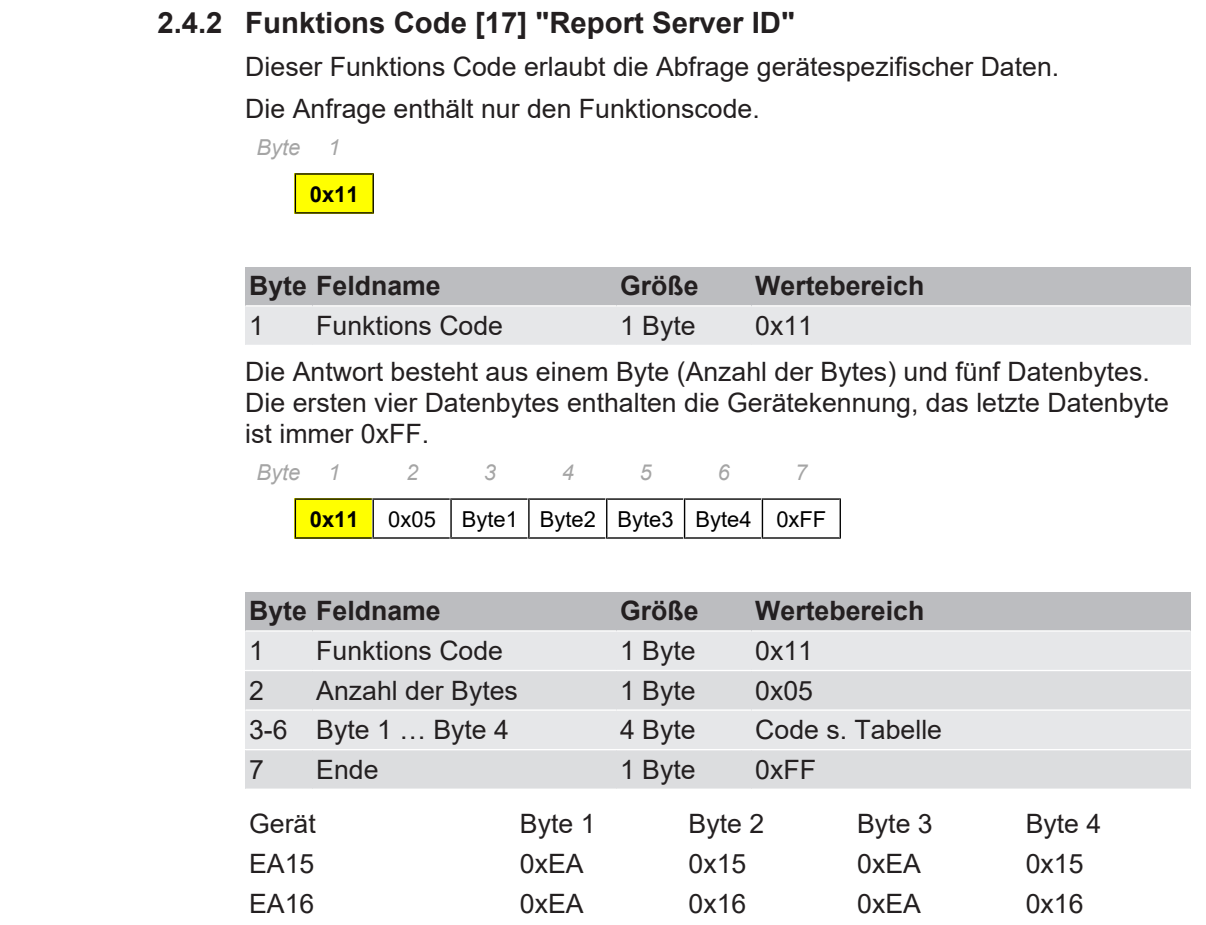

## **Error**

**Request** 

**Response** 

# *Byte 1 2*

**0x91** Code

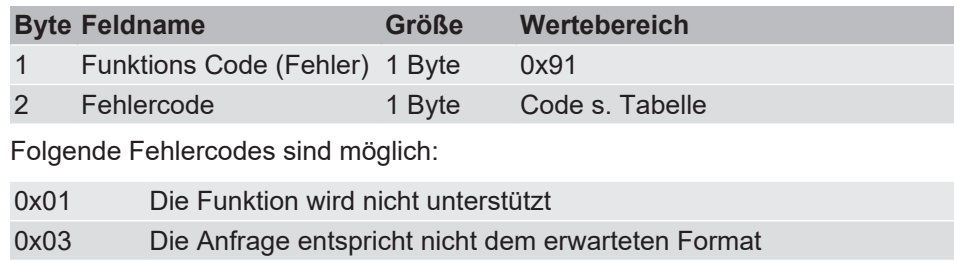

## <span id="page-21-0"></span>**2.5 Sonstige Funktionen**

## **2.5.1 Funktions Code [43/14] "Read Device Identification"**

<span id="page-21-1"></span>Dieser Funktions Code wird benutzt um bestimmte Informationen zur Identifikation des Gerätes zu lesen. Bei den FISCHER Geräten werden folgende Objekttypen unterstützt:

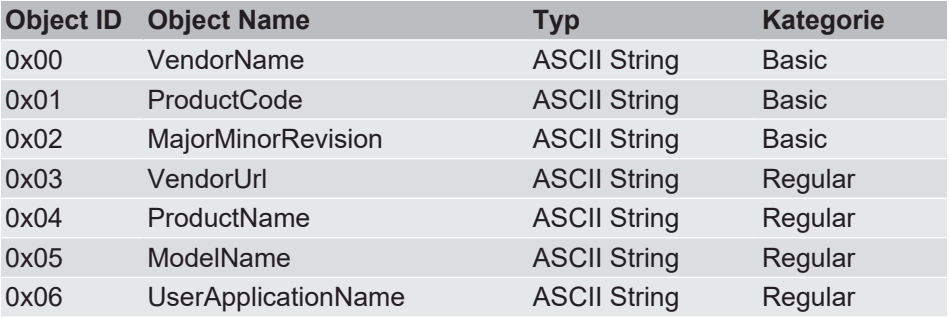

#### **HINWEIS! Objekte der Kategorie Extended sind nicht vorhanden.**

#### **Request**

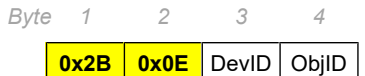

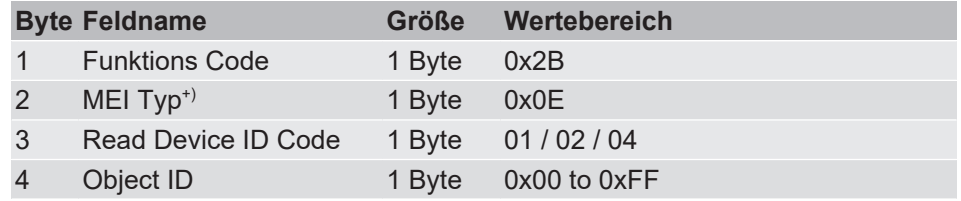

+) MEI = Modbus Encapsulated Interface

## **Read Device ID**

Der Read Device ID Code (DevID) dient dazu den Zugriff zu spezifizieren. Ist der Code nicht korrekt wird eine Fehlermeldung mit dem Code 0x03 gesendet.

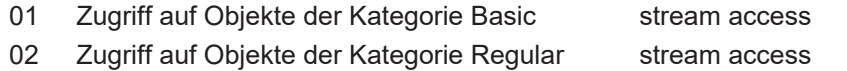

04 Zugriff auf ein einzelnes Objekt individual access

Überschreitet Länge der angefragten Informationen die maximal mögliche Länge der PDU, so müssen mehrere Transaktionen (Request/Response) erfolgen.

#### **Object ID**

Der Object ID Code gibt an bei welchem Objekt der , stream access' starten soll. Passt die Object ID nicht zu den vorhandenen Objekten, so startet der "stream access' beim ersten Objekt der Kategorie. Im Fall eines' individual access' wird eine Fehlermeldung mit dem Fehlercode 0x02 generiert.

**Response** Die Response besteht aus mehreren Bytes mit Statusinformationen gefolgt von einer Liste mit den angefragten Objektinformationen.

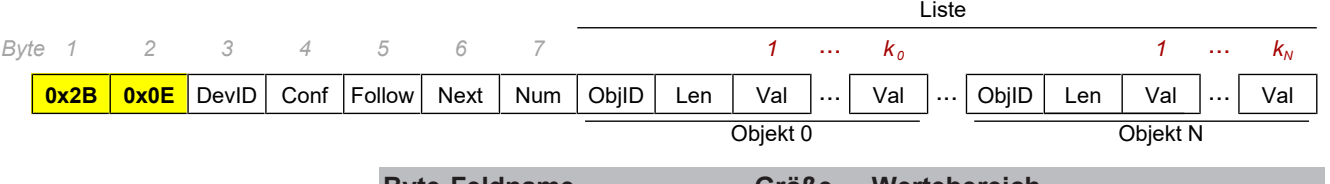

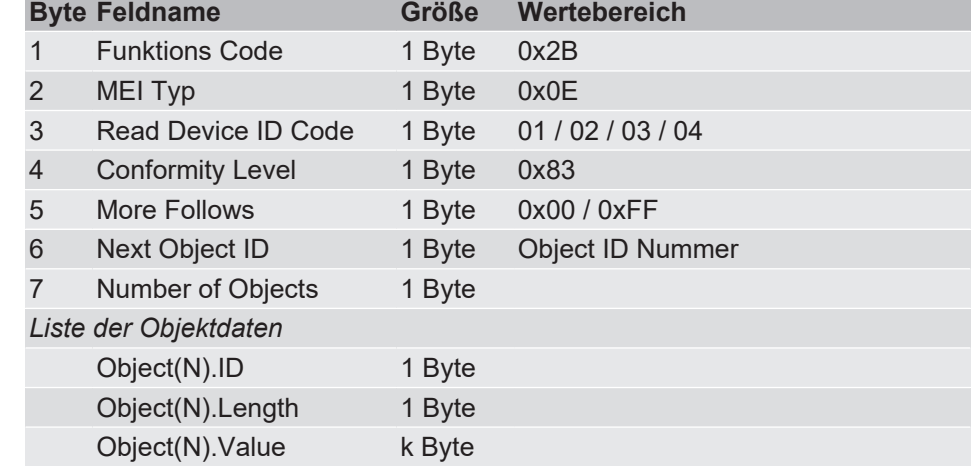

#### **Conformity Level**

Der Conformity Level spezifiziert die Kategorie der Informationen und welche Art von Zugriff unterstützt wird.

0x83 Extended Identification stream und individual access

#### **More Follows**

Überschreitet die Länge der angefragten Informationen die maximal mögliche Länge der PDU, so müssen mehrere Transaktionen (Request/Response) erfolgen. Das Byte , More Follows' signalisiert ob weitere Anfragen erfolgen müssen um alle Informationen zu übertragen.

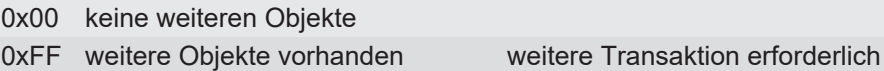

#### **Next Object ID**

Ist eine weitere Transaktion erforderlich (More Follows = FF), so steht an dieser Stelle die Object ID für den nachfolgenden Request.

Andernfalls (More Follows = 00) ist dieser Wert nutzlos und wird auf 00 gesetzt.

#### **Number of Objects**

Mit diesem Byte wird die Anzahl N der Objekte angegeben, die in der Response übertragen werden. Bei einem , individual access' ist die Anzahl der Objekte = 01.

## **Liste der Objektdaten**

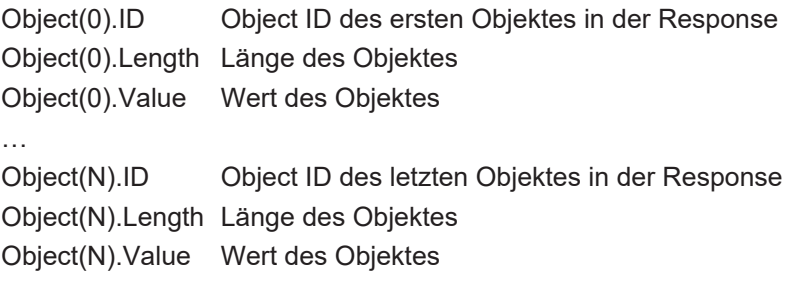

**Error**

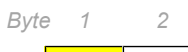

**0xAB** Code

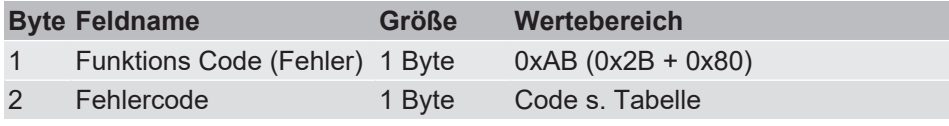

Folgende Fehlercodes sind möglich:

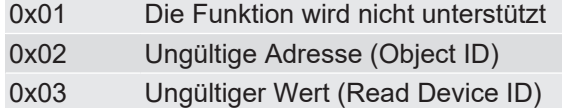

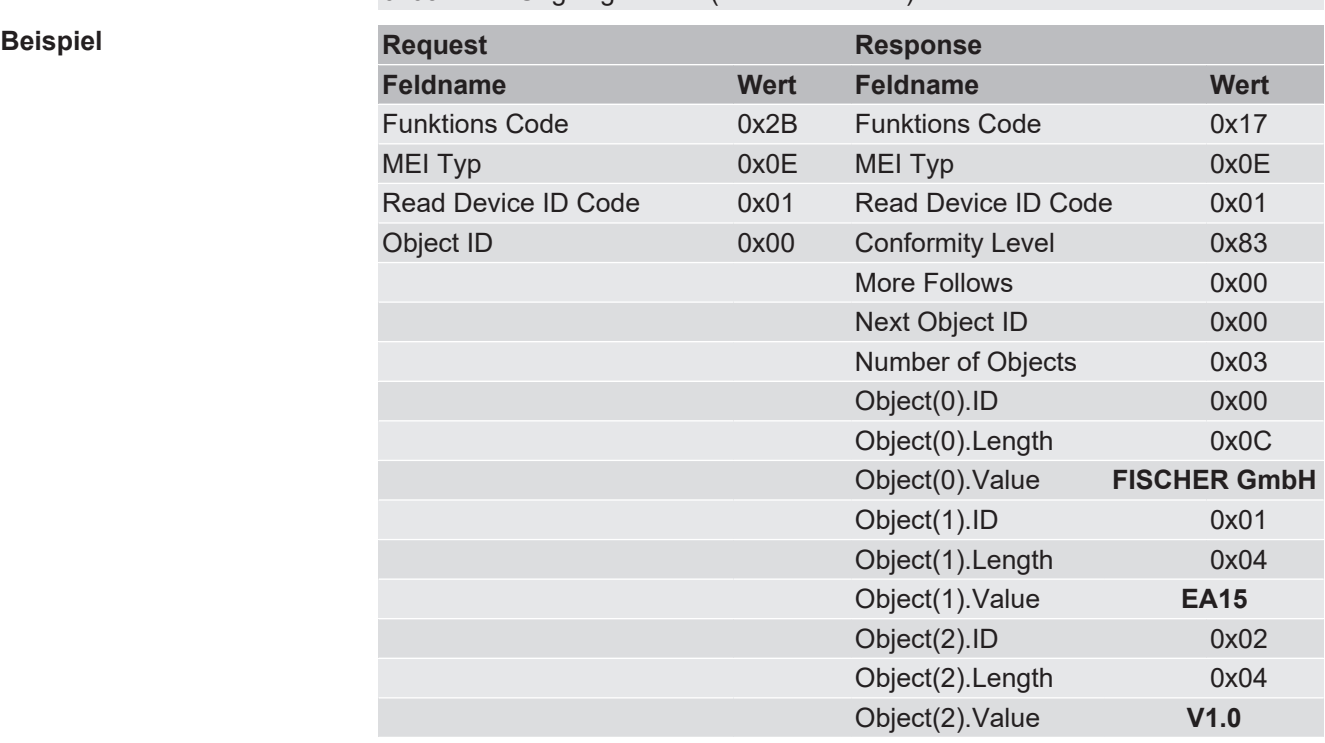

# <span id="page-24-0"></span>**3 Datentypen**

## **3.1 Integer (16 Bit)**

- Standard-Format für Register
- Besteht aus zwei Bytes in einer Modbus-Nachricht
- Das höherwertige Byte (Bits 8 bis 15) wird immer zuerst gesendet
- Für vorzeichenbehaftete Ganzzahlen wird das Zweierkomplement-Format verwendet.

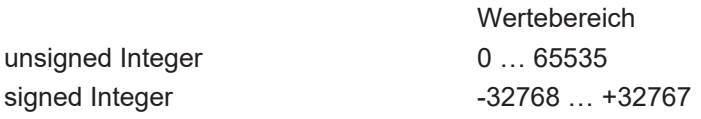

## **3.2 Integer (32 Bit)**

- Entspricht dem Standard-Register-Format mit erweitertem Wertebereich.
- Eine 32 Bit-große Zahl besteht aus zwei Registern (vier Bytes).
- Die Bytereihenfolge kann zwischen dem Big Endian- (das höherwertigste Byte zuerst) und dem Little Endian-Format (das niederwertigste Byte zuerst) geändert werden. (Vgl. [Register 10207 \[](#page-37-0)[}](#page-37-0) [38\]\)](#page-37-0)

## **Beispiel:**

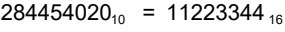

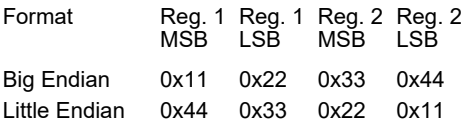

## **3.3 Float**

- Fließkommazahlen werden im [IEEE-475](#page-60-11) Single Precision-Format übertragen.
- Sie bestehen aus zwei Registern (vier Bytes).
- Die Bytereihenfolge kann zwischen dem Big Endian- (das höherwertigste Byte zuerst) und dem Little Endian-Format (das niederwertigste Byte zuerst) geändert werden. (Vgl. [Register 10207 \[](#page-37-0)[}](#page-37-0) [38\]\)](#page-37-0)

**Beispiel:**

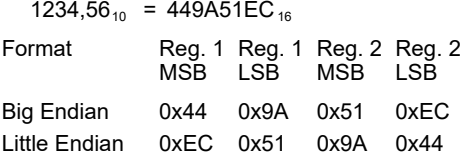

## **3.4 Character**

- Zeichenketten werden mit je zwei Zeichen pro Register übertragen
- Das vorangehende Zeichen wird dabei im höherwertigen Byte (MSB) und das nachfolgende Zeichen im niederwertigen Byte (LSB) des Registers gespeichert
- Für Zeichenketten mit ungerader Länge ist das letzte Zeichen immer ein Nullzeichen (0x00).

Zeichenkette = "FISCHER"

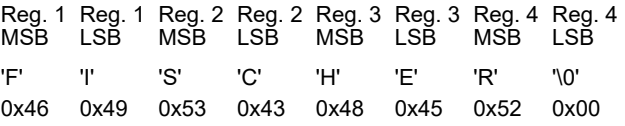

**Beispiel:**

# <span id="page-26-0"></span>**4 Adressen**

## <span id="page-26-1"></span>**4.1 Bitwerte**

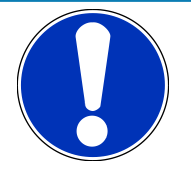

## **HINWEIS**

Es findet keine Unterscheidung zwischen "Coils" und "Discrete Inputs" statt. Alle Bitwerte können mittels der Funktionskodes 01 "Read Coils" und 02 "Read Discrete Inputs" gleichermaßen gelesen werden. Bitwerte können nicht geschrieben werden.

## **4.1.1 Schaltausgänge**

<span id="page-26-2"></span>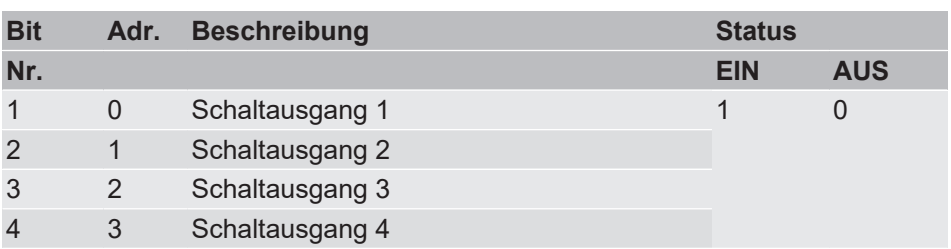

## <span id="page-26-3"></span>**4.1.2 Alarmmeldungen**

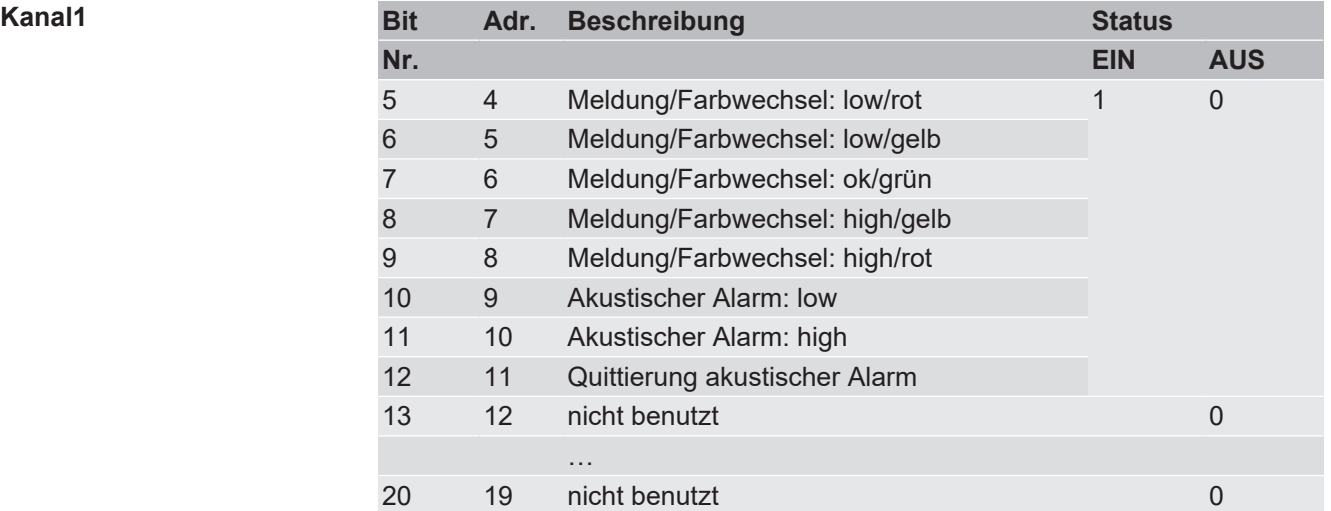

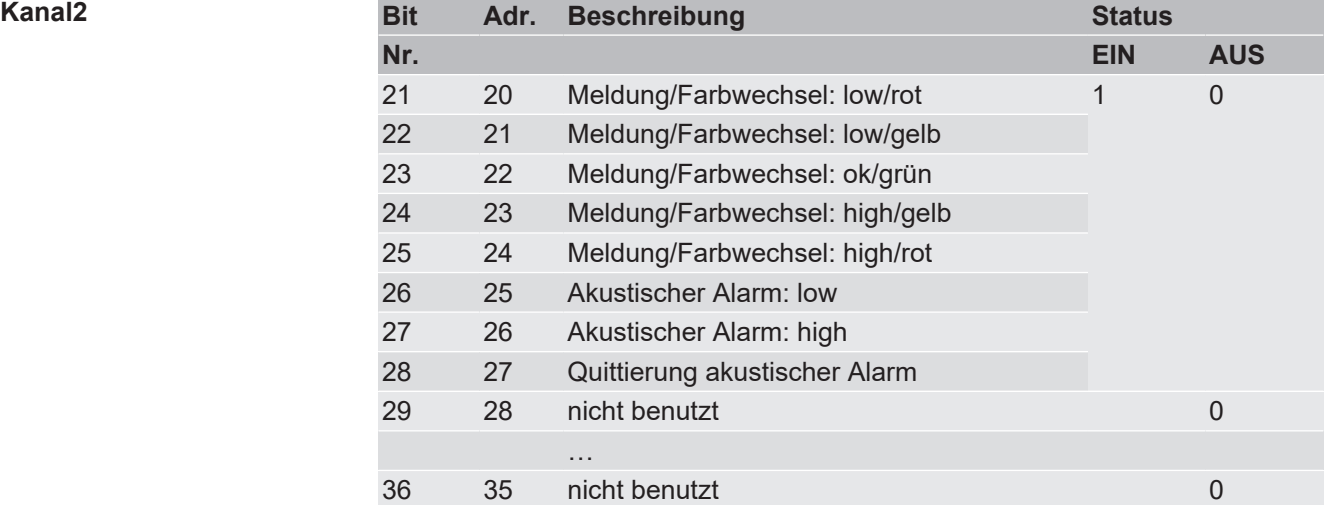

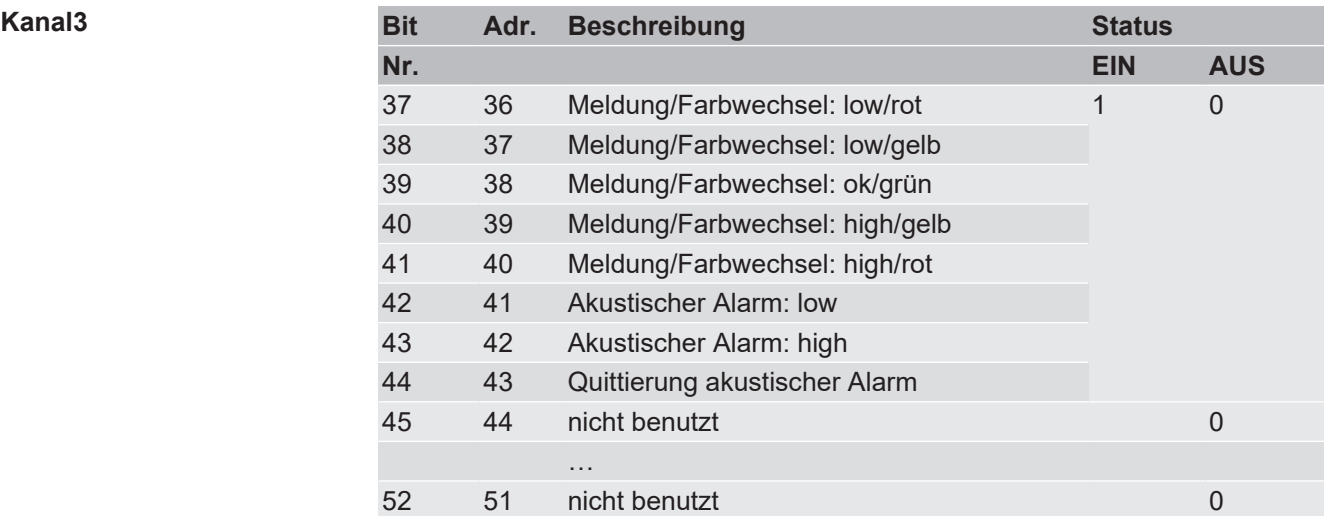

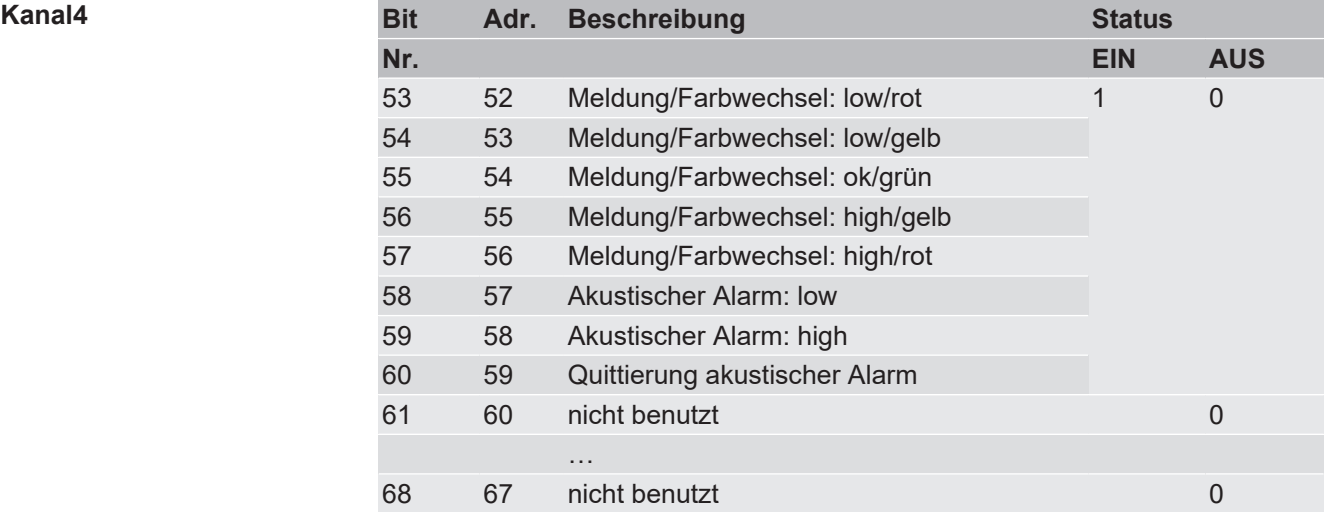

## <span id="page-28-0"></span>**4.2 16 Bit Register**

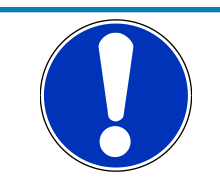

## **HINWEIS**

Es findet keine Unterscheidung zwischen "Input Registers" und "Holding Registers" statt. Alle Werte können mittels der Funktionskodes 04 "Read Input Registers" und 03 "Read Holding Registers" gleichermaßen gelesen werden.

Die Register 1 bis 9999 können nur gelesen werden. Die übrigen Register (≥ 10000) erlauben den Schreib/Lese Zugriff.

Wird ein ungültiger Wert in ein Register geschrieben, so bleibt dessen ursprünglicher Wert erhalten. Über das Register 1015 kann die Nummer des ersten ungültigen Parameters abgerufen werden. Ist dort eine Null (0) gespeichert, so war die zuletzt geschriebene Konfiguration gültig.

## **Datentypen Abkürzungen**

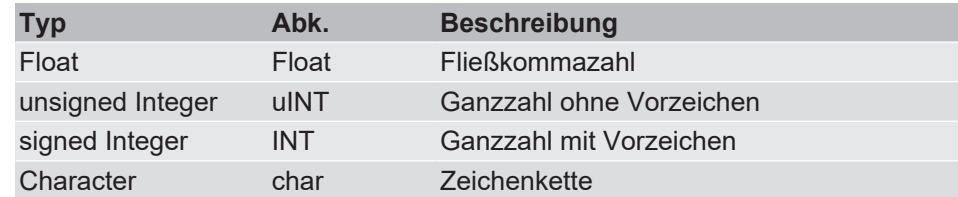

## **4.2.1 Messwerte**

## <span id="page-28-1"></span>**HINWEIS! Nur Lesezugriff**

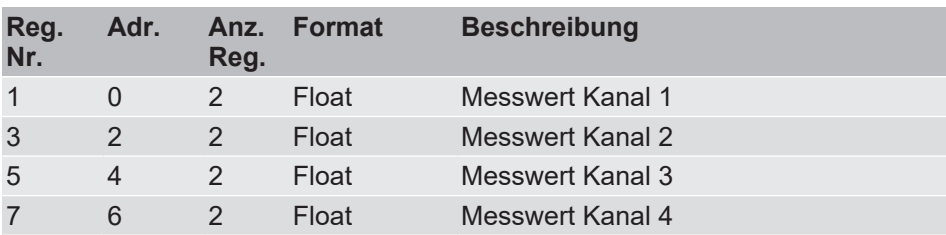

## **4.2.2 Eingangssignale**

## <span id="page-28-2"></span>**HINWEIS! Nur Lesezugriff**

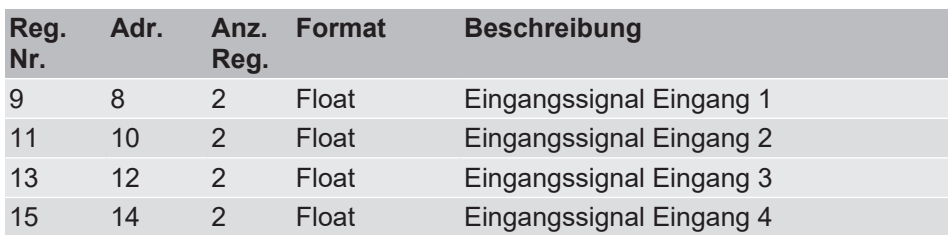

## **4.2.3 Ausgangssignale**

## <span id="page-28-3"></span>**HINWEIS! Nur Lesezugriff**

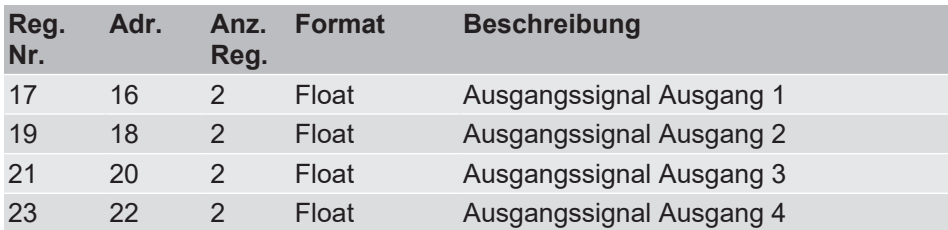

## **4.2.4 Schaltausgänge**

## <span id="page-29-0"></span>**HINWEIS! Nur Lesezugriff**

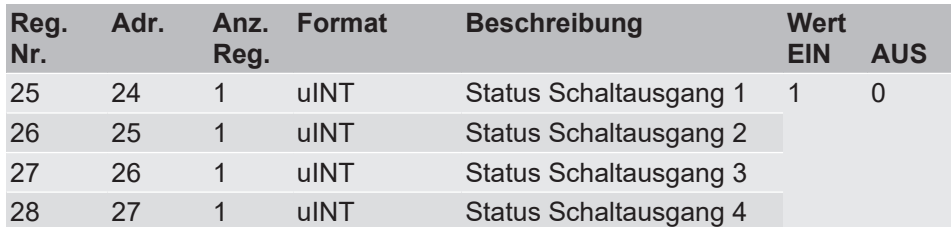

## **4.2.5 Alarmmeldungen**

## <span id="page-29-1"></span>**HINWEIS! Nur Lesezugriff**

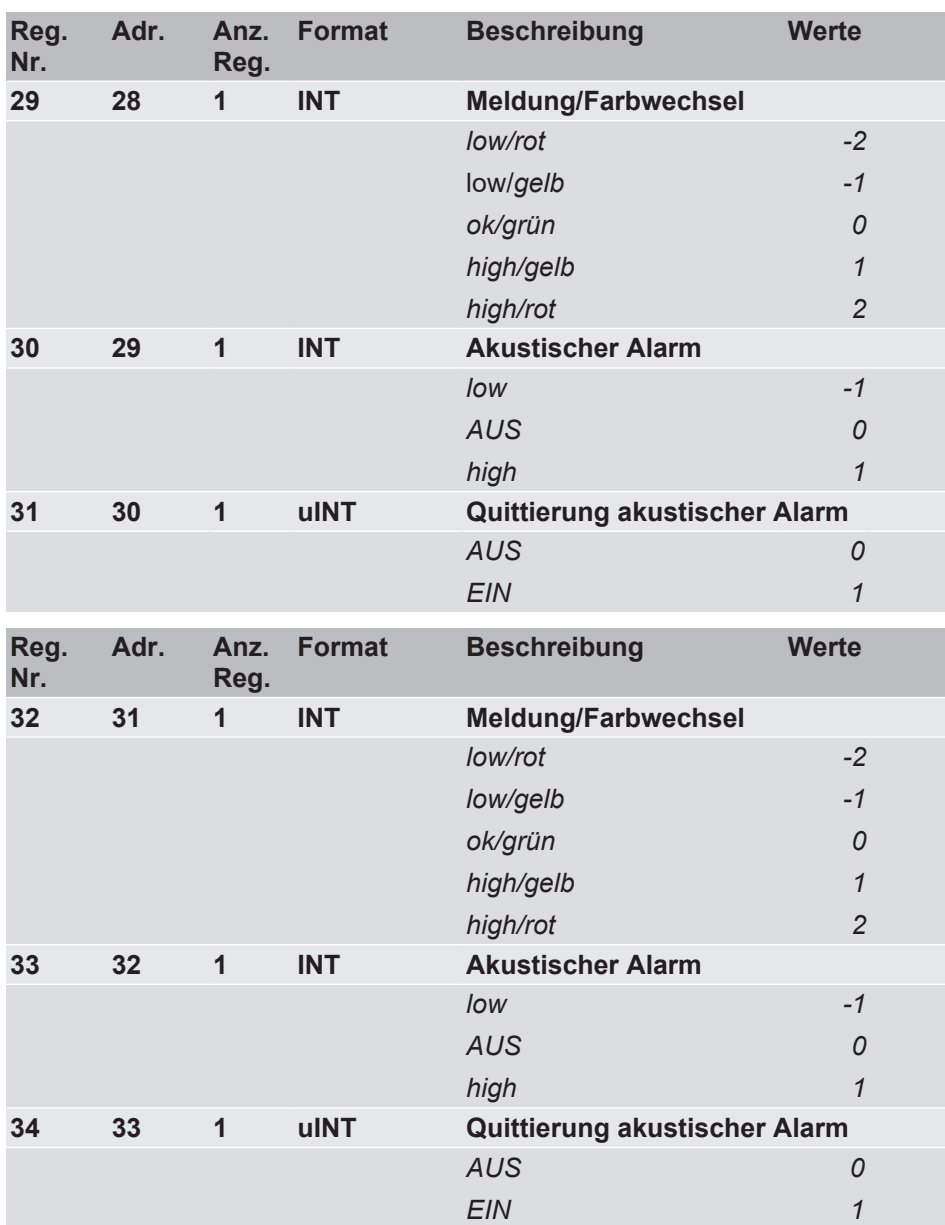

## **Kanal 1**

**Kanal 2** 

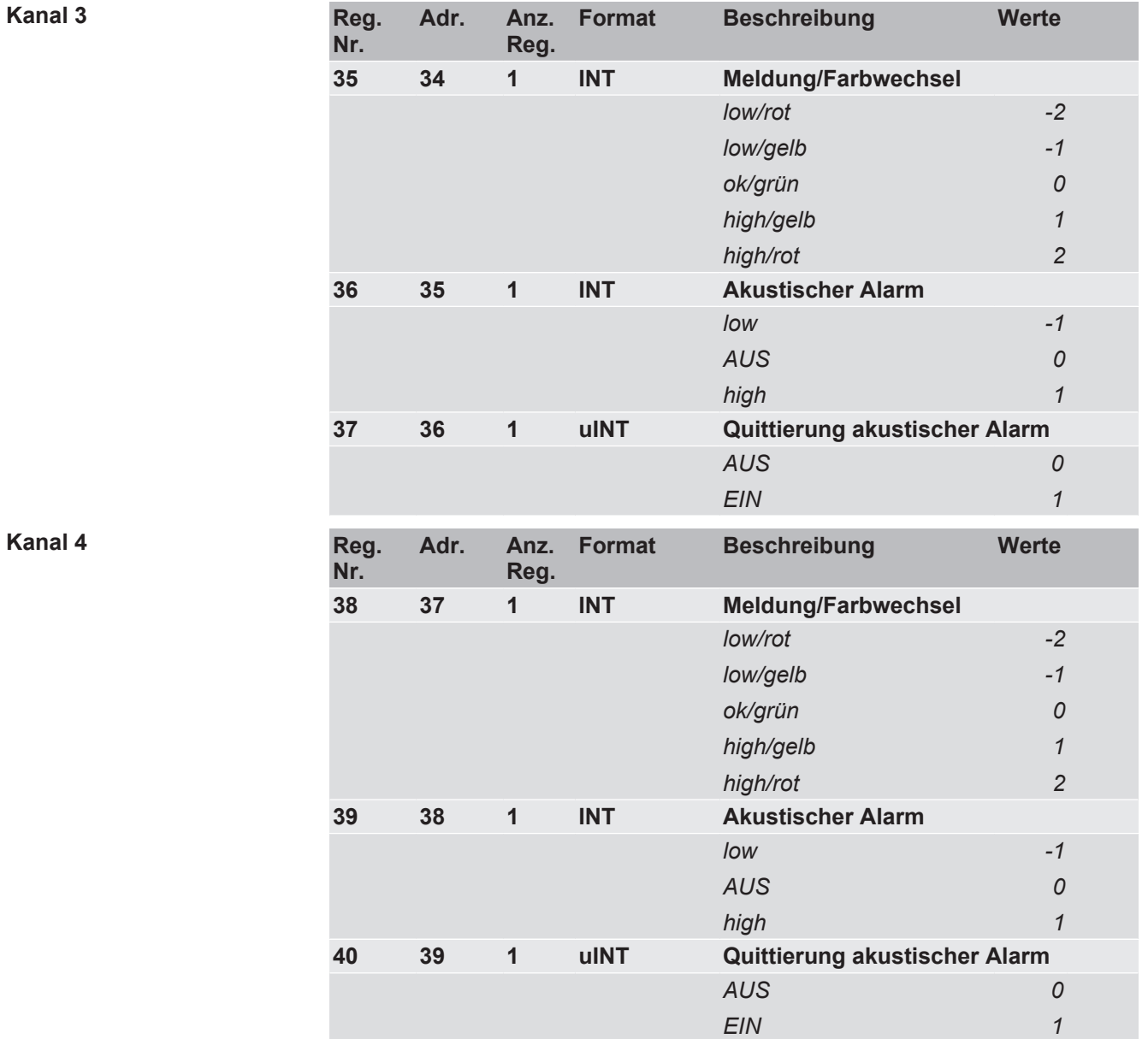

## **4.2.6 Einheiten**

## <span id="page-30-0"></span>**HINWEIS! Nur Lesezugriff**

Welche Messwerteinheit angezeigt wird ergibt sich aus der Parametrierung des jeweilige Kanals.

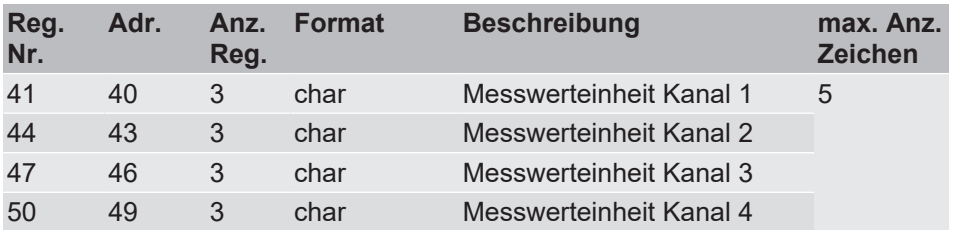

## **4.2.7 Geräteinformationen**

<span id="page-31-0"></span>**HINWEIS! Nur Lesezugriff**

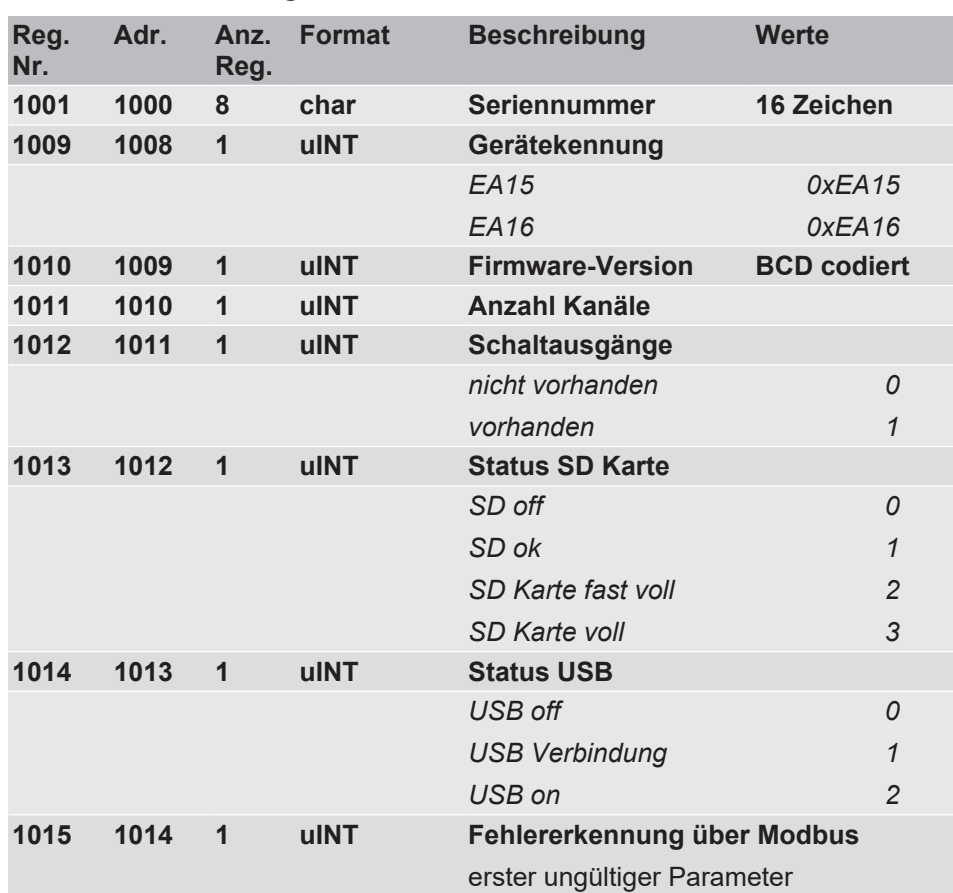

## <span id="page-31-1"></span>**4.2.8 Parametrierung**

## **4.2.8.1 Anzeige**

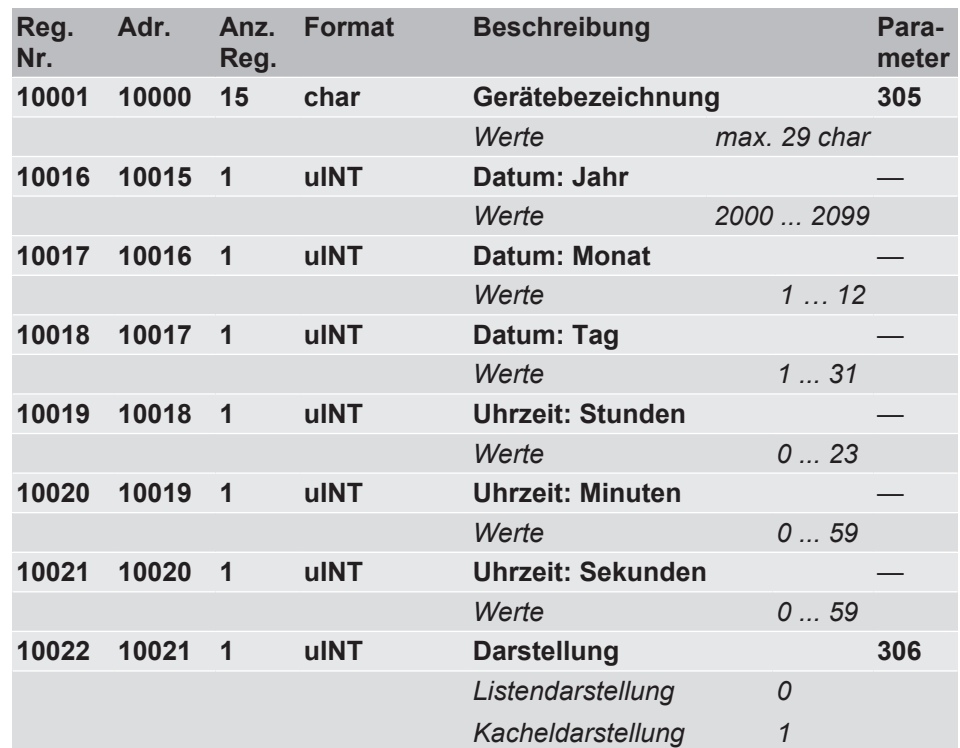

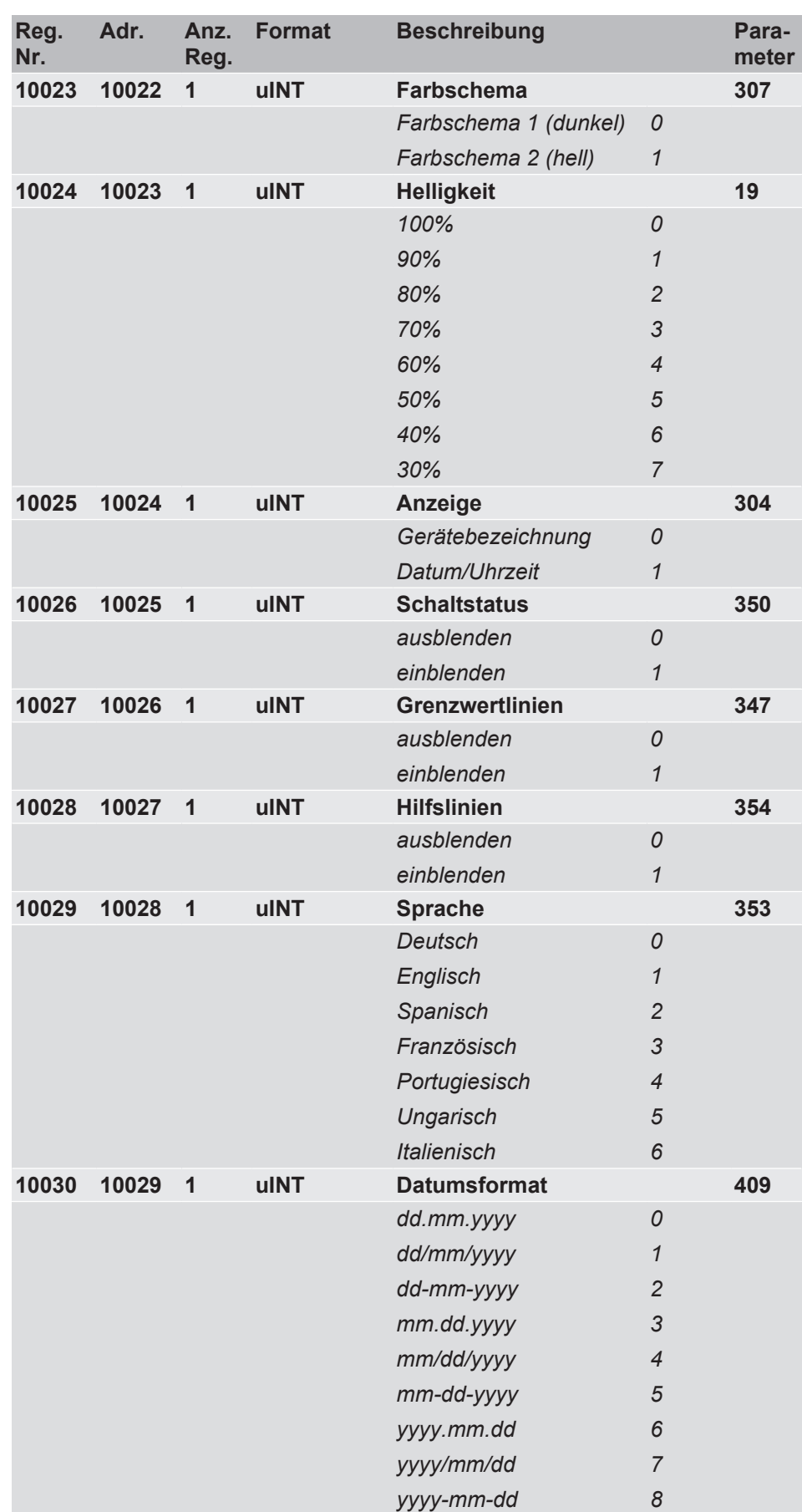

## **4.2.8.2 Datenlogger**

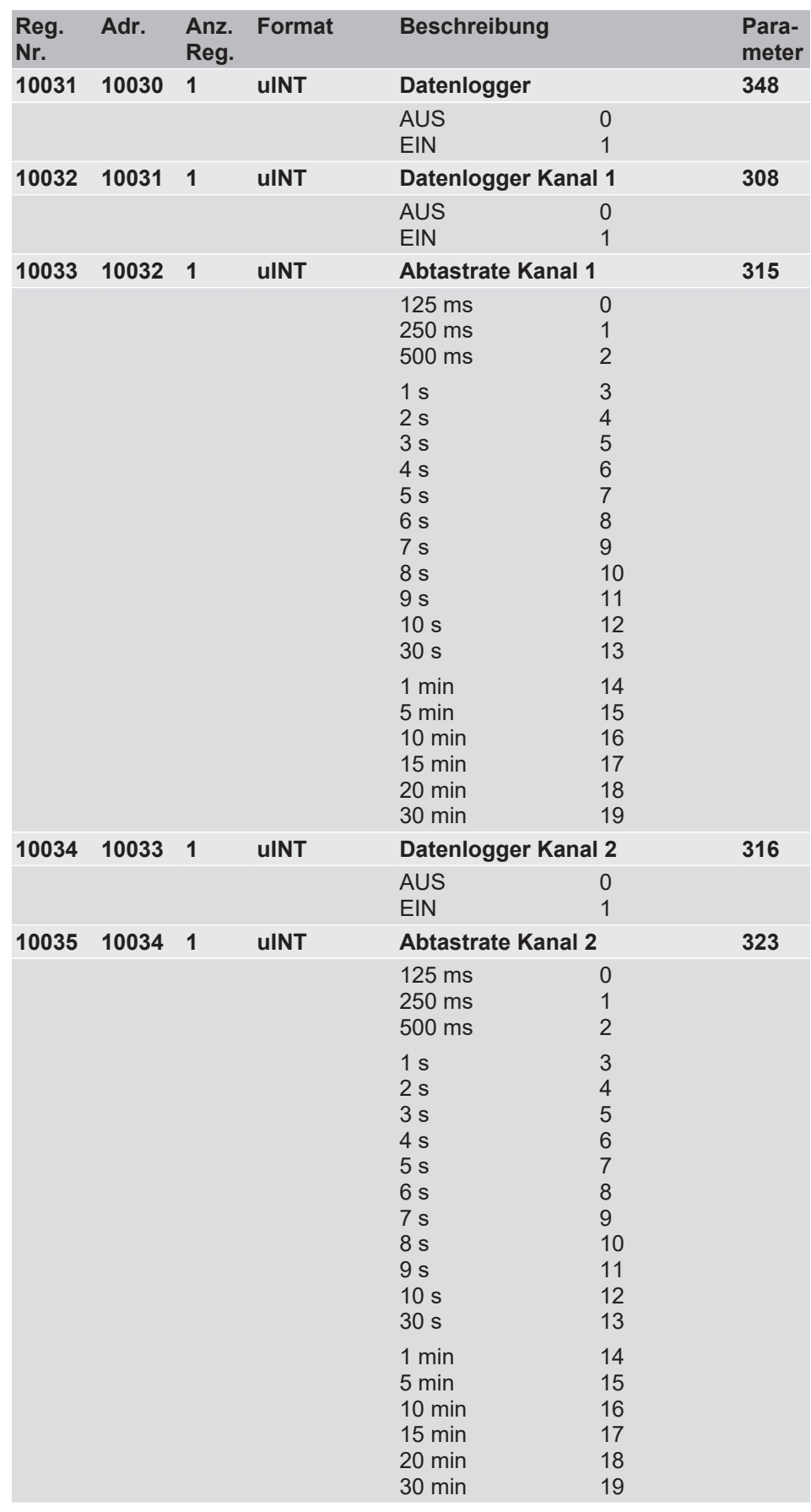

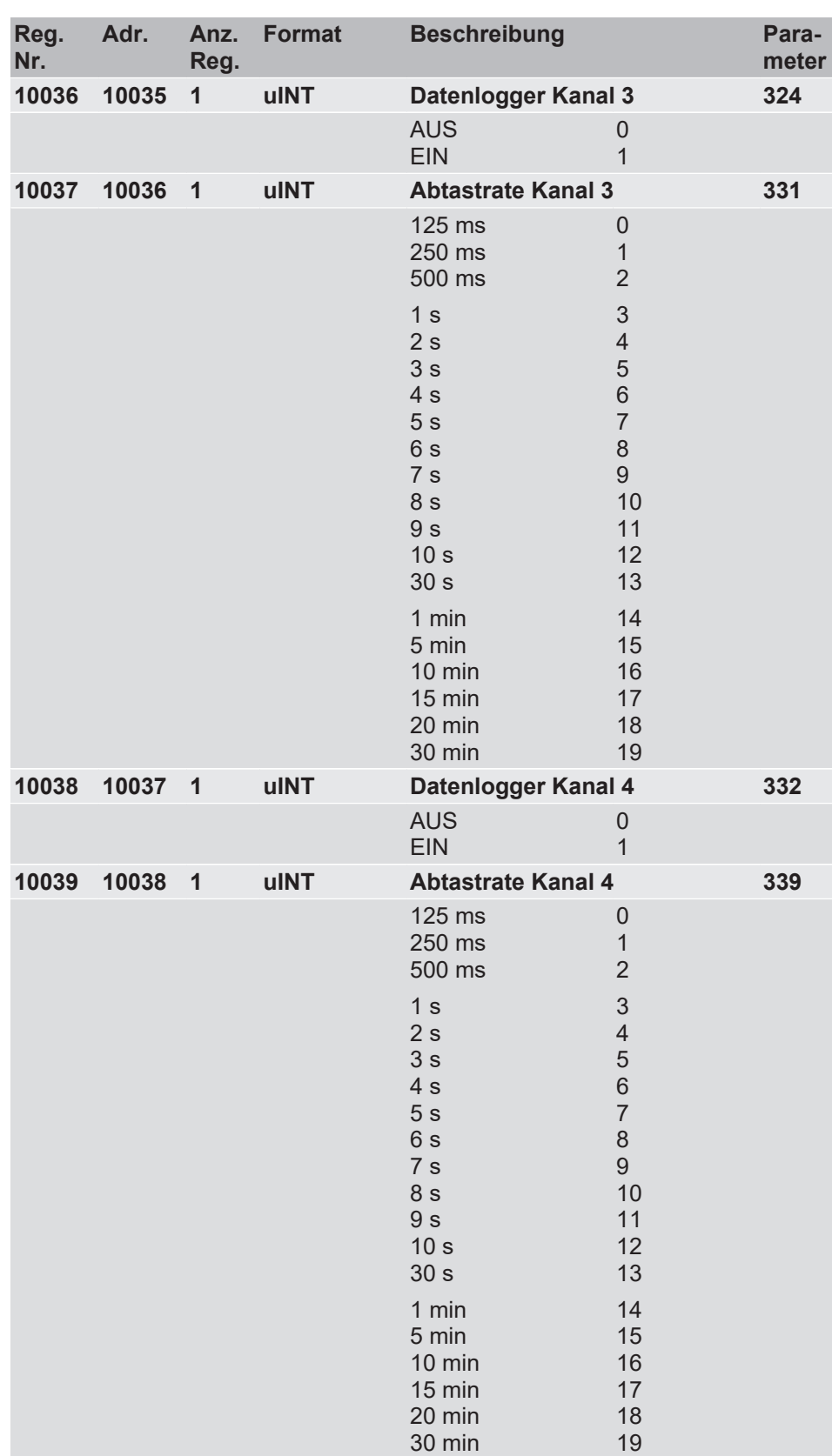

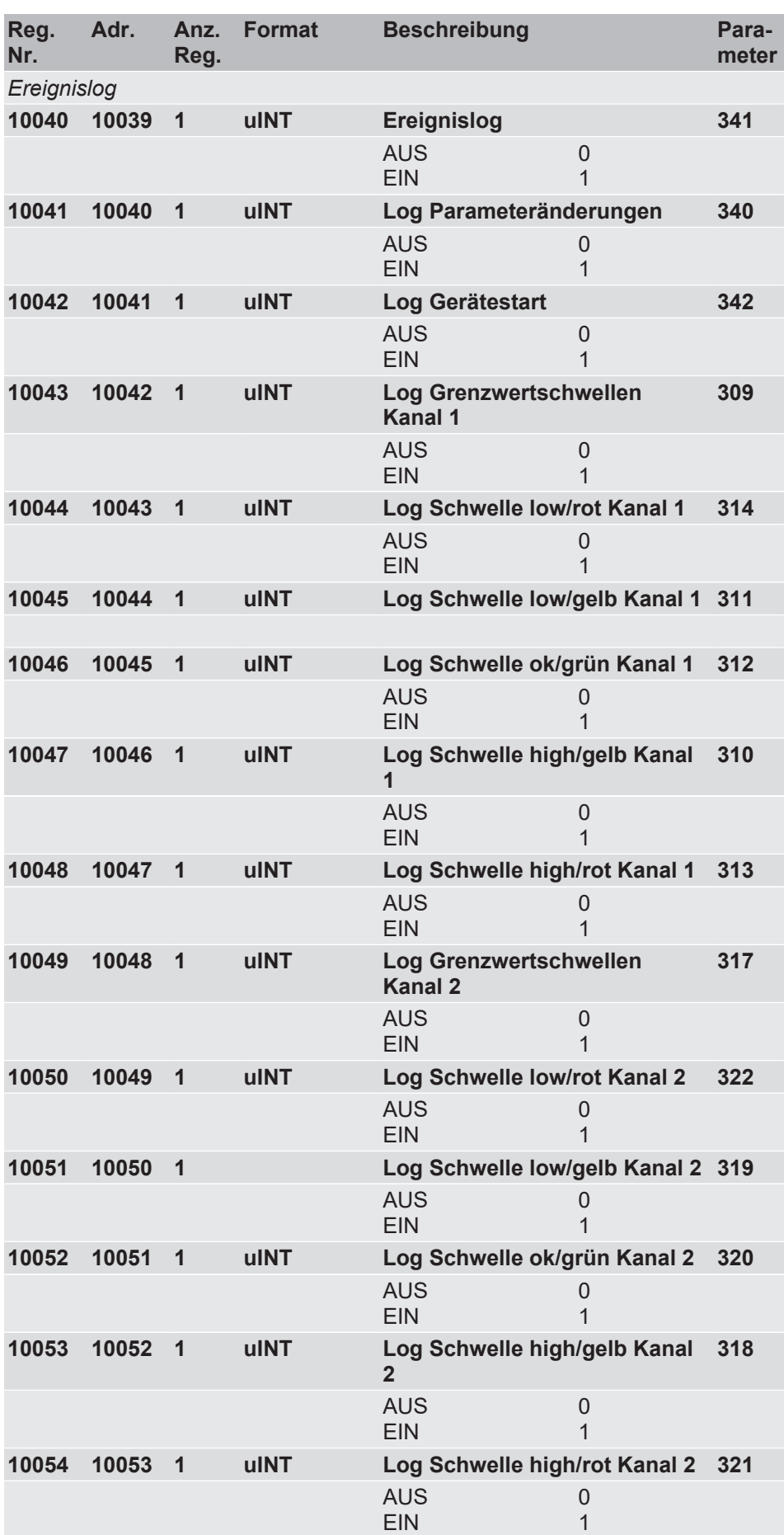

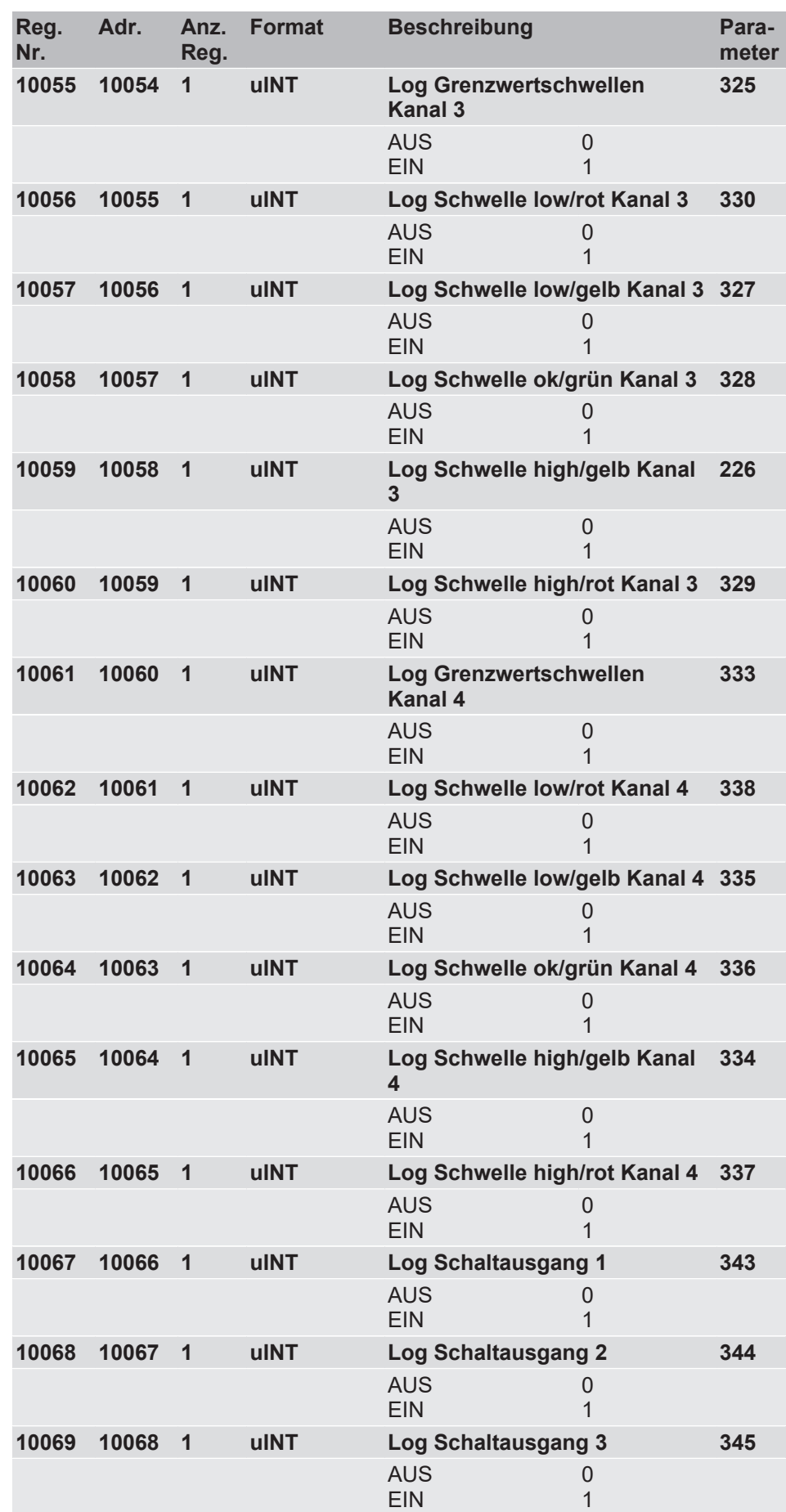

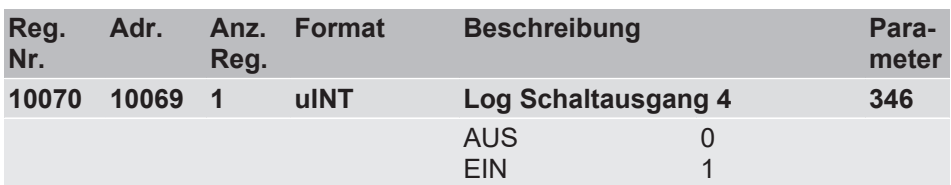

## **4.2.8.3 RS485 Schnittstelle / Modbus**

## <span id="page-37-0"></span>**HINWEIS! Nur Lesezugriff**

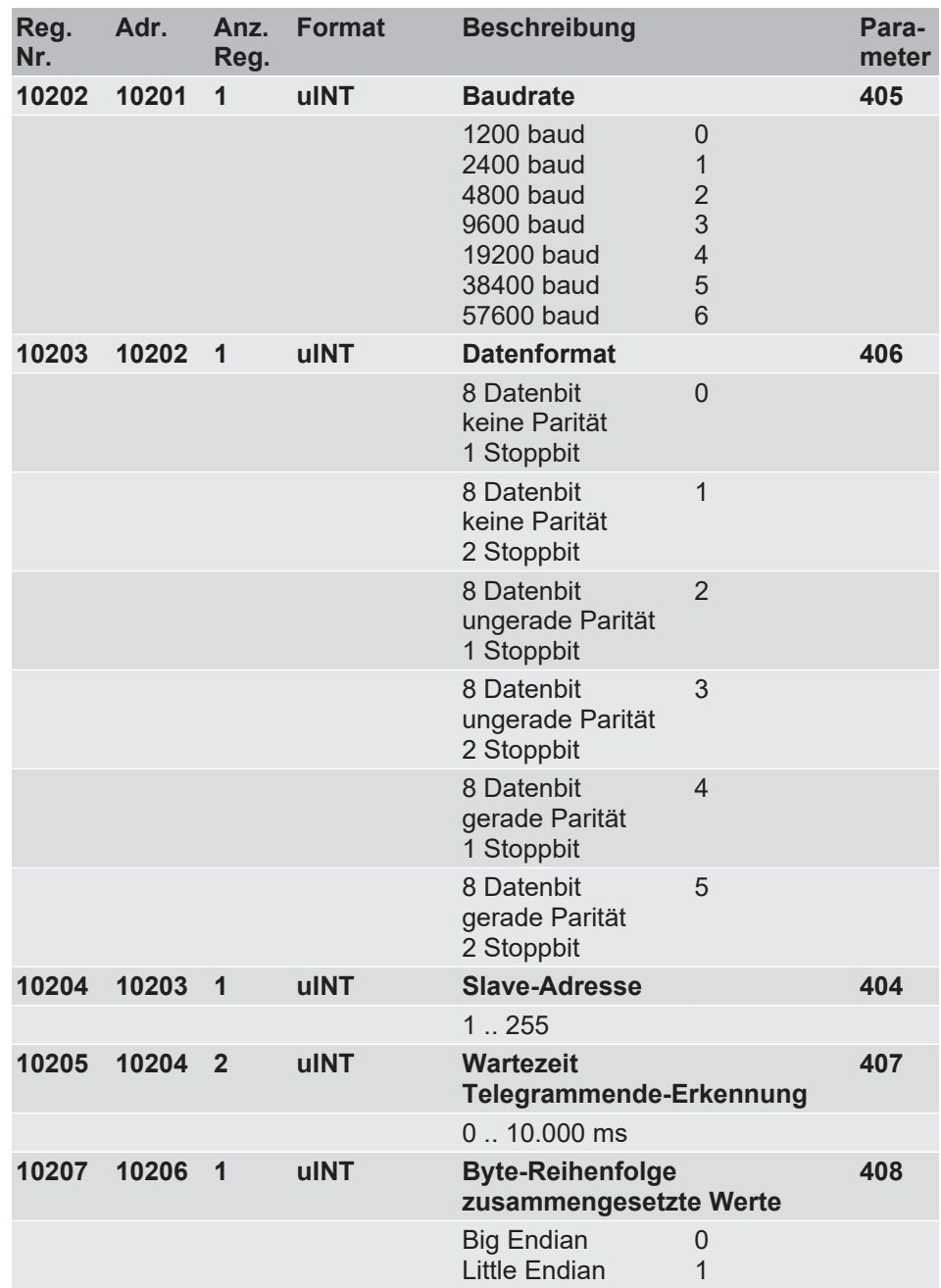

## **4.2.8.4 Analogeingänge**

## **4.2.8.4.1 Analogeingang 1**

## **HINWEIS! Schreib-/Lesezugriff**

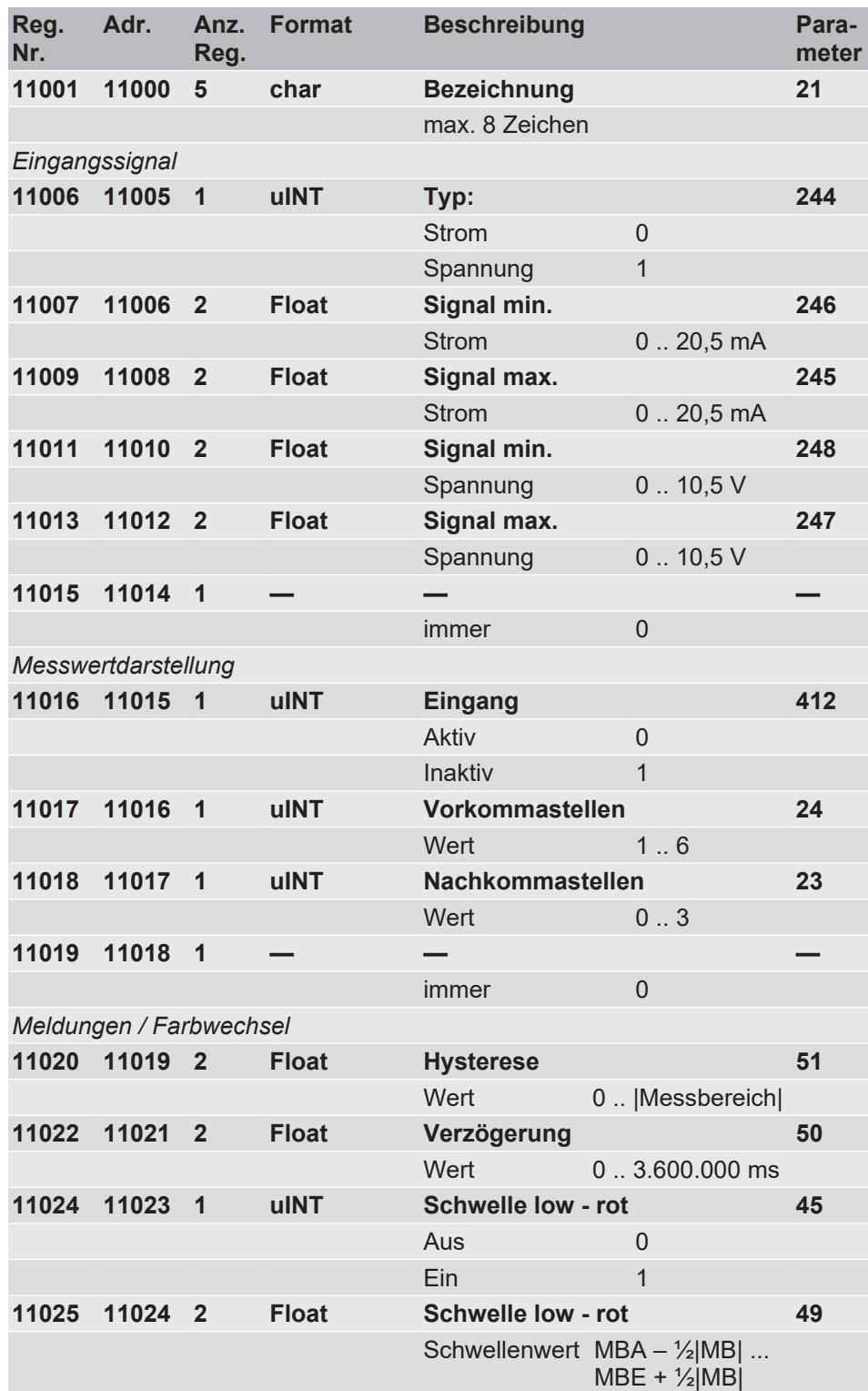

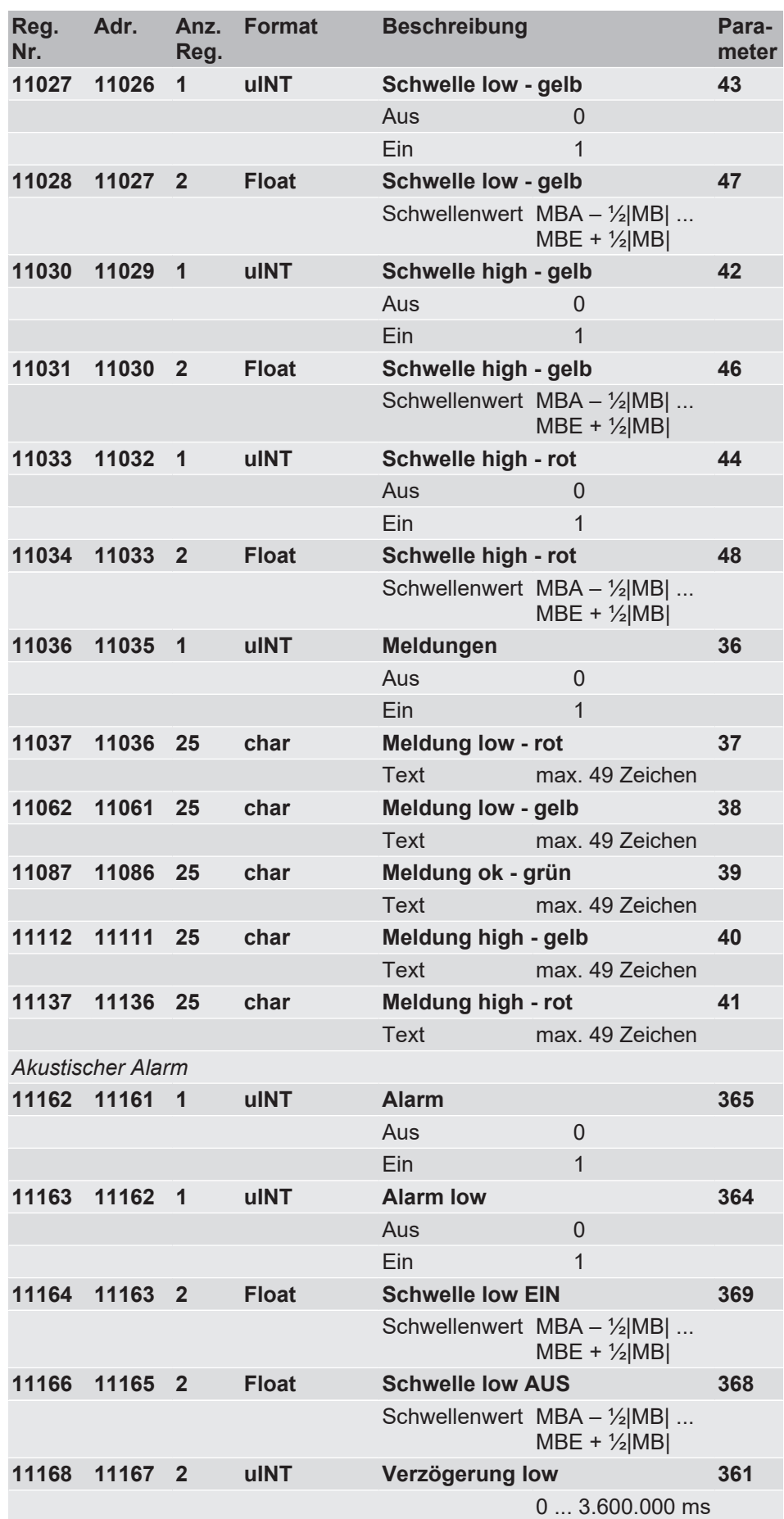

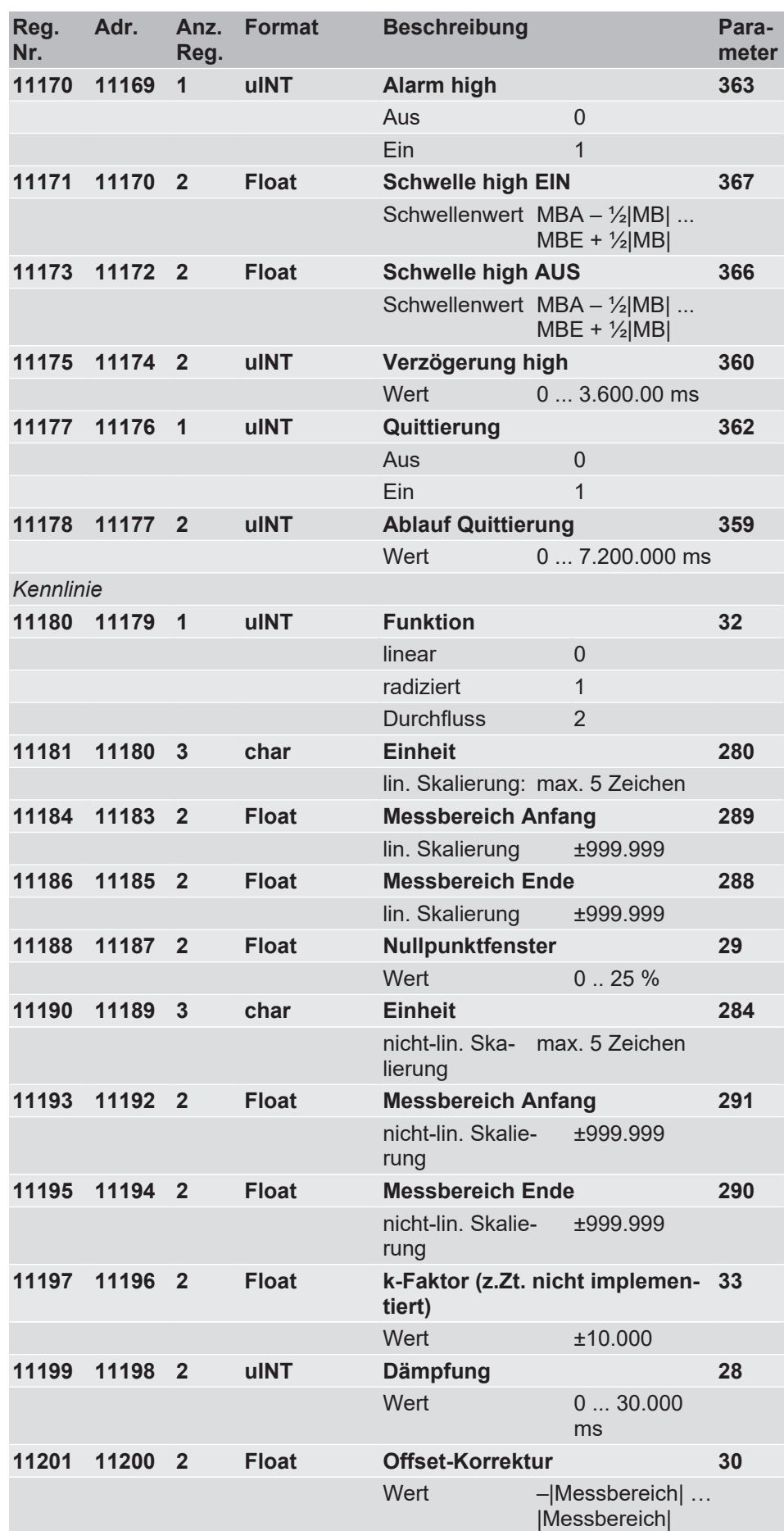

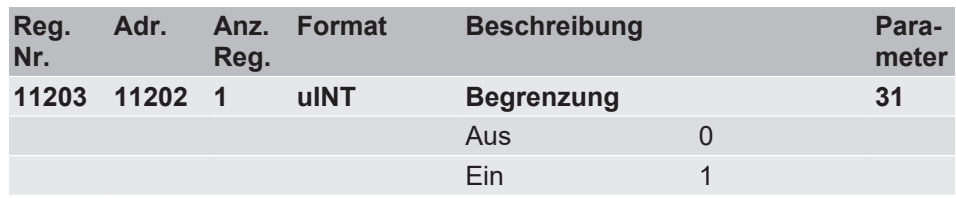

## **4.2.8.4.2 Analogeingang 2**

**HINWEIS! Schreib-/Lesezugriff**

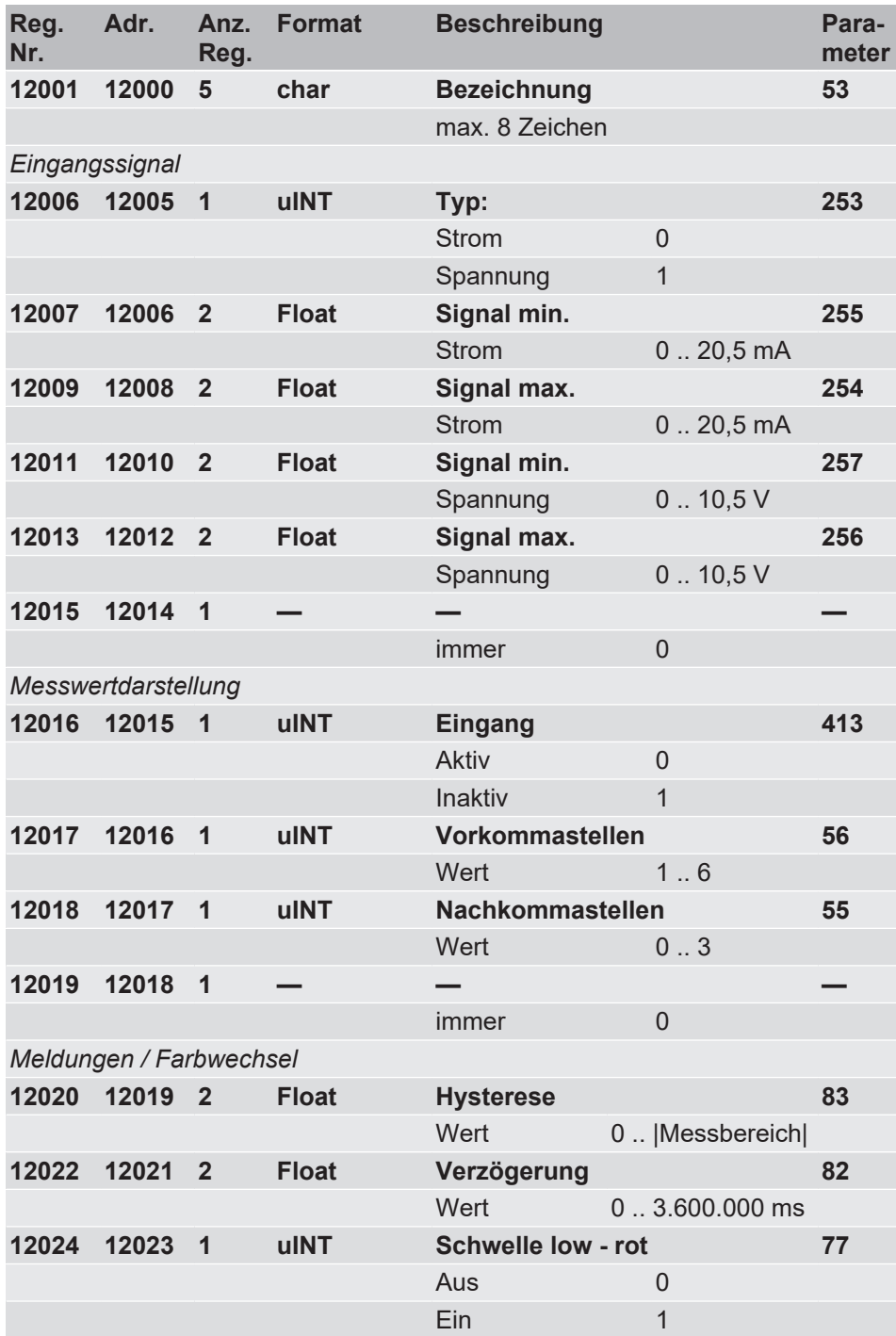

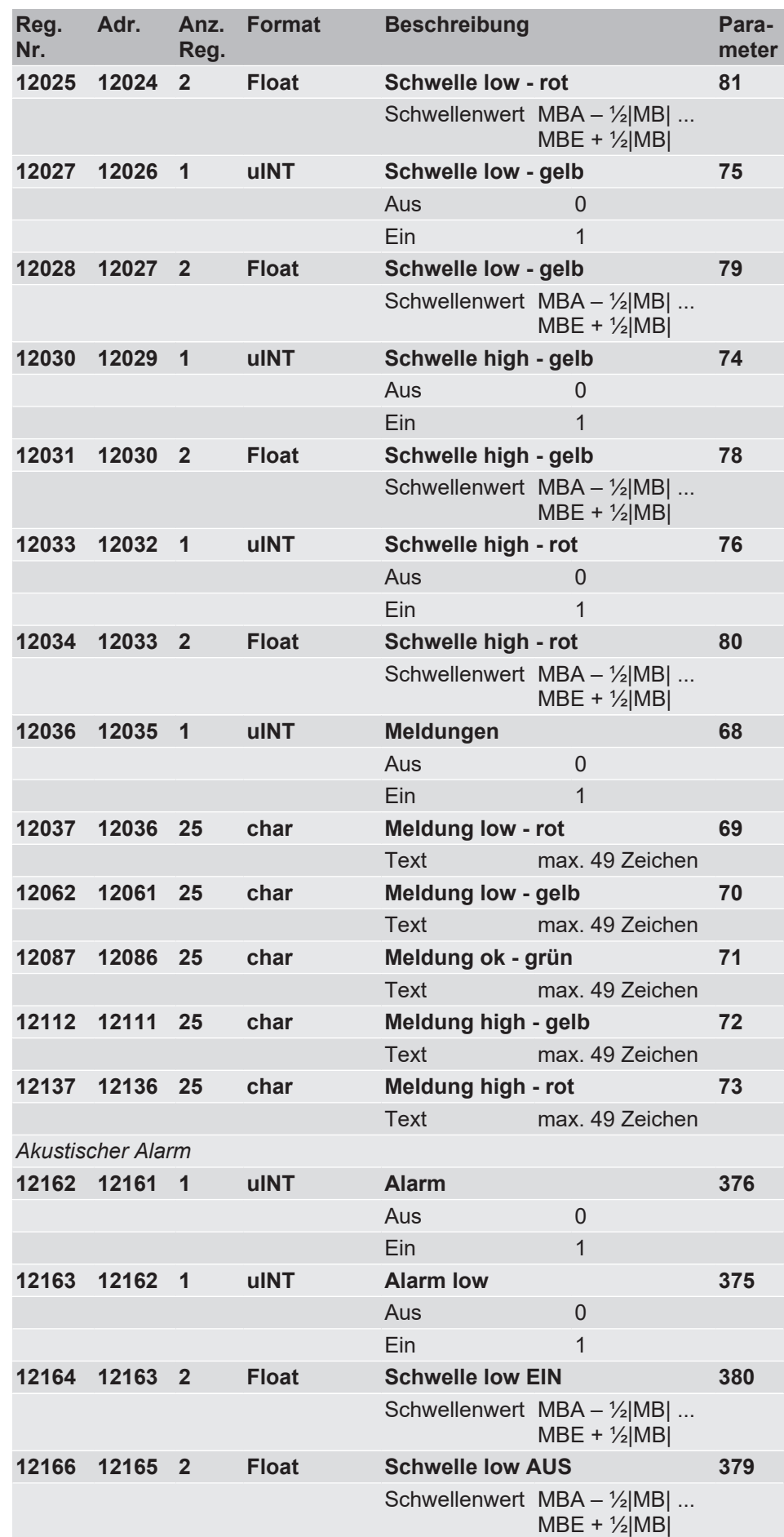

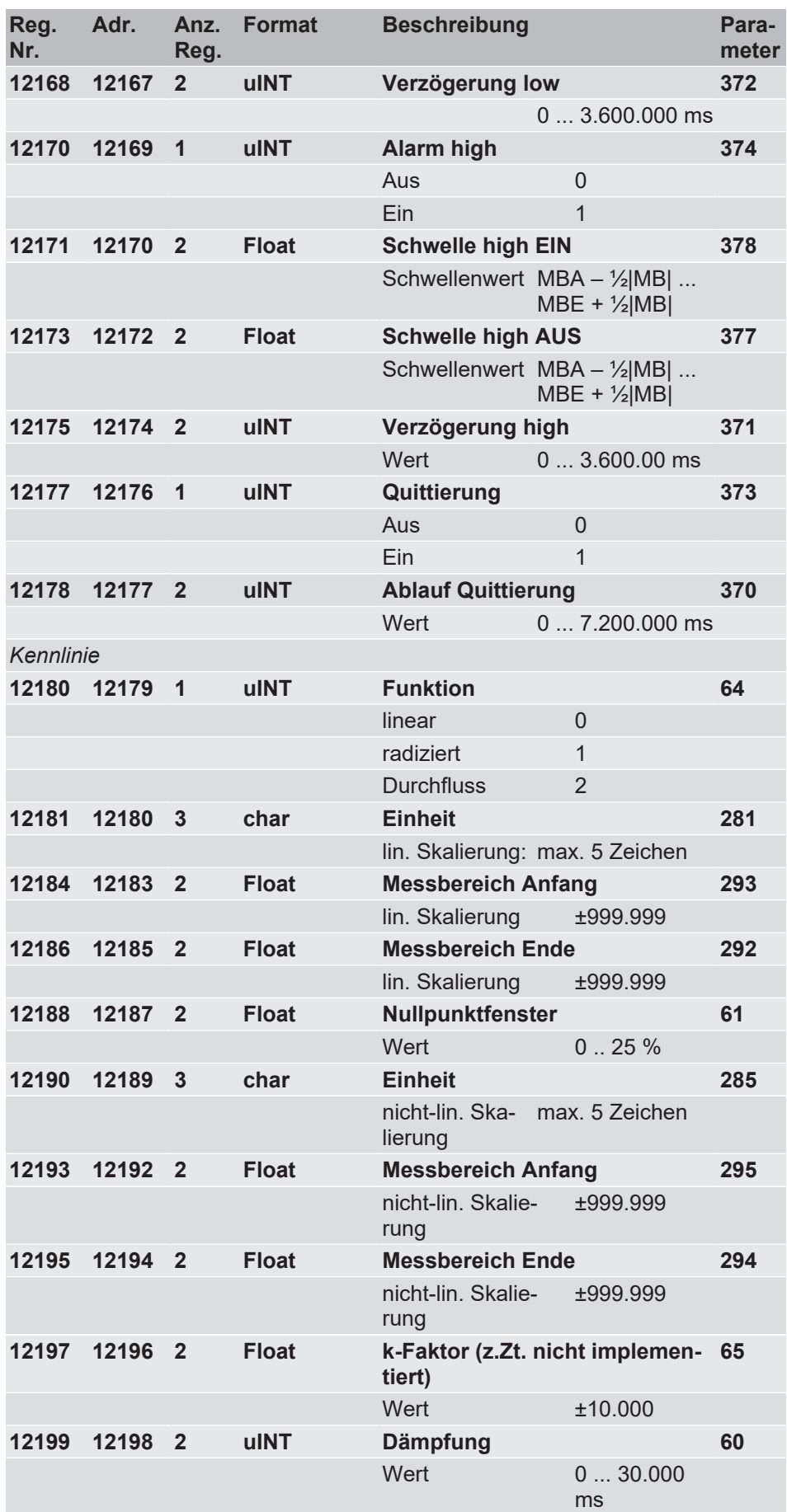

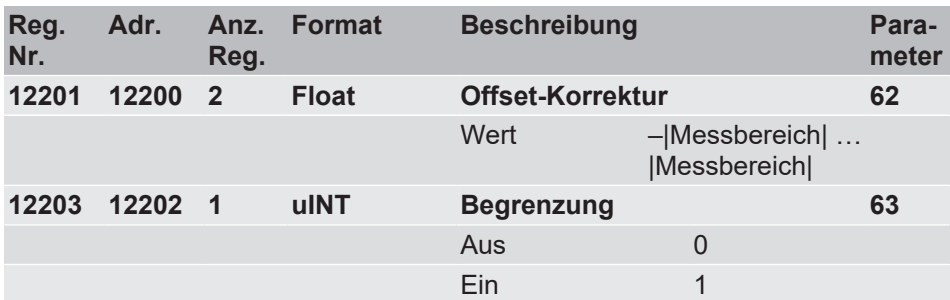

## **4.2.8.4.3 Analogeingang 3**

## **HINWEIS! Schreib-/Lesezugriff**

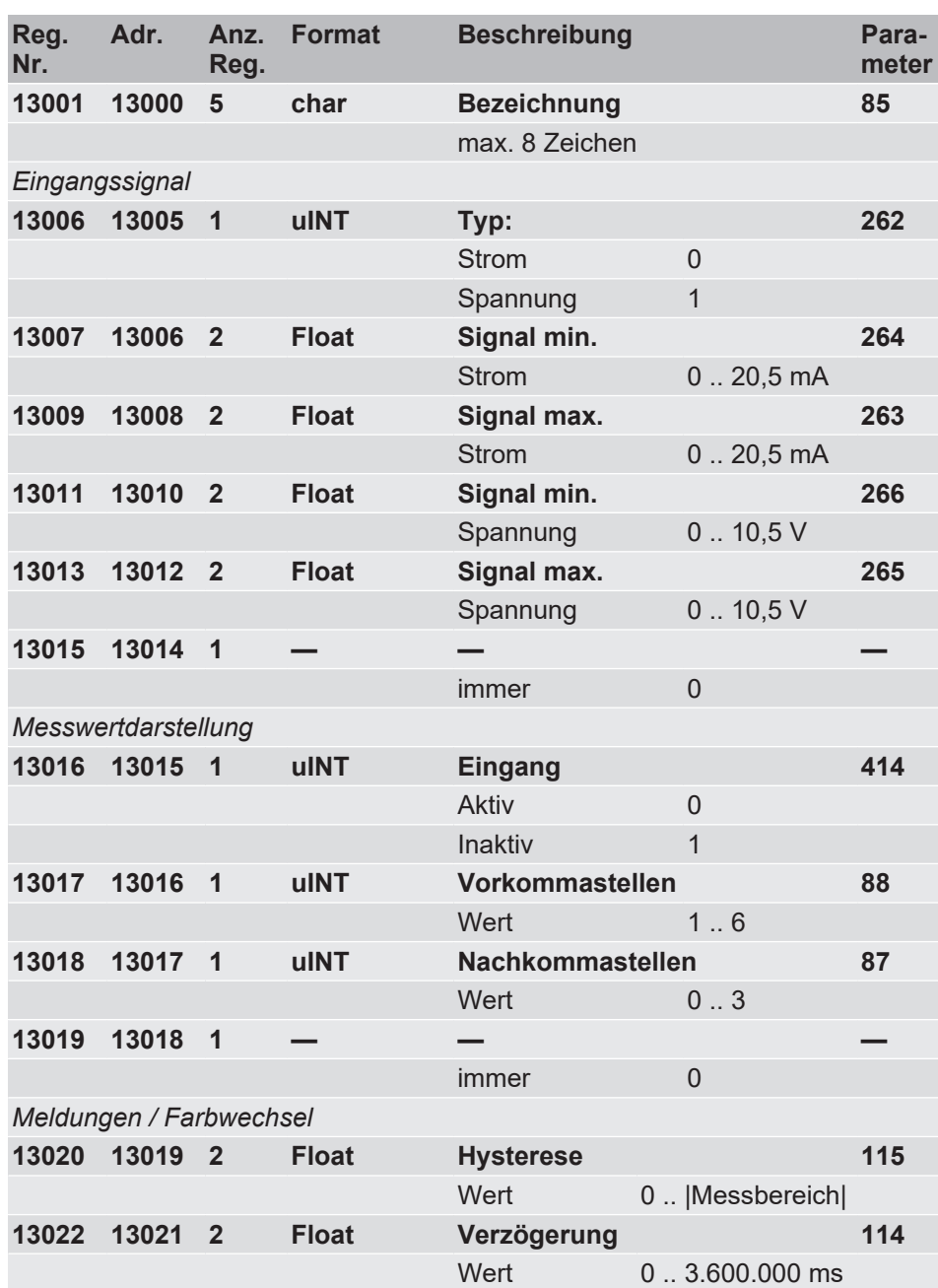

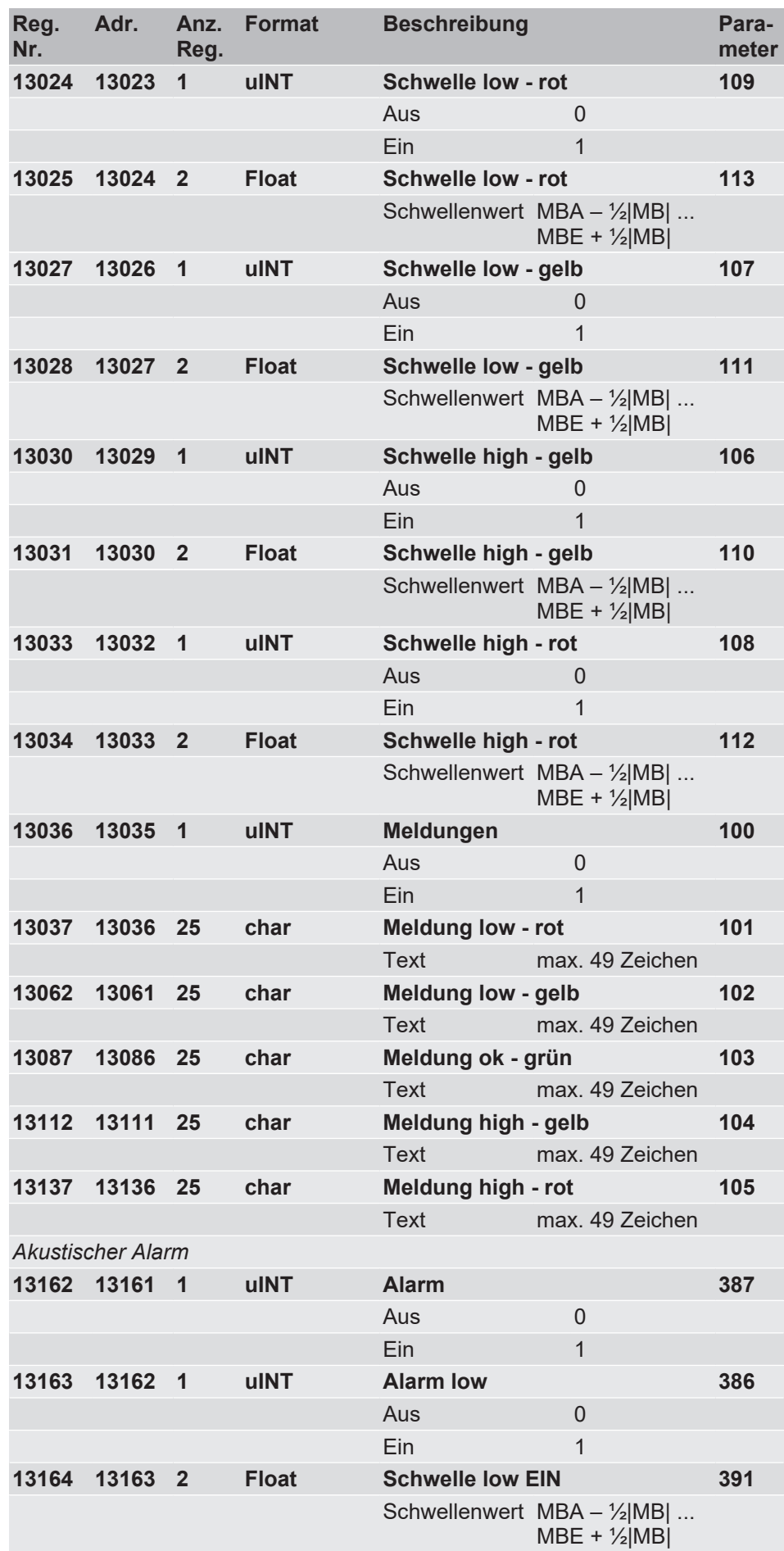

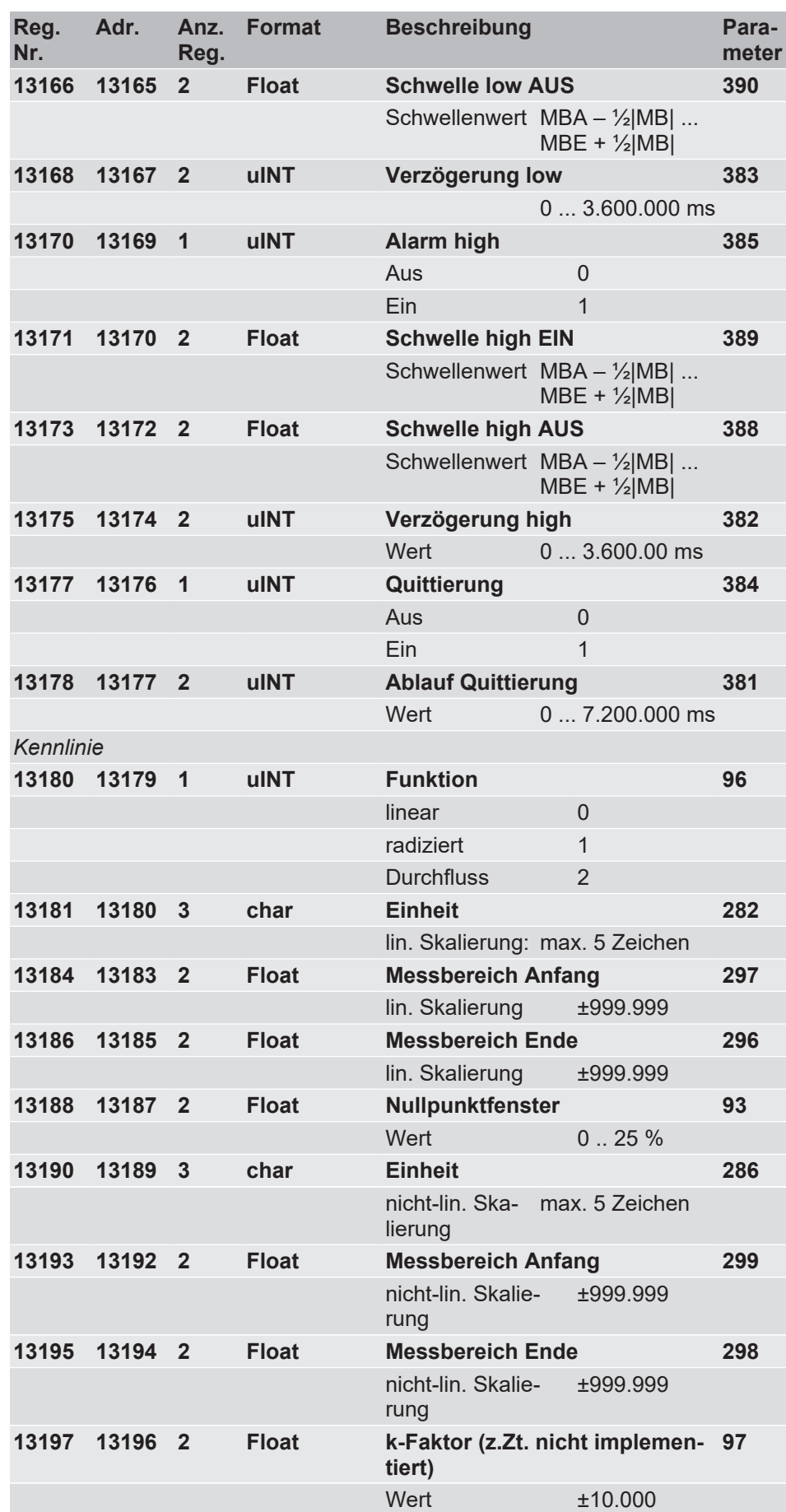

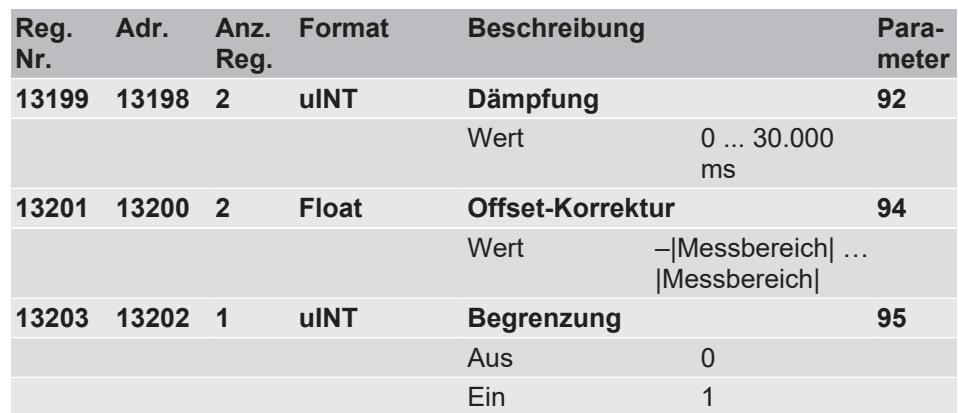

## **4.2.8.4.4 Analogeingang 4**

#### **HINWEIS! Schreib-/Lesezugriff**

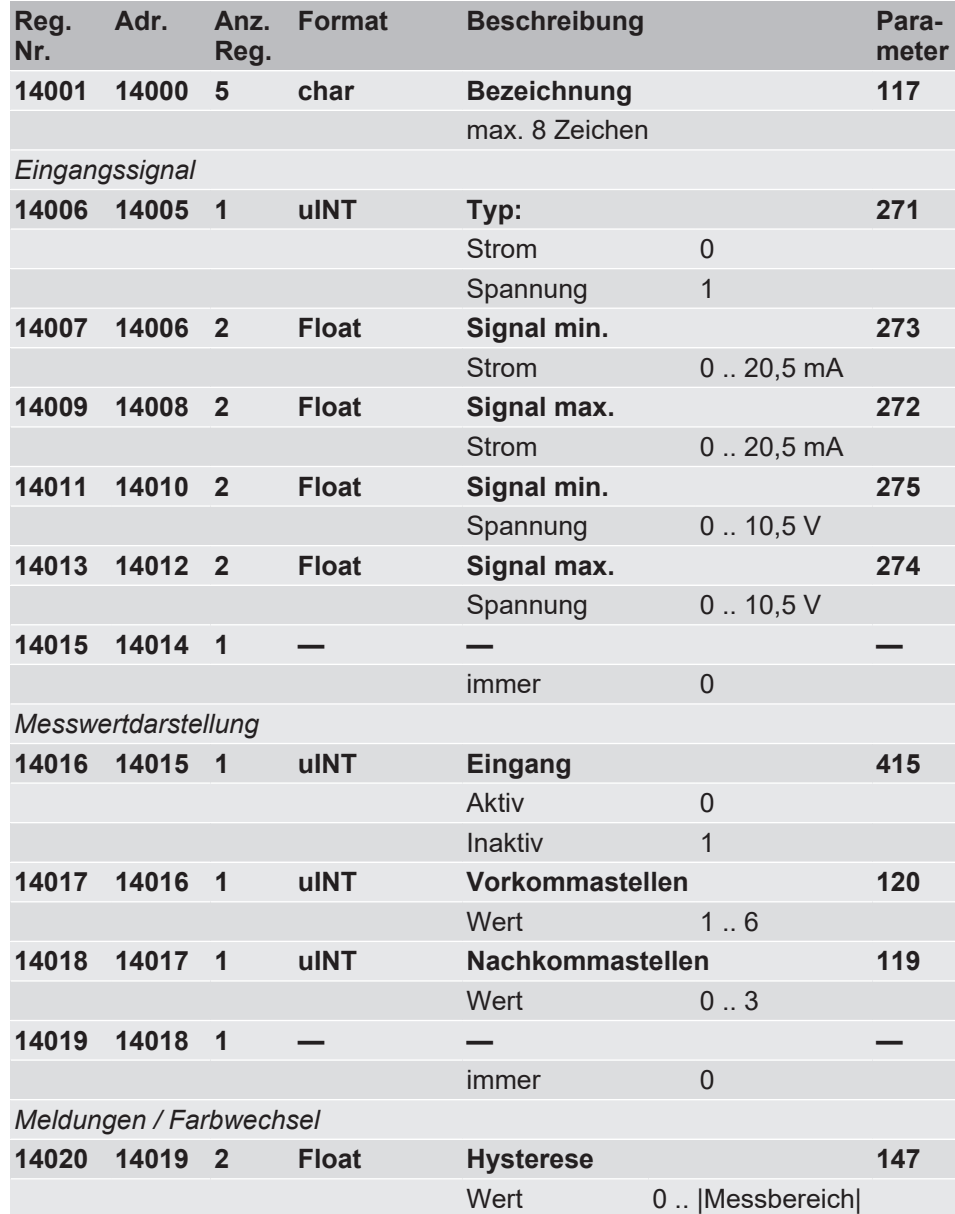

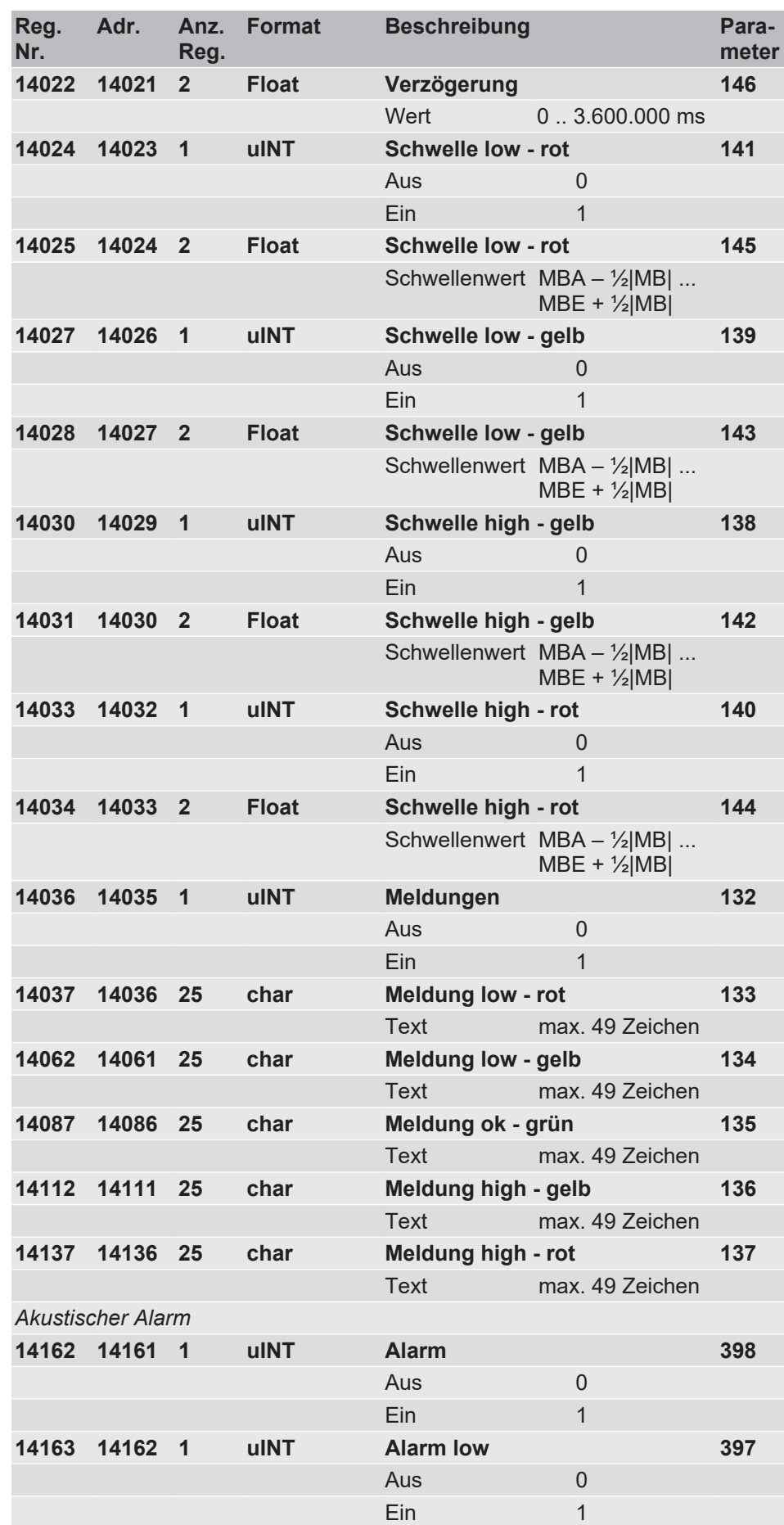

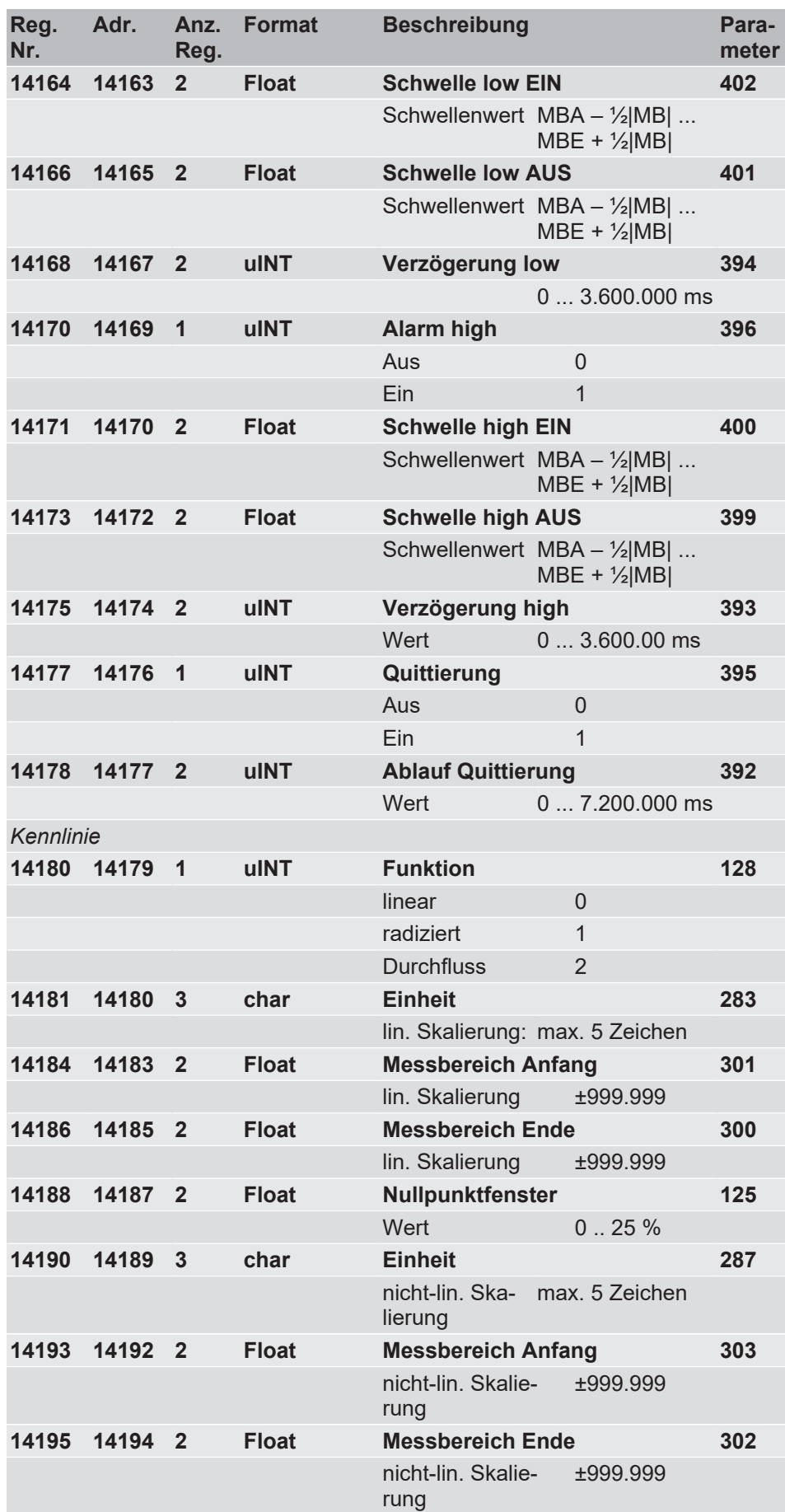

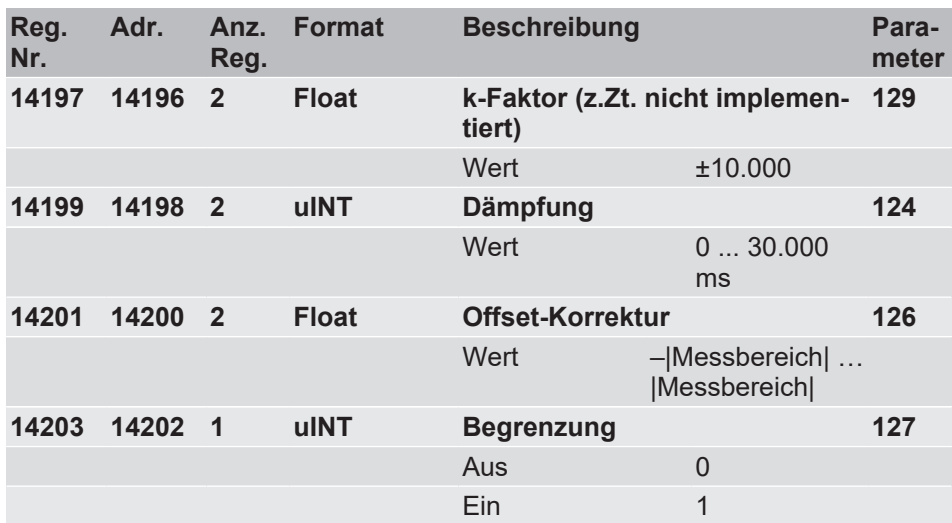

## **4.2.8.5 Analogausgänge**

## **4.2.8.5.1 Analogausgang 1**

## **HINWEIS! Schreib-/Lesezugriff**

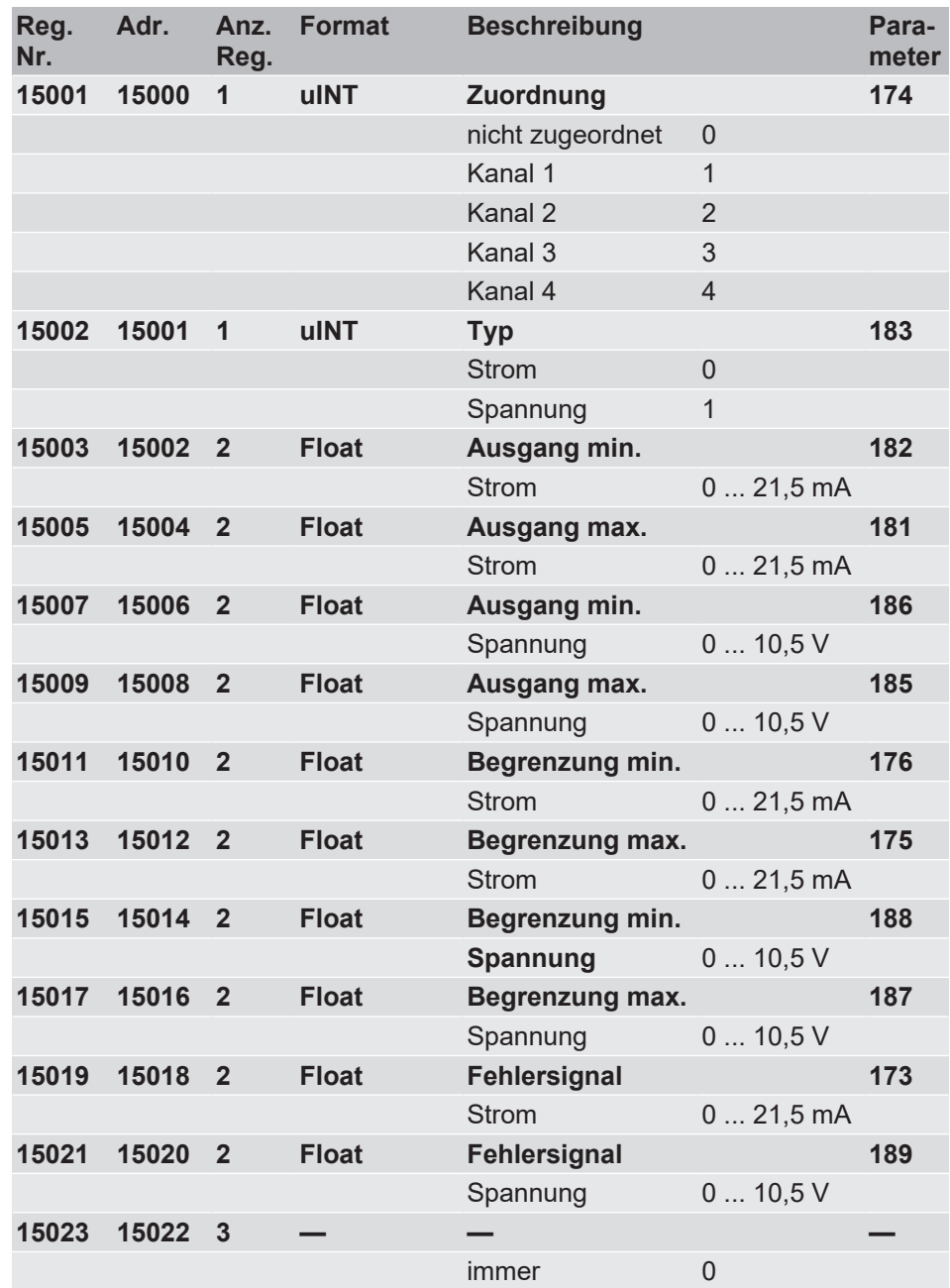

## **4.2.8.5.2 Analogausgang 2**

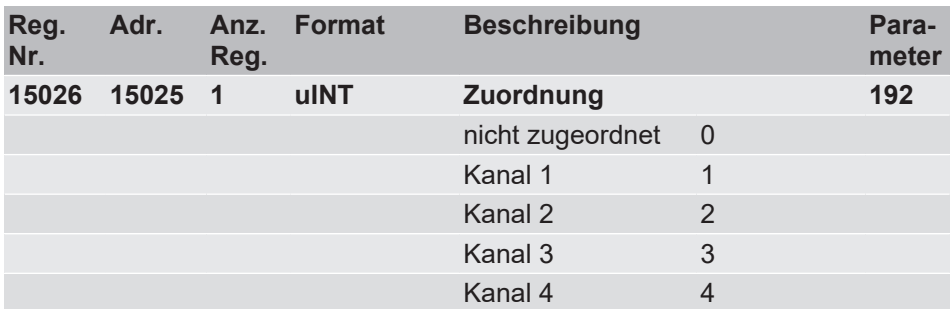

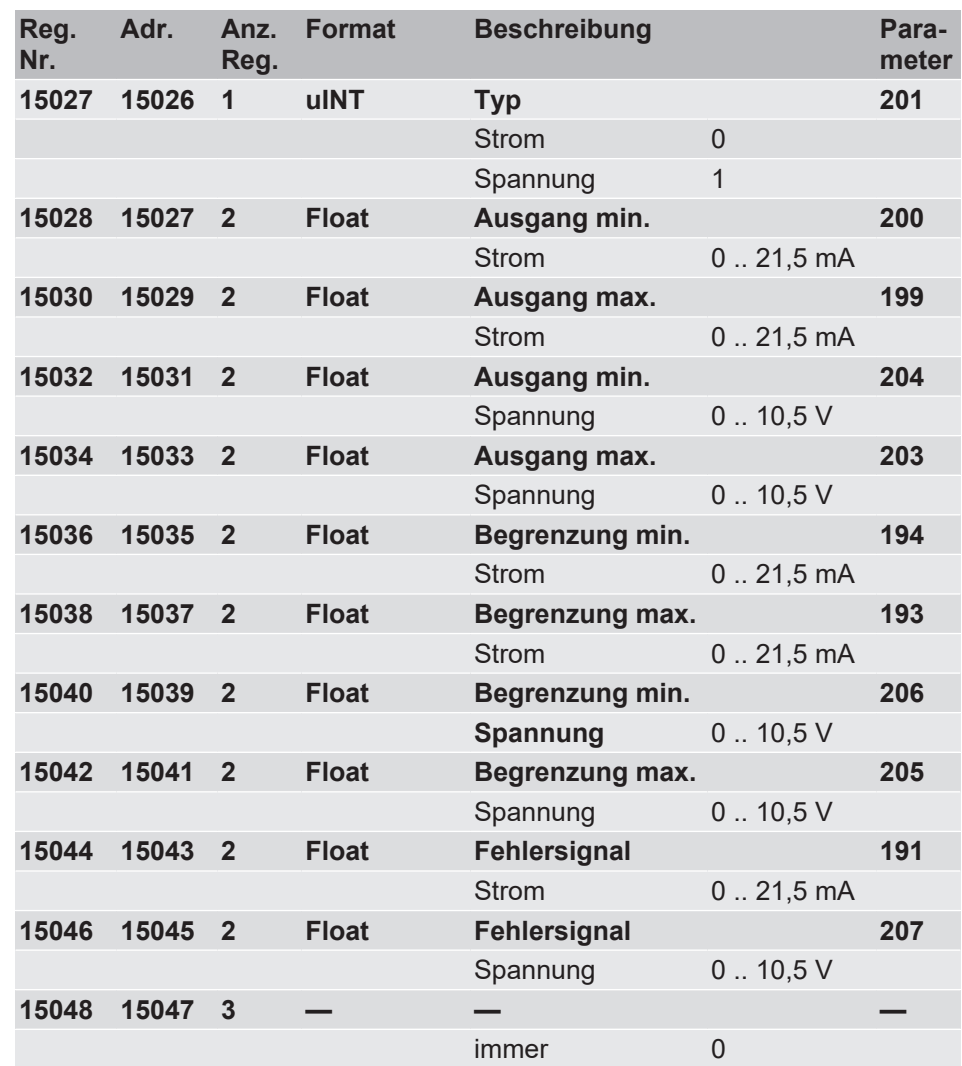

## **4.2.8.5.3 Analogausgang 3**

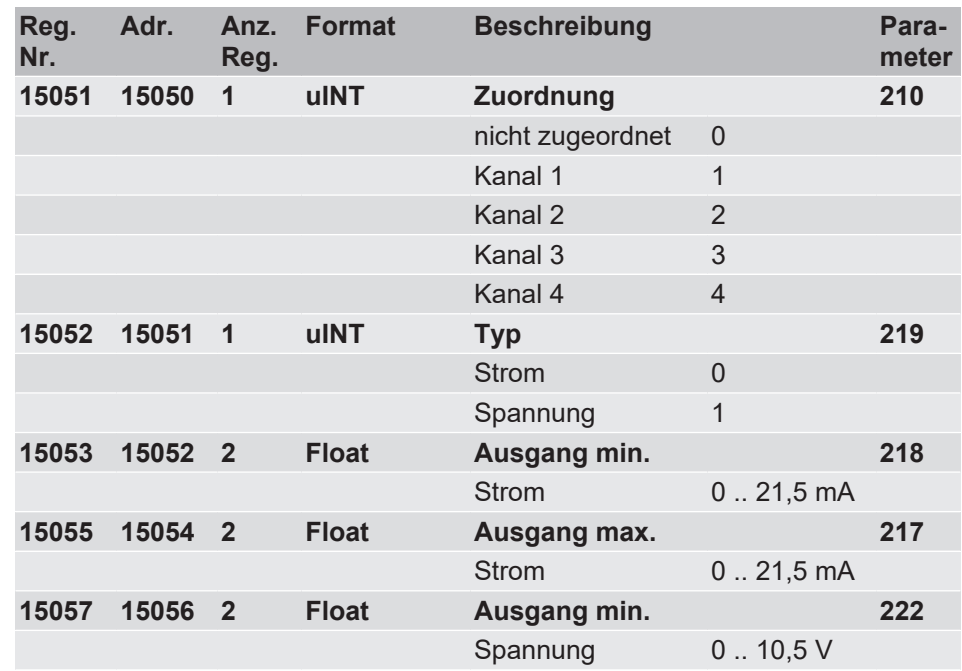

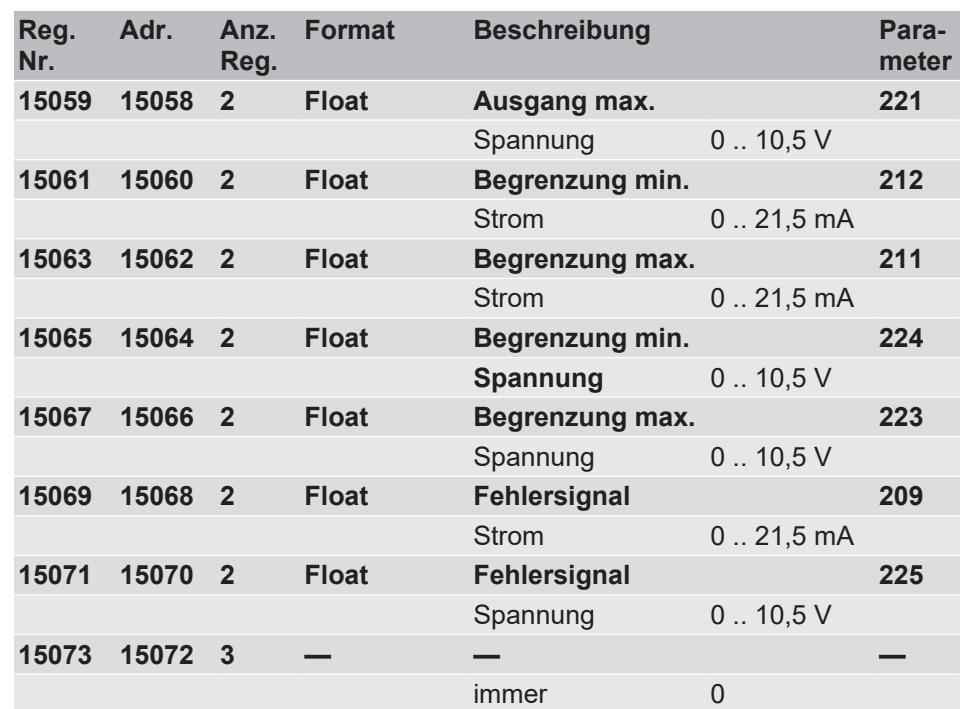

## **4.2.8.5.4 Analogausgang 4**

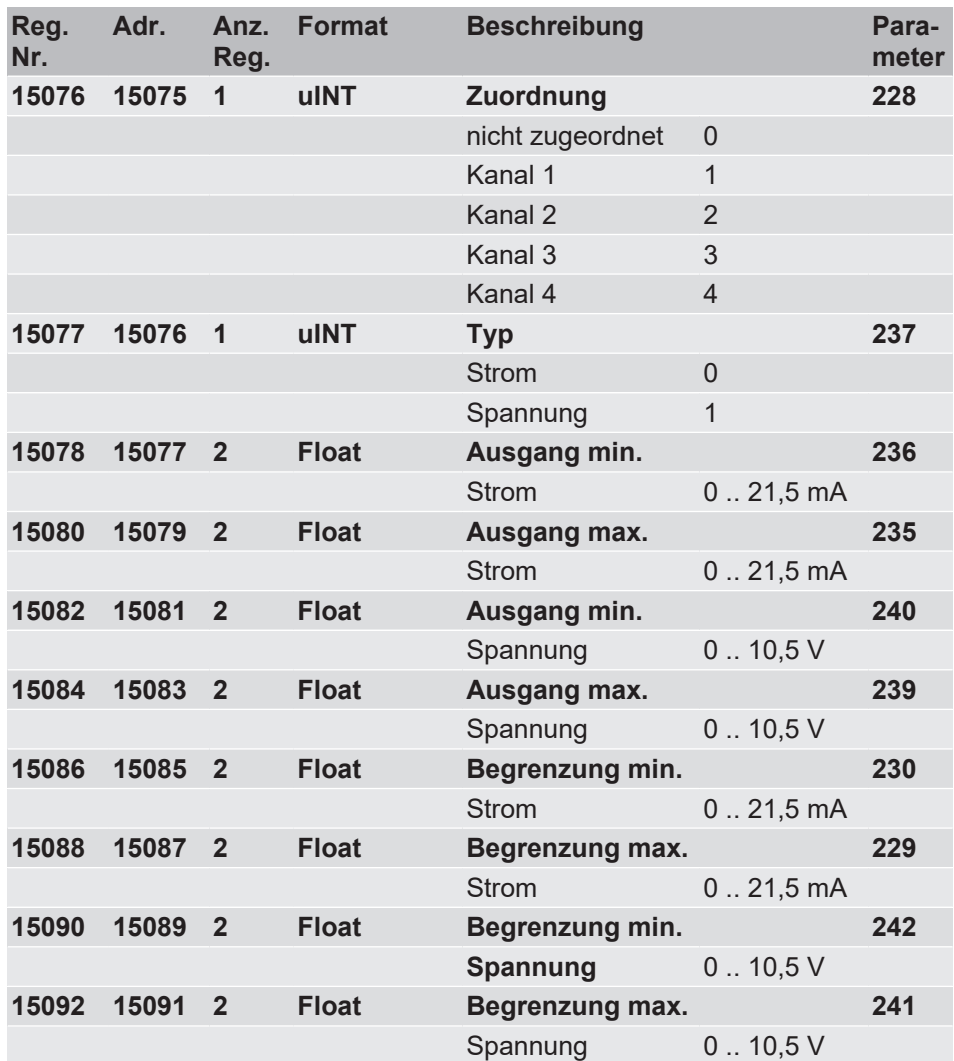

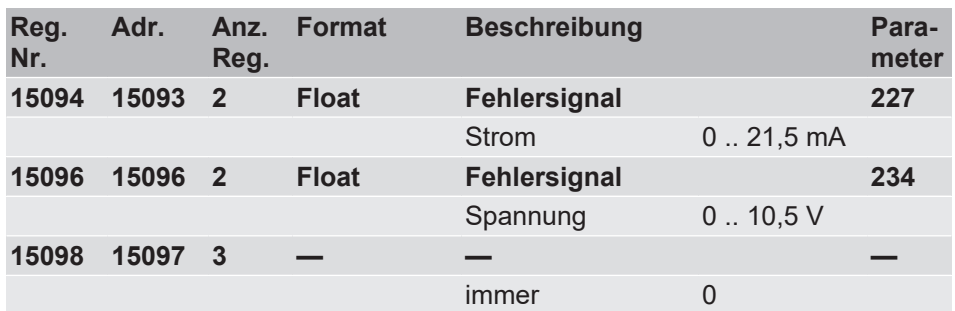

## **4.2.8.6 Schaltausgänge**

## **4.2.8.6.1 Schaltausgang 1**

## **HINWEIS! Schreib-/Lesezugriff**

MB: Messbereich MBA: Messbereich Anfang MBE; Messbereich Ende

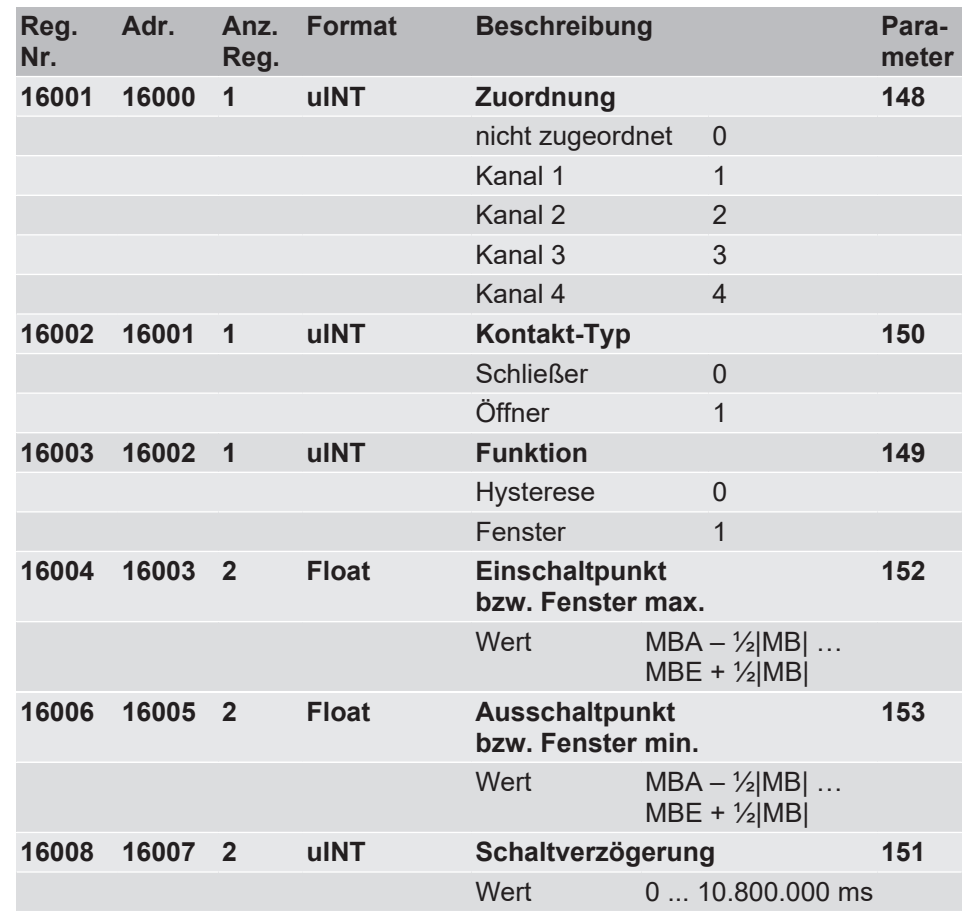

## **4.2.8.6.2 Schaltausgang 2**

## **HINWEIS! Schreib-/Lesezugriff**

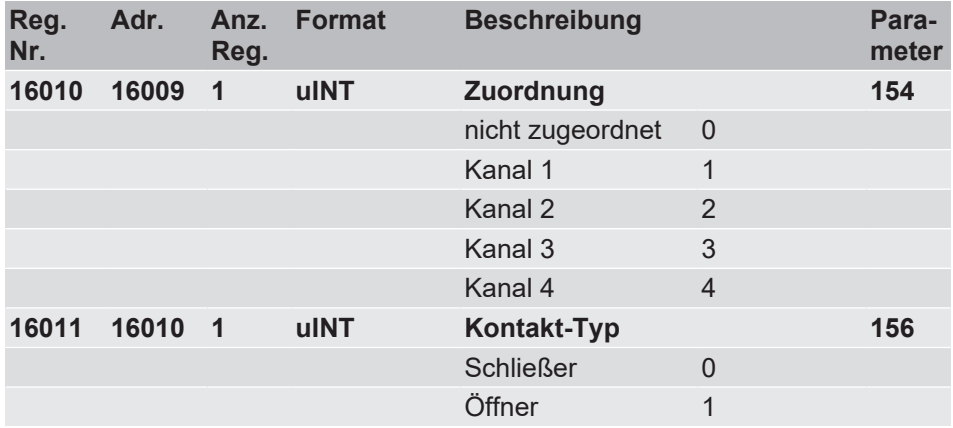

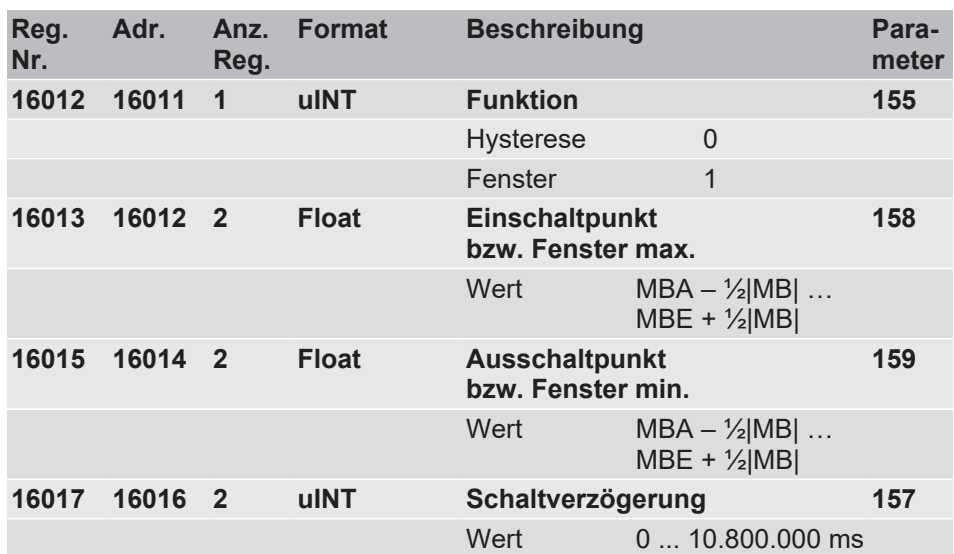

## **4.2.8.6.3 Schaltausgang 3**

**HINWEIS! Schreib-/Lesezugriff** MB: Messbereich MBA: Messbereich Anfang MBE; Messbereich Ende

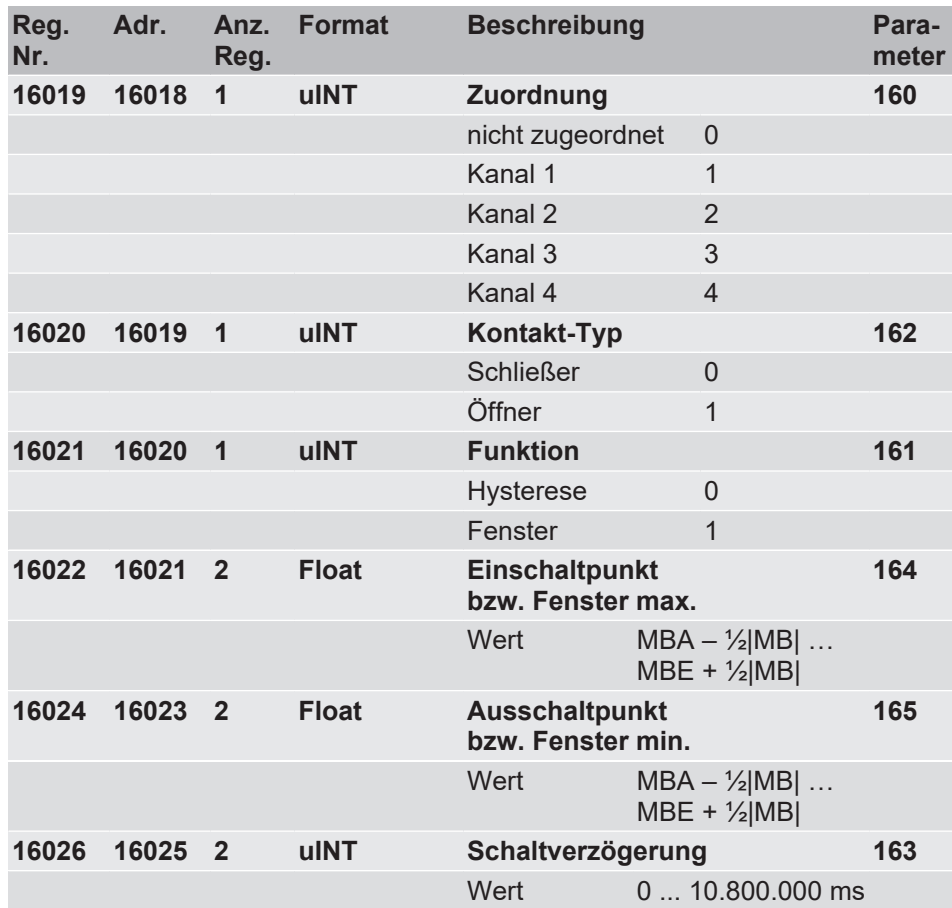

## **4.2.8.6.4 Schaltausgang 4**

## **HINWEIS! Schreib-/Lesezugriff**

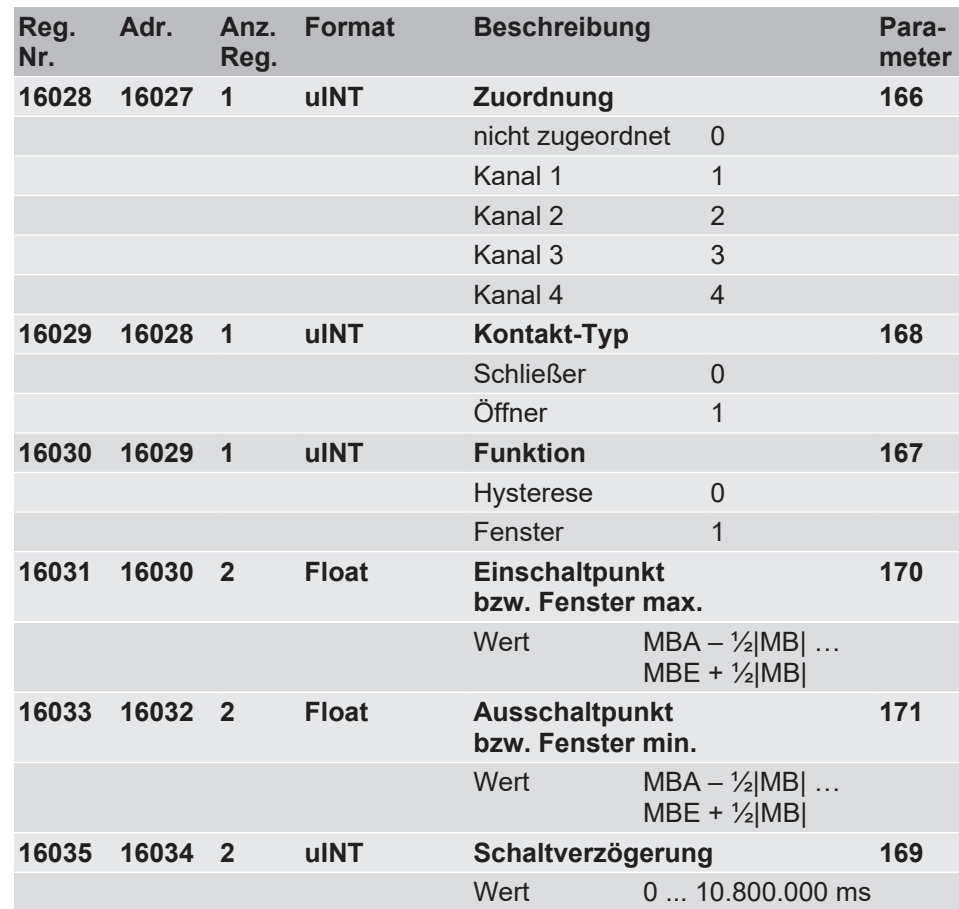

## <span id="page-58-0"></span>**4.2.8.7 Fernanzeige**

## **4.2.8.7.1 Messwerte**

<span id="page-58-1"></span>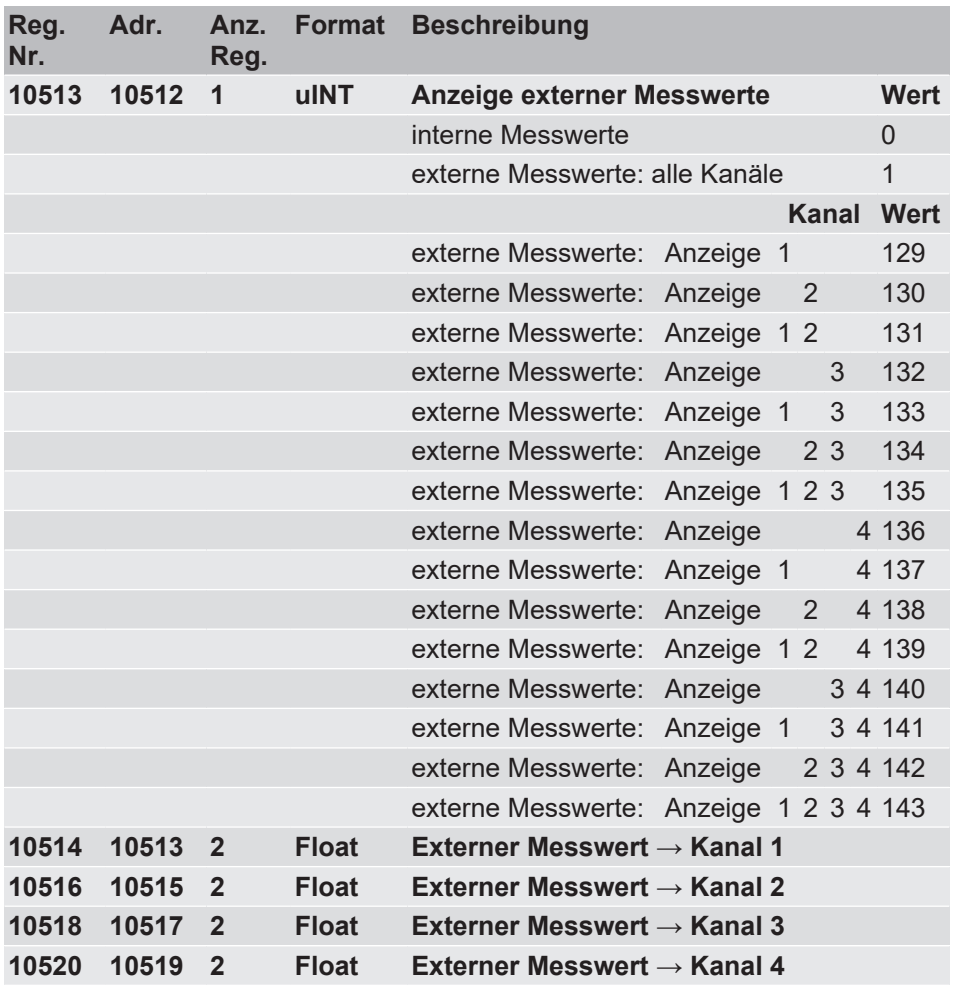

Mit dem Register Nr. 10513 kann jede einzelne Kachel für die Fernanzeige genutzt werden. Jede nicht benutzte Kachel stellt den internen Messwert dar. Mit den übrigen Registern werden die externen Messwerte übertragen. Eine Aktualisierung der externen Werte erfolgt erst bei jeder erneuten Übertragung.

Statt der Kacheldarstellung kann auch die Listendarstellung gewählt werden. Die Ansteuerung erfolgt in gleicher Weise.

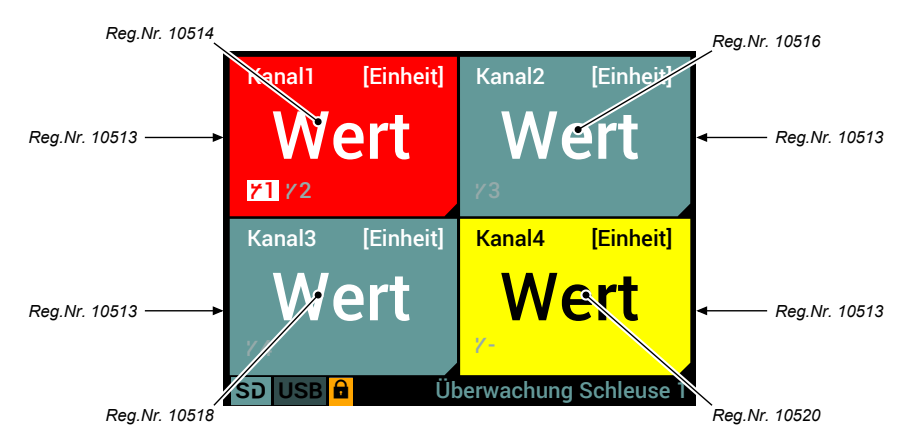

*Abb. 8:* Fernanzeige

Einheit, Farbwechsel und Schaltpunkte der ursprünglichen Parametrierung bleiben erhalten und reagieren auf die externen Messwerte.

<span id="page-59-0"></span>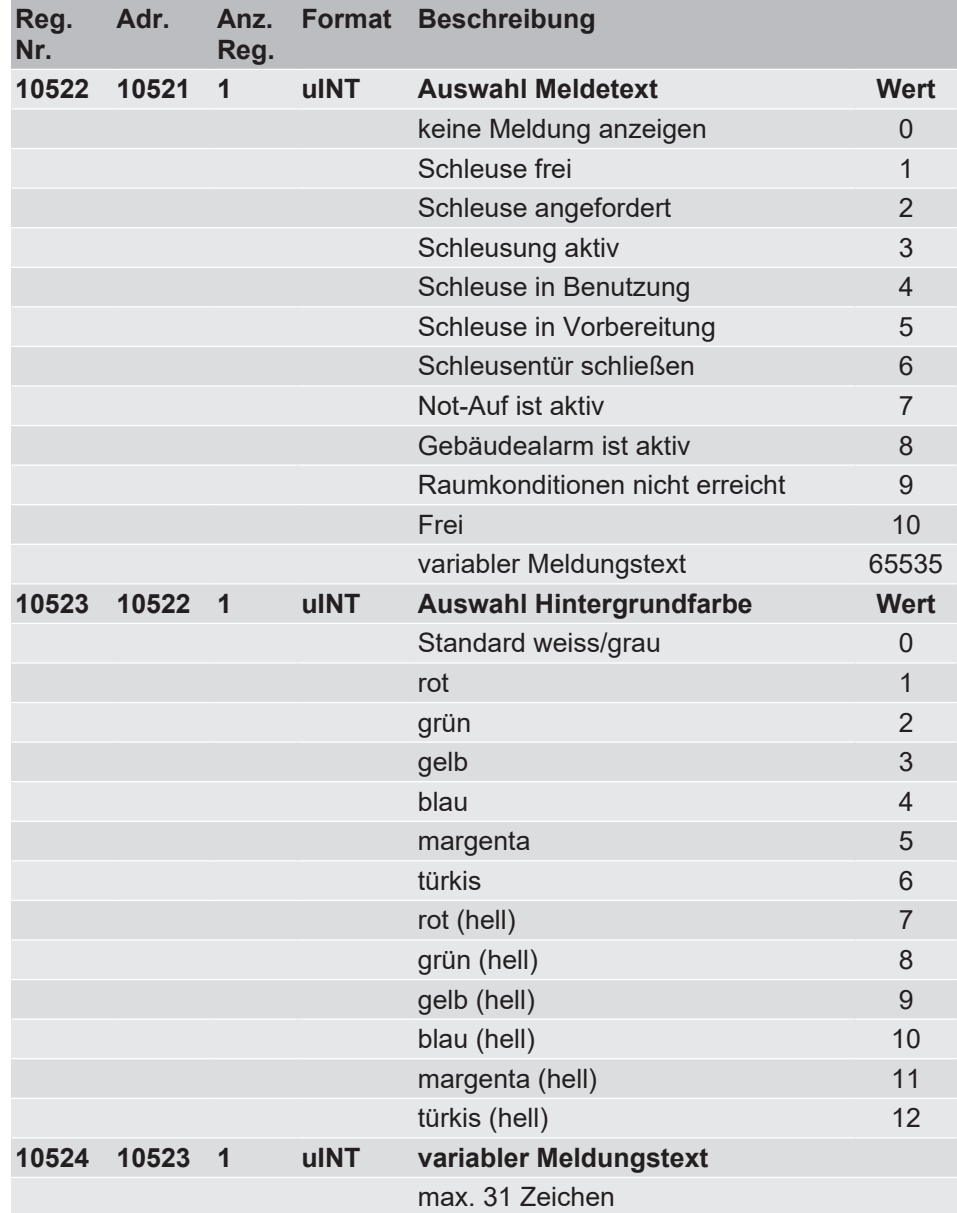

## **4.2.8.7.2 Meldungen**

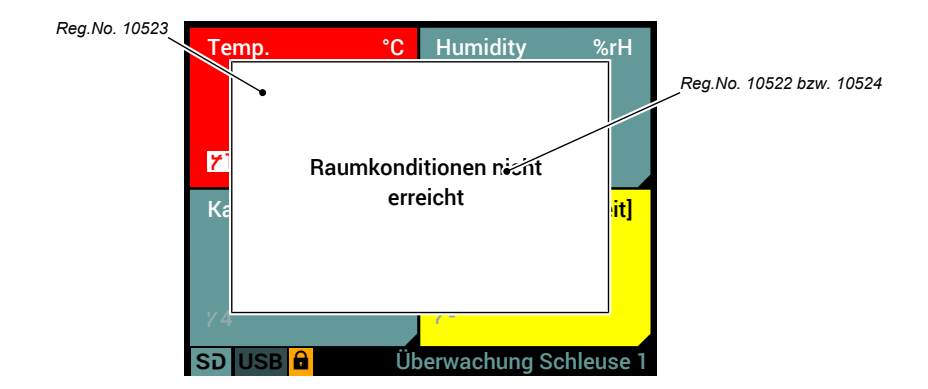

*Abb. 9:* Fernanzeige Meldungen

# <span id="page-60-0"></span>**5 Glossar**

#### <span id="page-60-7"></span>**ADU**

Die Application Data Unit (ADU) ist der vollständige Kommando-/Datenblock des Kommunikationsprotokolls.

### <span id="page-60-10"></span>**char**

Abkürzung für character (engl.). Char als Datentyp legt fest, dass die einzelnen Zeichen eines Speicherbereichs aus je (i. d. R.) 8 Bits bestehen, die je ein darstellbares Zeichen (Buchstabe, Ziffer, Sonderzeichen ...) repräsentieren. Welches Zeichen dies ist, ergibt sich aus dem Inhalt der Speicherstelle

#### <span id="page-60-2"></span>**EIA-485**

EIA-485, auch als RS-485 bezeichnet, ist ein Industriestandard für eine Schnittstelle mit asynchroner serieller Datenübertragung.

#### <span id="page-60-11"></span>**IEEE-475**

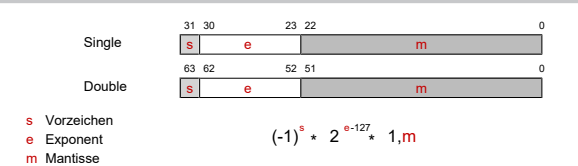

Der IEEE754-Standard schreibt mehrere Datenformate vor. Die wichtigsten sind das Single- und das Double-Format . Diese Formate bestehen aus einem Vorzeichenbit s, dem Exponenten e und der Mantisse m.

#### <span id="page-60-1"></span>**Master/Slave**

Master/Slave ist eine Form der hierarchischen Verwaltung des Zugriffs auf eine gemeinsame Ressource meist in Form eines gemeinsamen Datenkanals. Ein Teilnehmer ist der Master, alle anderen sind die Slaves. Der Master hat als einziger das Recht, unaufgefordert auf die gemeinsame Ressource zuzugreifen. Der Slave kann von sich aus nicht auf die gemeinsame Ressource zugreifen; er muss warten, bis er vom Master gefragt wird.

#### <span id="page-60-5"></span>**Nachricht**

Prozess der Übertragung von Daten zwischen einem Sender und einem oder mehreren Empfängern.

#### <span id="page-60-6"></span>**PDU**

Die Protocoll Data Unit (PDU) ist der Datenblock einer Nachricht.

#### <span id="page-60-8"></span>**Request**

Die Anfoderung des Master an einen Slave, den in der Sendung enthaltenen Fuktions Code auszuführen.

#### <span id="page-60-9"></span>**Response**

Antwort des Slave an den Master auf einen Request.

#### <span id="page-60-3"></span>**RTU**

Remote Terminal Unit

#### <span id="page-60-4"></span>**Transaktion**

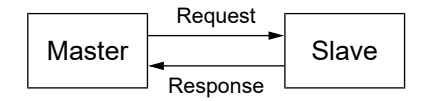

Eine Transaktion besteht aus einer Anforderung (Request) vom Master und einer Antwort (Response) vom Slave.

# <span id="page-61-0"></span>**6 Anhang**

## **6.1 Literatur**

<span id="page-61-1"></span>"IEEE Standard for Floating-Point Arithmetic." 29. 08 2008. [<http://ieeexplore.ieee.org/document/4610935/](http://ieeexplore.ieee.org/document/4610935/)>.

"Modbus Application Protocol v1.1b3." 26. 04 2012. [<http://www.modbus.org/docs/Modbus\\_Application\\_Protocol\\_V1\\_1b3.pdf](http://www.modbus.org/docs/Modbus_Application_Protocol_V1_1b3.pdf)>.

## **Notizen**

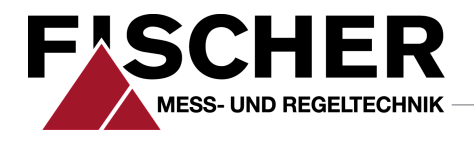

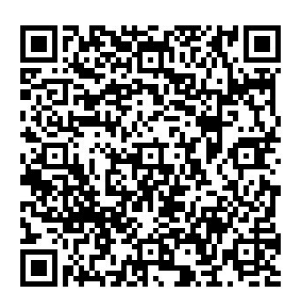

## FISCHER Mess- und Regeltechnik GmbH

Bielefelder Str. 37a D-32107 Bad Salzuflen

Tel. +49 5222 974-0 Fax +49 5222 7170 www.fischermesstechnik.de info@fischermesstechnik.de